# NuSMV 2.5 User Manual

Roberto Cavada, Alessandro Cimatti, Charles Arthur Jochim, Gavin Keighren, Emanuele Olivetti, Marco Pistore, Marco Roveri and Andrei Tchaltsev

FBK-irst - Via Sommarive 18, 38055 Povo (Trento) – Italy

Email: <nusmv@fbk.eu>

This document is part of the distribution package of the NUSMV model checker, available at <http://nusmv.fbk.eu>.

Parts of this documents have been taken from "The SMV System - Draft", by K. McMillan, available at sdfdsf: [http://www.cs.cmu.edu/˜modelcheck/](http://www.cs.cmu.edu/~modelcheck/smv/smvmanual.r2.2.ps) [smv/smvmanual.r2.2.ps](http://www.cs.cmu.edu/~modelcheck/smv/smvmanual.r2.2.ps).

Copyright ©1998-2005 by CMU and ITC-irst. Copyright  $\odot$ 2010 by FBK-irst.

# **Contents**

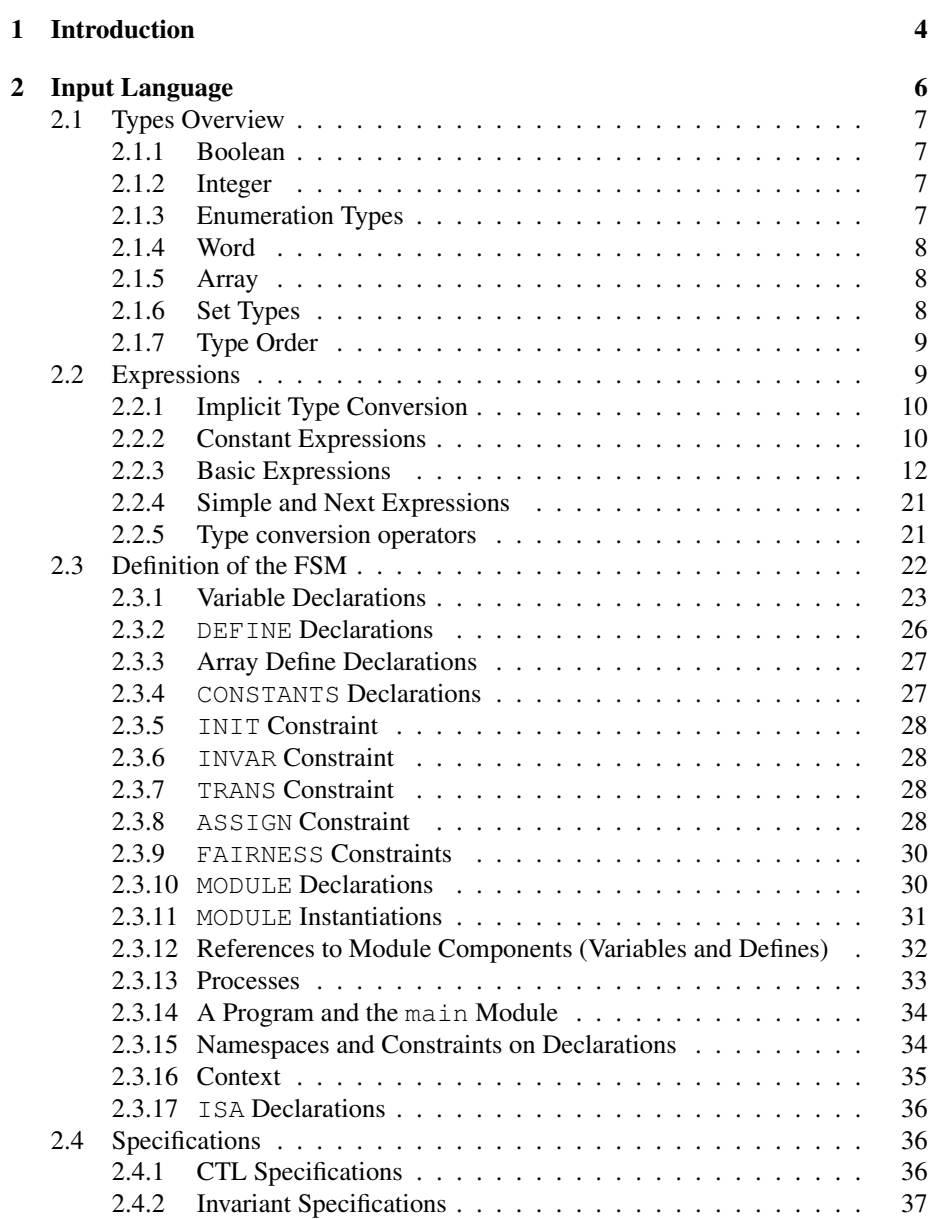

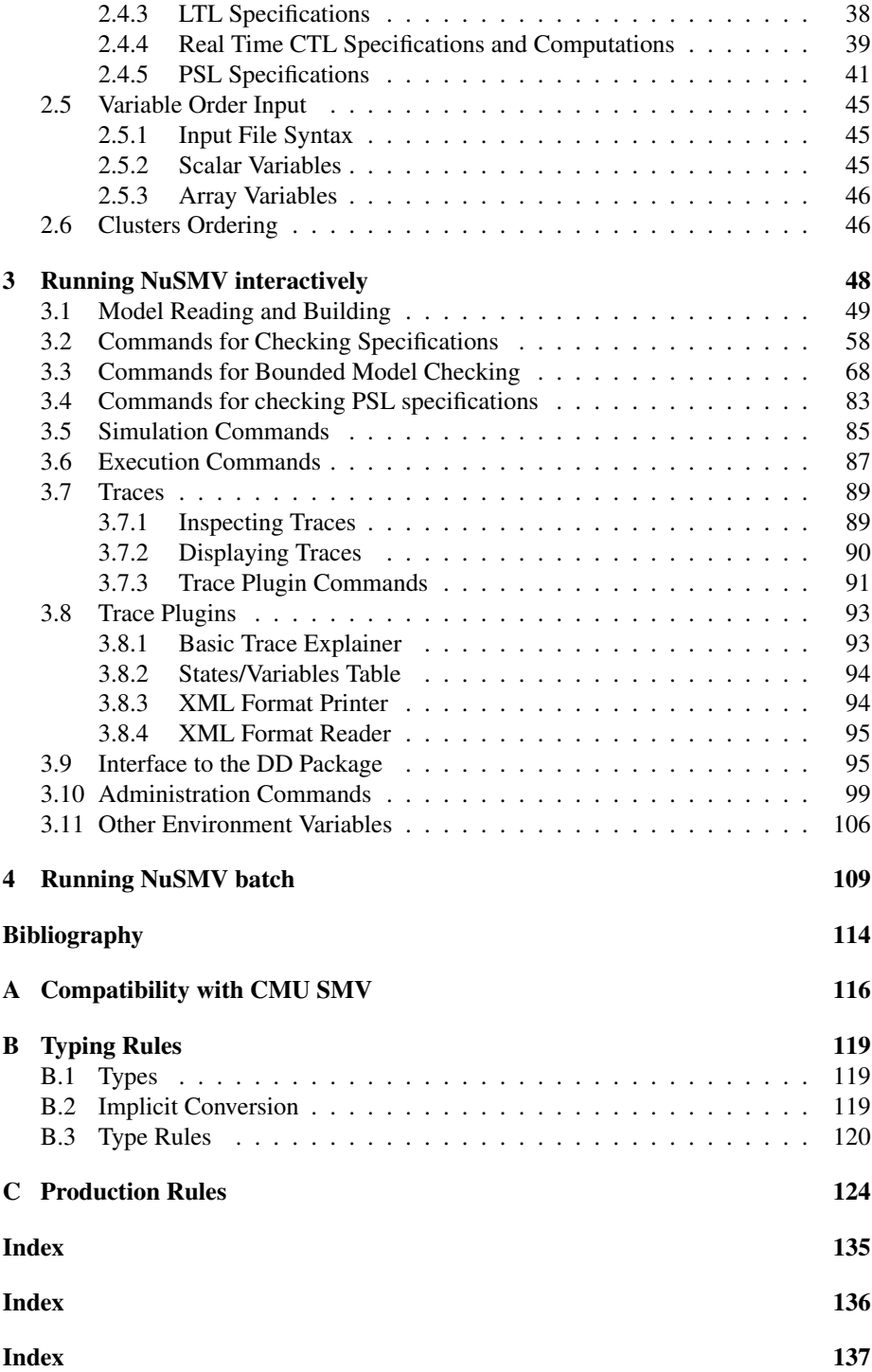

## <span id="page-4-0"></span>Chapter 1

## Introduction

NUSMV is a symbolic model checker originated from the reengineering, reimplementation and extension of CMU SMV, the original BDD-based model checker developed at CMU [\[McM93\]](#page-115-0). The NUSMV project aims at the development of a state-of-the-art symbolic model checker, designed to be applicable in technology transfer projects: it is a well structured, open, flexible and documented platform for model checking, and is robust and close to industrial systems standards [\[CCGR00\]](#page-114-1).

Version 1 of NUSMV basically implements BDD-based symbolic model checking. Version 2 of NUSMV (NUSMV2 in the following) inherits all the functionalities of the previous version, and extends them in several directions  $[CCG^+02]$  $[CCG^+02]$ . The main novelty in NUSMV2 is the integration of model checking techniques based on propositional satisfiability (SAT) [\[BCCZ99\]](#page-114-3). SAT-based model checking is currently enjoying a substantial success in several industrial fields, and opens up new research directions. BDD-based and SAT-based model checking are often able to solve different classes of problems, and can therefore be seen as complementary techniques.

Starting from NUSMV2, we are also adopting a new development and license model. NUSMV2 is distributed with an OpenSource license<sup>[1](#page-4-1)</sup>, that allows anyone interested to freely use the tool and to participate in its development. The aim of the NUSMV OpenSource project is to provide to the model checking community a common platform for the research, the implementation, and the comparison of new symbolic model checking techniques. Since the release of NUSMV2, the NUSMV team has received code contributions for different parts of the system. Several research institutes and commercial companies have expressed interest in collaborating to the development of NUSMV. The main features of NUSMV are the following:

• Functionalities. NUSMV allows for the representation of synchronous and asynchronous finite state systems<sup>[2](#page-4-2)</sup>, and for the analysis of specifications expressed in Computation Tree Logic (CTL) and Linear Temporal Logic (LTL), using BDD-based and SAT-based model checking techniques. Heuristics are available for achieving efficiency and partially controlling the state explosion. The interaction with the user can be carried on with a textual interface, as well as in batch mode.

<span id="page-4-2"></span><span id="page-4-1"></span><sup>1</sup> (see <http://www.opensource.org>)

<sup>2</sup>However, asynchronous processes are deprecated in version 2.5.0 and later, and may be no longer supported in future versions.

- Architecture. A software architecture has been defined. The different components and functionalities of NUSMV have been isolated and separated in modules. Interfaces between modules have been provided. This reduces the effort needed to modify and extend NUSMV.
- Quality of the implementation. NUSMV is written in ANSI C, is POSIX compliant, and has been debugged with Purify in order to detect memory leaks. Furthermore, the system code is thoroughly commented. NUSMV uses the state of the art BDD package developed at Colorado University, and provides a general interface for linking with state-of the-art SAT solvers. This makes NUSMV very robust, portable, efficient, and easy to understand by people other than the developers.

This document is structured as follows.

- In Chapter [2](#page-6-0) [Input Language], page [6](#page-6-0) we define the syntax of the input language of NUSMV.
- In Chapter [3](#page-48-0) [Running NuSMV interactively], page [48](#page-48-0) the commands of the interaction shell are described.
- In Chapter [4](#page-109-0) [Running NuSMV batch], page [109](#page-109-0) we define the batch mode of NUSMV.

NUSMV is available at <http://nusmv.fbk.eu>.

## <span id="page-6-0"></span>Chapter 2

## Input Language

In this chapter we present the syntax and semantics of the input language of NUSMV.

Before going into the details of the language, let us give a few general notes about the syntax. In the syntax notations used below, syntactic categories (non-terminals) are indicated by monospace font, and tokens and character set members (terminals) by bold font. Grammar productions enclosed in square brackets ('[]') are optional while a vertical bar  $('')$  is used to separate alternatives in the syntax rules. Sometimes one of is used at the beginning of a rule as a shorthand for choosing among several alternatives. If the characters **|**, **[** and **]** are in bold font, they lose their special meaning and become regular tokens.

In the following, an identifier may be any sequence of characters starting with a character in the set  $\{A-za-z\}$  and followed by a possibly empty sequence of characters belonging to the set {**A-Za-z0-9 \$#-**}. All characters and case in an identifier are significant. Whitespace characters are space (<SPACE>), tab (<TAB>) and newline (<RET>). Any string starting with two dashes  $($ '--') and ending with a newline is a comment and ignored by the parser.

The syntax rule for an identifier is:

```
identifier ::
       identifier_first_character
      | identifier identifier_consecutive_character
identifier_first_character :: one of
       A B C D E F G H I J K L M N O P Q R S T U V W X Y Z
       a b c d e f g h i j k l m n o p q r s t u v w x y z _
identifier_consecutive_character ::
       identifier_first_character
      | digit
      | one of $ # -
digit :: one of 0 1 2 3 4 5 6 7 8 9
```
An identifier is always distinct from the NUSMV language reserved keywords which are:

**MODULE**, **DEFINE**, **MDEFINE**, **CONSTANTS**, **VAR**, **IVAR**, **FROZENVAR**, **INIT**, **TRANS**, **INVAR**, **SPEC**, **CTLSPEC**, **LTLSPEC**, **PSLSPEC**, **COMPUTE**,

**NAME**, **INVARSPEC**, **FAIRNESS**, **JUSTICE**, **COMPASSION**, **ISA**, **ASSIGN**, **CONSTRAINT**, **SIMPWFF**, **CTLWFF**, **LTLWFF**, **PSLWFF**, **COMPWFF**, **IN**, **MIN**, **MAX**, **MIRROR**, **PRED**, **PREDICATES**, **process**, **array**, **of**, **boolean**, **integer**, **real**, **word**, **word1**, **bool**, **signed**, **unsigned**, **extend**, **resize**, **sizeof**, **uwconst**, **swconst**, **EX**, **AX**, **EF**, **AF**, **EG**, **AG**, **E**, **F**, **O**, **G**, **H**, **X**, **Y**, **Z**, **A**, **U**, **S**, **V**, **T**, **BU**, **EBF**, **ABF**, **EBG**, **ABG**, **case**, **esac**, **mod**, **next**, **init**, **union**, **in**, **xor**, **xnor**, **self**, **TRUE**, **FALSE**, **count**

To represent various values we will use integer numbers which are any nonempty sequence of decimal digits preceded by an optional unary minus

```
integer_number ::
        - digit
      | digit
      | integer_number digit
```
and symbolic constants which are identifiers

```
symbolic_constant :: identifier
```
Examples of integer numbers and symbolic constants are  $3, -14$ , 007, OK, FAIL, waiting, stop. The values of symbolic constants and integer numbers do not intersect.

## <span id="page-7-0"></span>2.1 Types Overview

This section provides an overview of the types that are recognised by NUSMV.

## <span id="page-7-1"></span>2.1.1 Boolean

The boolean type comprises symbolic values **FALSE** and **TRUE**.

## <span id="page-7-2"></span>2.1.2 Integer

The domain of the integer type is simply any whole number, positive or negative. At the moment, there are implementation-dependent constraints on the this type and integer numbers can only be in the range  $-2^{31} + 1$  to  $2^{31} - 1$  (more accurately, these values are equivalent to the  $C/C++$  macros INT\_MIN +1 and INT\_MAX).

## <span id="page-7-3"></span>2.1.3 Enumeration Types

An enumeration type is a type specified by full enumerations of all the values that the type comprises. For example, the enumeration of values may be {stopped, running, waiting, finished},  $\{2, 4, -2, 0\}$ ,  $\{FAIL, 1, 3, 7, OK\}$ , etc. All elements of an enumeration have to be unique although the order of elements is not important.

However, in the NUSMV type system, expressions cannot be of actual enumeration types, but of their simplified and generalised versions only. Such generalised enumeration types do not contain information about the exact values constituting the types, but only the flag whether all values are integer numbers, symbolic constants or both. Below only generalised versions of enumeration types are explained.

The symbolic enum type covers enumerations containing only symbolic constants. For example, the enumerations {stopped, running, waiting} and {FAIL, OK} belong to the symbolic enum type.

There is also a integers-and-symbolic enum type. This type comprises enumerations which contain *both* integer numbers *and* symbolic constants, for example, {-1, 1, waiting},  $\{0, 1, 0K\}$ ,  $\{running, stopped, waiting, 0\}$ .

Another enumeration type is integer enum. Example of enumerations of integers are  $\{2,$ 4, -2, 0} and  $\{-1, 1\}$ . In the NUSMV type system an expression of the type integer enum is always converted to the type integer. Explaining the type of expression we will always use the type integer instead of integer enum.

Enumerations cannot contain any boolean value (i.e.{FALSE, TRUE}). boolean type must be declared as boolean.

To summarise, we actually deal only with two enumeration types: symbolic enum and integers-and-symbolic enum. These types are distinguishable and have different operations allowed on them.

## <span id="page-8-0"></span>2.1.4 Word

The unsigned word[•] and signed word[•] types are used to model vector of bits (booleans) which allow bitwise logical and arithmetic operations (unsigned and signed, respectively). These types are distinguishable by their width. For example, type unsigned word[3] represents vector of three bits, which allows unsigned operations, and type signed word[7] represents vector of seven bits, which allows signed operations.

When values of unsigned word[N] are interpreted as integer numbers the bit representation used is the most popular one, i.e. each bit represents a successive power of 2 between 0 (bit number 0) and  $2^{N-1}$  (bit number  $N-1$ ). Thus unsigned word[N] is able to represent values from 0 to  $2^N - 1$ .

The bit representation of signed word[N] type is "two's complement", i.e. it is the same as for unsigned word[N] except that the highest bit (number  $N-1$ ) has value  $-2^{N-1}$ . Thus the possible value for signed word[N] are from  $-2^{N-1}$  to  $2^{N-1} - 1$ .

## <span id="page-8-1"></span>2.1.5 Array

Arrays are declared with a lower and upper bound for the index, and the type of the elements in the array. For example,

```
array 0..3 of boolean
array 10..20 of {OK, y, z}
array 1..8 of array -1..2 of unsigned word[5]
```
The type array  $1..8$  of array  $-1..2$  of unsigned word[5] means an array of 8 elements (from 1 to 8), each of which is an array of 4 elements (from -1 to 2) that are 5-bit-long unsigned words.

Array subtype is the immediate subtype of an array type. For example, subtype of array 1..8 of array  $-1..2$  of unsigned word[5] is array  $-1..2$  of unsigned word[5] which has its own subtype unsigned word[5].

array types are incompatible with set type, i.e. array elements cannot be of set type.

Expression of array type can be constructed with array **DEFINE** (see [2.3.3\)](#page-27-0) or variables of array type (see [2.3.1\)](#page-23-1).

### <span id="page-8-2"></span>2.1.6 Set Types

set types are used to identify expressions representing a set of values. There are four set types: boolean set, integer set, symbolic set, integers-and-symbolic set. The set types can be used in a very limited number of ways. In particular, a variable cannot be of a set type. Only range constant and **union** operator can be used to create an expression of a set type, and

only **in**, **case**, ( $\bullet$  **?**  $\bullet$  **:**  $\bullet$ ) and assignment<sup>[1](#page-9-2)</sup> expressions can have imediate operands of a set type.

Every set type has a counterpart among other types. In particular,

the counterpart of a boolean set type is boolean,

the counterpart of a integer set type is integer,

the counterpart of a symbolic set type is symbolic enum,

the counterpart of a integers-and-symbolic set type is integers-and-symbolic enum.

Some types such as unsigned word[•] and signed word[•] do not have a set type counterpart.

## <span id="page-9-0"></span>2.1.7 Type Order

Figure [2.1](#page-9-3) depicts the order existing between types in NUSMV.

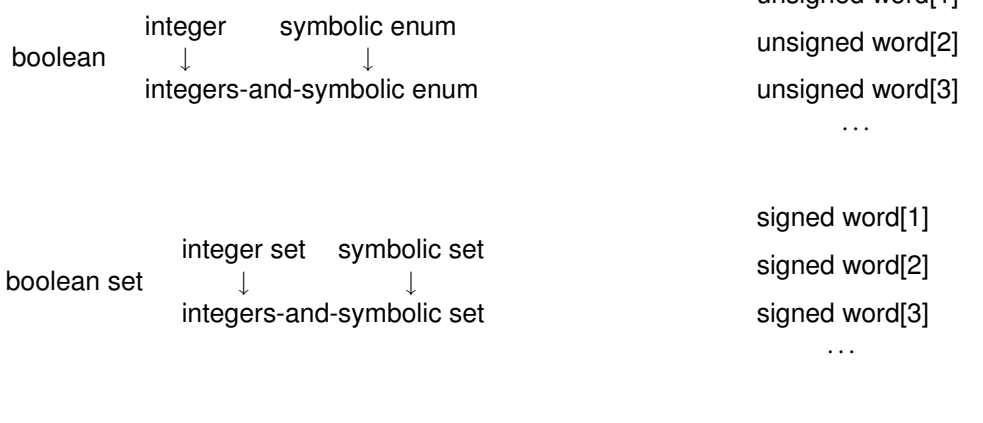

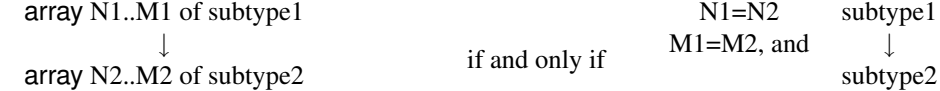

unsigned word[1]

<span id="page-9-3"></span>Figure 2.1: The ordering on the types in NUSMV

It means, for example, that integer is less than integers-and-symbolic enum, symbolic enum is less than integers-and-symbolic enum, etc. The unsigned word[•] and signed word[•] any other type or between each other. Any type is equal to itself.

Note that enumerations containing only integer numbers have the type integer.

For 2 arrays types array N1..M1 of subtype1 and array N2..M2 of subtype2 the first type is less then the second one if and only if  $N1=N2$ ,  $M1=M2$  and type subtype1 is less than subtype2.

## <span id="page-9-1"></span>2.2 Expressions

The previous versions of NuSMV (prior to 2.4.0) did not have the type system and as such expressions were untyped. In the current version all expressions are typed and there are constraints on the type of operands. Therefore, an expression may now potentially violate the type system, i.e. be erroneous.

<span id="page-9-2"></span><sup>&</sup>lt;sup>1</sup>For more information on these operators see pages [12,](#page-12-1) [18,](#page-18-0) [19,](#page-19-0) [19](#page-19-1) and [28,](#page-28-3) respectively.

To maintain backward compatibility, there is a new system variable called backward compatibility (and a correponding -old command line option) that disables a few new features of version 2.4 to keep backward compatibility with old version of NUSMV. In particular, if this system variable is set then type violations caused by expressions of old types (i.e. enumeration type, boolean and integer) will be ignored by the type checker, instead, warnings will be printed out. See description at page [50](#page-49-0) for further information.

If additionally, the system variable type checking warning on is *un*set, then even these warnings will not be printed out.

## <span id="page-10-0"></span>2.2.1 Implicit Type Conversion

In some expressions operands may be converted from one type to its set type counterpart (see [2.1.6\)](#page-8-2). For example, integer can be converted to integer set type.

*Note:* Prior to version 2.5.1, implicit type conversion from integer to boolean (and viceversa) was performed. Since version 2.5.1, implicit integer ¡-¿ boolean type conversion is no longer supported, and explicit cast operators have to be used.

## <span id="page-10-1"></span>2.2.2 Constant Expressions

A constant can be a boolean, integer, symbolic, word or range constant.

```
constant ::
```

```
boolean_constant
| integer_constant
| symbolic_constant
| word_constant
| range_constant
```
#### Boolean Constant

A boolean constant is one of the symbolic values **FALSE** and **TRUE**. The type of a boolean constant is boolean.

```
boolean constant :: one of
       FALSE TRUE
```
#### Integer Constant

An integer constant is an integer number. The type of an integer constant is integer.

integer\_constant :: integer\_number

#### Symbolic Constant

A symbolic constant is syntactically an identifier and indicates a unique value.

symbolic\_constant :: identifier

The type of a symbolic constant is symbolic enum. See Section [2.3.15](#page-34-1) [Namespaces], page [34](#page-34-1) for more information about how symbolic constants are distinguished from other identifiers, i.e. variables, defines, etc.

#### Word Constant

Word constant begins with digit 0, followed by optional character u (unsigned) or s (signed) and one of the characters  $b/B$  (binary),  $\partial O$  (octal),  $d/D$  (decimal) or  $h/H$  (hexadecimal) which gives the base that the actual constant is in. Next comes an optional decimal integer giving the number of bits, then the character  $\overline{a}$ , and lastly the constant value itself. Assuming N is the width of the constant the type of a word constant is signed word $[N]$  if character s is provided, and unsigned word[N] otherwise. For example:

> 0sb5<sub>-10111</sub> has type signed word[5]  $0u \circ 6.37$  has type unsigned word[6] 0d11<sub>-9</sub> has type unsigned word[11] 0sh12\_a9 has type signed word[12]

The number of bits can be skipped, in which case the width is automatically calculated from the number of digits in the constant and its base. It may be necessary to explicitly give leading zeroes to make the type correct — the following are all equivalent declarations of the integer constant 11 as a word of type unsigned word[8]:

```
0ud8 11
0ub8 1011
0b 000001011
0h<sub>-0b</sub>
0h8 b
```
The syntactic rule of the word constant is the following:

```
word_constant ::
       0 [word_sign_specifier] word_base [word_width] _ word_value
word_sign_specifier :: one of
       u s
word_width ::
       integer_number -- a number greater than zero
word_base ::
       b | B | o | O | d | D | h | H
word_value ::
      hex_digit
      | word_value hex_digit
     | word_value
hex_digit :: one of
       0 1 2 3 4 5 6 7 8 9 a b c d e f A B C D E F
```
Note that

- The width of a word must be a number strictly greater than 0.
- Decimal word constants *must* be declared with the width specifier, since the number of bits needed for an expression like  $0d_019$  is unclear.
- Digits are restricted depending on the base the constant is given in.
- Digits can be separated by the underscore character  $('')$  to aid clarity, for example 0b 0101 1111 1100 which is equivalent to 0b 010111111100.
- For a given width N the value of a constant has to be in range  $0 \dots 2^N 1$ . For decimal signed words (both s and d are provided) the value of a constant has to be in range  $0 \ldots 2^{N-1}$ .
- The number of bits in word constant has an implementation limit which for most systems is 64 bits.

#### Range Constant

basic\_expr ::

<span id="page-12-1"></span>A range constant specifies a set of consecutive integer numbers. For example, a constant  $-1$ . 5 indicates the set of numbers  $-1$ , 0, 1, 2, 3, 4 and 5. Other examples of range constant can be  $1..10, -10...$ -10,  $1..300$ . The syntactic rule of the range constant is the following:

```
range_constant ::
        integer_number .. integer_number
```
with an additional constraint that the first integer number must be less than or equal to the second integer number. The type of a range constant is integer set.

## <span id="page-12-0"></span>2.2.3 Basic Expressions

A basic expression is the most common kind of expression used in NUSMV.

```
constant \qquad \qquad \qquad \qquad \text{constant}| variable_identifier | -- a variable identifier
| define identifier -- a define identifier
| ( basic_expr )
| ! basic_expr -- logical or bitwise NOT
| basic_expr & basic_expr -- logical or bitwise AND
| basic_expr | basic_expr -- logical or bitwise OR
| basic_expr xor basic_expr -- logical or bitwise OR<br>| basic_expr xor basic_expr -- logical or bitwise exclusive OR
| basic_expr xnor basic_expr -- logical or bitwise NOT exclusive OR<br>| basic_expr -> basic_expr -- logical or bitwise implication
                                 -- logical or bitwise implication
| basic_expr <-> basic_expr -- logical or bitwise equivalence
| basic_expr = basic_expr -- equality
| basic_expr = pasic_expr | basic_expr = i
| basic_expr < basic_expr -- less than
| basic_expr > basic_expr -------<br>| basic_expr -- greater than<br>| basic_expr -- less than or equal
| basic_expr <= basic_expr
| basic_expr >= basic_expr -- greater than or equal
| - basic_expr -- integer unary minus
| basic_expr + basic_expr
| basic_expr + basic_expr -- integer addition<br>| basic_expr - basic_expr -- integer subtraction
| basic_expr * basic_expr -- integer multiplication
| basic expr / basic expr
| basic_expr mod basic_expr -- integer remainder
| basic_expr >> basic_expr -- bit shift right
| basic_expr << basic_expr -- bit shift left
| basic_expr [ index ] -- index subscript
| basic_expr [ basic_expr : basic_expr ]
                                 -- word bits selection
| basic_expr :: basic_expr -- word concatenation
| word1 ( basic_expr ) -- boolean to unsigned word[1] conversion
| bool ( basic_expr ) -- unsigned word[1] and int to boolean conversion
```

```
| toint ( basic_expr ) -- word and boolean to integer constant conversion
    | count ( basic_expr_list ) -- count of true boolean expressions
    | swconst ( basic_expr , basic_expr )
                                 -- integer to signed word constant conversion
    | uwconst ( basic_expr, basic_expr )
                                 -- integer to unsigned word constant conversion
    | signed ( basic_expr ) -- unsigned word to signed word conversion
   | unsigned ( basic_expr ) -- signed word to unsigned word conversion
    | sizeof ( basic_expr ) -- word size as an integer
    | extend ( basic_expr , basic_expr)
                                 -- word width extension
    | resize ( basic_expr , basic_expr)
                                 -- word width resize
   | basic_expr union basic_expr -- union of set expressions
    | { set_body_expr } -- set expression
    | basic_expr in basic_expr -- inclusion in a set expression
    | basic_expr ? basic_expr : basic_expr
                                 -- if-then-else expression
    | case_expr -- case expression
    | basic_next_expr -- next expression
basic_expr_list ::
     basic_expr
    | basic_expr_list , basic_expr
```
The order of parsing precedence for operators from high to low is:

```
[ ] , [ : ]
!
::
- (unary minus)
* / mod
+ -
<< >>
union
in
= != < > <= >=
&
| xor xnor
(• ? • : •)
<->
->
```
Operators of equal precedence associate to the left, except **->** that associates to the right. The constants and their types are explained in Section [2.2.2](#page-10-1) [Constant Expressions], page [10.](#page-10-1)

#### Variables and Defines

<span id="page-13-0"></span>A variable identifier and define identifier are expressions which identify a variable or a define, respectively. Their syntax rules are:

```
define_identifier :: complex_identifier
variable_identifier :: complex_identifier
```
The syntax and semantics of complex identifiers are explained in Section [2.3.12](#page-32-0) [References to Module Components], page [32.](#page-32-0) All defines and variables referenced in expressions should be declared. All identifiers (variables, defines, symbolic constants, etc) can be used prior to their definition, i.e. there is no constraint on order such as in C where a declaration of a variable should always be placed in text above the variable use. See more information about define and variable declarations in Section [2.3.2](#page-26-0) [DEFINE Declarations], page [26](#page-26-0) and Section [2.3.1](#page-23-0) [Variable Declarations], page [23.](#page-23-0)

A define is a kind of macro. Every time a define is met in expressions, it is substituted by the expression associated with this define. Therefore, the type of a define is the type of the associated expression in the current context. Define expressions may contain **next** operators; Normal rules apply: No nested **next** operators.

variable identifier represents state, input, and frozen variables. The type of a variable is specified in its declaration. For more information about variables, see Section [2.3](#page-22-0) [Definition of the FSM], page [22,](#page-22-0) Section [2.3.1](#page-24-0) [State Variables], page [24,](#page-24-0) Section [2.3.1](#page-24-1) [Input Variables], page [24,](#page-24-1) and Section [2.3.1](#page-25-0) [Frozen Variables], page [25.](#page-25-0) Since a symbolic constant is syntactically indistinguishable from variable identifiers and define identifiers, a symbol table is used to distinguish them from each other.

#### **Parentheses**

Parentheses may be used to group expressions. The type of the whole expression is the same as the type of the expression in the parentheses.

#### Logical and Bitwise !

The *signature* of the logical and bitwise NOT operator **!** is:

**!** : boolean → boolean : unsigned word[N]  $\rightarrow$  unsigned word[N] : signed word $[N] \rightarrow$  signed word $[N]$ 

This means that the operation can be applied to boolean, unsigned word • and signed word • [ operands. The type of the whole expression is the same as the type of the operand. If the operand is not boolean, unsigned word[ $\bullet$ ] or signed word[ $\bullet$ ] then the expression violates the type system and NUSMV will throw an error.

#### Logical and Bitwise **&**, **|**, **xor**, **xnor**, **->**, **<->**

Logical and bitwise binary operators **&** (AND), **|** (OR), **xor** (exclusive OR), **xnor** (negated exclusive OR), **->** (implies) and **<->** (if and only if) are similar to the unary operator **!**, except that they take two operands. Their signature is:

**&**, **|**, **xor**, **xnor**, **->**, **<->** : boolean \* boolean → boolean : unsigned word[N] \* unsigned word[N] → unsigned word[N] : signed word[N]  $*$  signed word[N]  $\rightarrow$  signed word[N]

the operands can be of boolean, unsigned word[•] or signed word[•] type, and the type of the whole expression is the type of the operands. Note that both word operands should have the same width.

#### Equality (**=**) and Inequality (**!=**)

The operators **=** (equality) and **!=** (inequality) have the following signature:

- **=**, **!=** : boolean \* boolean → boolean
	- : integer \* integer → boolean
	- : symbolic enum \* symbolic enum → boolean
	- : integers-and-symbolic enum \* integers-and-symbolic enum → boolean
	- : unsigned word[N]  $*$  unsigned word[N]  $\rightarrow$  boolean
	- : signed word[N]  $*$  signed word[N]  $\rightarrow$  boolean

No implicit type conversion is performed. For example, in the expression

 $TRUE = 5$ 

the left operand is of type boolean and the right one is of type integer. Though the signature of the operation does not have a boolean \* integer rule, the expression is not correct, because no implicit type conversion will be performed. One can use the **toint** or the **bool** for explicit casts.

For example:

toint (TRUE) =  $5$ or  $TRUE = bool(5)$ 

This is also true if one of the operands is of type unsigned word[1] and the other one is of the type boolean. Explicit cast must be used (e.g. using **word1** or **bool**)

#### Relational Operators **>**, **<**, **>=**, **<=**

The relational operators  $>$  (greater than),  $<$  (less than),  $>$  (greater than or equal to) and  $\le$ (less than or equal to) have the following signature:

**>**, **<**, **>=**, **<=** : integer \* integer → boolean : unsigned word[N]  $*$  unsigned word[N]  $\rightarrow$  boolean : signed word[N]  $*$  signed word[N]  $\rightarrow$  boolean

## Arithmetic Operators **+**, **-**, **\***, **/**

The arithmetic operators **+** (addition), **-** (unary negation or binary subtraction), **\*** (multiplication) and **/** (division) have the following signature:

**+**, **-**, **\***, **/** : integer \* integer → integer : unsigned word[N] \* unsigned word[N] → unsigned word[N] : signed word[N]  $*$  signed word[N]  $\rightarrow$  signed word[N]

**-** (unary) : integer → integer : unsigned word[N]  $\rightarrow$  unsigned word[N] : signed word $[N] \rightarrow$  signed word $[N]$ 

Before checking the expression for being correctly typed, the implicit type conversion can be applied to *one* of the operands. If the operators are applied to unsigned word[N] or signed word[N] type, then the operations are performed modulo  $2^N$ .

The result of the **/** operator is the quotient from the division of the first operand by the second. The result of the **/** operator is the algebraic quotient with any fractional part discarded (this is often called "truncation towards zero"). If the quotient  $a/b$  is representable, the expression  $(a/b)*b + (a \mod b)$  shall equal a. If the value of the second operand is zero, the behavior is undefined and an error is thrown by NUSMV. The semantics is equivalent to the corresponding one of C/C++ languages.

In the versions of NUSMV prior to 2.4.0 the semantics of division was different. See page [16](#page-16-0) for more detail.

#### Remainder Operator **mod**

<span id="page-16-0"></span>The result of the **mod** operator is the algebraic remainder of the division. If the value of the second operand is zero, the behavior is undefined and an error is thrown by NUSMV.

The signature of the remainder operator is:

```
mod : integer * integer → integer
     : unsigned word[N] * unsigned word[N] \rightarrow unsigned word[N]
     : signed word[N] * signed word[N] \rightarrow signed word[N]
```
The semantics of **mod** operator is equivalent to the corresponding operator **%** of C/C++ languages. Thus if the quotient  $a/b$  is representable, the expression  $(a/b) * b + (a \mod b)$ shall equal a.

*Note:* in older versions of NUSMV (priori 2.4.0) the semantics of quotient and remainder were different. Having the division and remainder operators / and mod be of the current, i.e. C/C++'s, semantics the older semantics of division was given by the formula:

IF (a  $mod \, b < 0$ ) THEN (a  $/b - 1$ ) ELSE (a  $/b$ )

and the semantics of remainder operator was given by the formula:

IF (a  $mod b < 0$ ) THEN (a  $mod b + b$ ) ELSE (a  $mod b$ )

Note that in both versions the equation  $(a/b)*b + (a \mod b) = a$  holds. For example, in the current version of NuSMV the following holds:

 $7/5 = 1$  7 mod  $5 = 2$  $-7/5 = -1$  -7 mod  $5 = -2$  $7/-5=-1$   $7 \mod -5 = 2$  $-7/-5=1$   $-7 \mod -5 = -2$ whereas in the older versions on NuSMV the equations were  $7/5 = 1$  7 mod  $5 = 2$  $-7/5 = -2$  -7 mod  $5 = 3$ <br> $7/-5=-1$  7 mod  $-5 = 2$  $7 \text{ mod } -5 = 2$  $-7/-5=0$   $-7 \mod -5 = -7$ 

When supplied, the command line option -old\_div\_op switches the semantics of division and remainder to the old one.

*Note:* semantics of *modulo* operator can be obtained from the remainder operator by exploiting the equivalence:

(n modulo M)  $\equiv$  ((n mod M) + M) mod M Where  $mod$  is the remainder operator.

Shift Operators **<<**, **>>**

The signature of the shift operators is:

**<<**, **>>** : unsigned word[N] \* integer → unsigned word[N]

: signed word[N]  $*$  integer  $\rightarrow$  signed word[N]

: unsigned word[N] \* unsigned word[M] → unsigned word[N]

: signed word[N] \* unsigned word[M] → signed word[N]

Before checking the expression for being correctly typed, the right operand can be implicitly converted from boolean to integer type.

Left shift  $\prec$  (right shift  $\succ$ ) operation shifts to the left (right) the bits of the left operand by the number specified in the right operand. A shift by N bits is equivalent to N shifts by 1 bit. A bit shifted behind the word bound is lost. During shifting a word is padded with zeros with the exception of the right shift for signed word[•], in which case a word is padded with its highest bit. For instance,

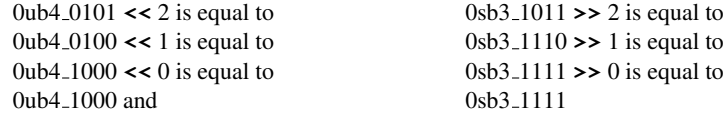

It has to be remarked that the shifting requires the right operand to be greater or equal to zero and less then or equal to the width of the word it is applied to. NUSMV raises an error if a shift is attempted that does not satisfy this restriction.

#### Index Subscript Operator **[ ]**

<span id="page-17-1"></span>The index subscript operator extracts one element of an array in the typical fashion. On the left of **[]** there has to be an expression of array type. The index expression in the brackets has to be an expression of integer or word<sup>[•</sup>] type with value greater or equal to lower bound and less or equal to the upper bound of the array. The signature of the index subscript operator is:

**[ ]** : array N..M of subtype \* word[N] → subtype : array N..M of subtype  $*$  integer  $\rightarrow$  subtype

For example, for below declarations  $2$ :

```
MODULE main
VAR a : array -1.. 4 of array 1.. 2 of boolean;
DEFINE d := [12, 4], [-1, 2];
VAR r : 0..1;
```
expressions  $a[-1]$ ,  $a[0][r+1]$  and  $d[r][1]$  are valid whereas  $a[0]$ ,  $a[0][r]$  and  $d[0][r-1]$  will cause out of bound error.

### Bit Selection Operator **[ : ]**

The bit selection operator extracts consecutive bits from a unsigned word  $\cdot$  or signed word  $\cdot$ expression, resulting in a new unsigned word[•] expression. This operation always decreases the width of a word or leaves it intact. The expressions in the brackets have to be integer constants which specify the high and low bound. The high bound must be greater than or equal to the low bound. The bits count from 0. The result of the operations is unsigned word[ $\bullet$ ] value consisting of the consecutive bits beginning from the high bound of the operand down to, and including, the low bound bit. For example, 0sb7 1011001[4:1] extracts bits 1 through 4 (including 1st and 4th bits) and is equal to 0ub4 1100. 0ub3 101[0:0] extracts bit number 0 and is equal to 0ub1\_1.

The signature of the bit selection operator is:

**[** : **]** : unsigned word[N] \* integer<sub>h</sub> \* integer<sub>l</sub> → unsigned word[integer<sub>h</sub> – integer<sub>l</sub> + 1] : signed word[N] \* integer $_{h}$  \* integer $_{l}$   $\rightarrow$  unsigned word[integer $_{h}$   $-$  integer $_{l}$   $+$   $1]$ 

*where*  $0 \leq$  integer<sub> $l$ </sub>  $\leq$  integer<sub> $h$ </sub>  $\lt$  N

#### Word Concatenation Operator **::**

The concatenation operator joins two words (unsigned word [•] or signed word [•] or both) together to create a larger unsigned word[•] type. The operator itself is two colons (**::**), and its signature is as follows:

**::** : word[M] \* word[N] → unsigned word[M+N]

<span id="page-17-0"></span><sup>&</sup>lt;sup>2</sup>See [2.3.3\)](#page-27-0) for array defines and [2.3.1](#page-23-1) for array variables.

where word[N] is unsigned word[N] or signed word[N]. The left-hand operand will make up the upper bits of the new word, and the right-hand operand will make up the lower bits. The result is always unsigned word[•]. For example, given the two words  $w1 := 0ub4.1101$ and  $w^2$  : = 0sb2.00, the result of  $w^1$ :  $w^2$  is 0ub6.110100.

#### Word sizeof Operator

**sizeof** operator provides a very simple way for retrieving the width of a word. The behavior of this operator can be described as follows:

```
let w be a word[N] : sizeof (w) returns N.
```
The signature of the operator is:

**sizeof** : unsigned word[•] → integer : signed word[•] → integer

#### Extend Word Conversions

**extend** operator increases the width of a word by attaching additional bits on the left. If the provided word is unsigned then zeros are added, otherwise if the word is signed the highest (sing) bit is repeated corresponding number of times.

The signature of the operator is:

```
extend : unsigned word[N] * integer → unsigned word[N+integer ]
        : signed word[N] * integer \rightarrow signed word[N+integer ]
```
For example:

 $extend(0ub3_101, 2) = 0ub5_00101$  $extend(0sb3.101, 2) = 0sb5.11101$  $extend(0sb3.011, 2) = 0sb5.00011$ 

Note that the right operand of **extend** has to be an integer constant greater or equal to zero.

#### Resize Word Conversions

**resize** operator provides a more comfortable way of changing the width of a word. The behavior of this operator can be described as follows:

let w be a M bits unsigned word[ $\bullet$ ] and N be the required width: if M = N, w is returned unmodified; if N is less than M, bits in the range  $[N-1:0]$  are extracted from w; if N is greater than M, w is extended of  $(N - M)$  bits up to required width, padding with zeroes.

let w be a M bits signed word • and N be the required width: if  $M = N$ , w is returned unmodified; if N is less than M, bits in the range [N-2:0] are extracted from w, while N-1-ith bit is forced to preserve the value of the original sign bit of  $w$  (M-1-ith bit); if N is greater than M, w is extended of  $(N - M)$  bits up to required width, extending sign bit.

The signature of the operator is:

**resize** : unsigned word[•] \* integer → unsigned word[integer ] : signed word[ $\bullet$ ] \* integer  $\rightarrow$  signed word[integer]

## Set Expressions

<span id="page-18-0"></span>The set expression is an expression defining a set of boolean, integer and symbolic enum values. A set expression can be created with the **union** operator. For example, 1 **union** 0 specifies the set of values  $1$  and  $0$ . One or both of the operands of **union** can be sets. In this

case, **union** returns a union of these sets. For example, expression (1 **union** 0) **union**  $-3$  specifies the set of values 1, 0 and  $-3$ .

*Note that there cannot be a set of sets in NuSMV*. Sets can contain only singleton values, but not other sets.

The signature of the **union** operator is:

**union** : boolean set \* boolean set → boolean set

- : integer set  $*$  integer set  $\rightarrow$  integer set
- : symbolic set \* symbolic set → symbolic set
- : integers-and-symbolic set \* integers-and-symbolic set
	- $\rightarrow$  integers-and-symbolic set

Before checking the expression for being correctly typed, if it is possible, both operands are converted to their counterpart set types<sup>[3](#page-19-2)</sup>, which virtually means converting individual values to singleton sets. Then both operands are implicitly converted to a minimal type that covers both operands. If after these manipulations the operands do not satisfy the signature of **union** operator, an error is raised by NUSMV.

There is also another way to write a set expression by enumerating all its values between curly brackets. The syntactic rule for the values in curly brackets is:

```
set_body_expr ::
        basic_expr
      | set_body_expr , basic_expr
```
Enumerating values in curly brackets is semantically equivalent to writing them connected by **union** operators. For example, expression {exp1, exp2, exp3} is equivalent to exp1 **union** exp2 **union** exp3. Note that according to the semantics of **union** operator, expression  $\{\{1, 2\}, \{3, 4\}\}\$ is equivalent to  $\{1, 2, 3, 4\}$ , i.e. there is no actually set of sets.

Set expressions can be used only as operands of **union** and **in** operations, as the right operand of **case** and as the second and the third operand of (• **?** • **:** •) expressions and assignments. In all other places the use of set expressions is prohibited.

#### Inclusion Operator **in**

<span id="page-19-0"></span>The inclusion operator '**in**' tests the left operand for being a subset of the right operand. If either operand is a number or a symbolic value instead of a set, it is coerced to a singleton set.

The signature of the **in** operator is:

- **in** : boolean set \* boolean set → boolean
	- : integer set \* integer set → boolean
	- : symbolic set \* symbolic set → boolean
	- : integers-and-symbolic set \* integers-and-symbolic set → boolean

Similar to **union** operation, before checking the expression for being correctly typed, if it is possible, both operands are converted to their counterpart set types <sup>[4](#page-19-3)</sup>. Then, if required, implicit type conversion is carried out on *one* of the operands.

#### Case Expressions

<span id="page-19-1"></span>A case expression has the following syntax:

case\_expr :: **case** case\_body **esac**

case body ::

<span id="page-19-2"></span> $3$ See [2.1.6](#page-8-2) for more information about the set types and their counterpart types

<span id="page-19-3"></span><sup>&</sup>lt;sup>4</sup>See [2.1.6](#page-8-2) for more information about the set types and their counterpart types

```
basic_expr : basic_expr ;
| case_body basic_expr : basic_expr ;
```
A case expr returns the value of the first expression on the right hand side of ':', such that the corresponding condition on the left hand side evaluates to TRUE. For example, the result of the expression

```
case
left_expression_1 : right_expression_1 ;
left_expression_2 : right_expression_2 ;
 ...
left_expression_N : right_expression_N ;
esac
```
is right expression k such that for all  $i$  from 0 to  $k-1$ , left expression i is FALSE, and left expression k is TRUE. It is an error if all expressions on the left hand side evaluate to FALSE.

The type of expressions on the left hand side must be boolean. If one of the expression on the right is of a set type then, if it is possible, all remaining expressions on the right are converted to their counterpart set types  $<sup>5</sup>$  $<sup>5</sup>$  $<sup>5</sup>$ . The type of the whole expression is such a minimal type<sup>[6](#page-20-1)</sup> that all</sup> of the expressions on the right (after possible convertion to set types) can be implicitly converted to this type. If this is not possible, NUSMV throws an error.

*Note:* Prior to version 2.5.1, using  $1$  as left expression N was pretty common, e.g:

```
case
 cond1 : expr1;
 cond2 : expr2;
 ...
 1 : exprN; -- otherwise
esac
```
Since version 2.5.1 integer values are no longer implicitly casted to boolean, and 1 has to be written as TRUE instead. For backward compatibility options, please see page [50.](#page-49-0)

#### If-Then-Else expressions

In certain cases, the syntax described above may look a bit awkard. In simpler cases, it is possible to use the alternative, terser, (• **?** • **:** •) expression. This construct is defined as follows:

cond\_expr **?** basic\_expr1 **:** basic\_expr2

This expression evaluates to basic\_expr1 if the condition in cond\_expr evaluates to true, and to basic\_expr2 otherwise. Therefore, the expressions cond1 ? exp1 : exp2 and case cond1 : exp1; TRUE : expr2; esac are equivalent.

#### Basic Next Expression

Next expressions refer to the values of variables in the next state. For example, if a variable **v** is a state variable, then **next** (**v**) refers to that variable **v** in the next time step. A **next** applied to a complex expression is a shorthand method of applying **next** to all the variables in the expressions recursively. Example:  $\textbf{next}$  ( $(1 + a) + b$ ) is equivalent to  $(1 + \textbf{next}(a)) + \textbf{next}(b)$ . Note that the **next** operator cannot be applied twice, i.e. **next**(**next**(a)) is *not* allowed.

The syntactic rule is:

<span id="page-20-0"></span><sup>5</sup>See [2.1.6](#page-8-2) for information on set types and their counterpart types

<span id="page-20-1"></span> $6$ See Section [2.1.7](#page-9-0) [Type Order], page [9](#page-9-0) for the information on the order of types.

basic\_next\_expr :: **next (** basic\_expr **)**

A next expression does not change the type.

#### Count Operator

The **count** operator counts the number of expressions which are true. The **count** operator is a syntactic sugar for

```
toint (bool_expr1) +
toint (bool_expr2) +
... +
toint (bool_exprN)
```
This operator has been introduced in version 2.5.1, to simplify the porting of those models which exploited the implicit casting of integer to boolean to encoding e.g. predicates like:

 $(b0 + b1 + \ldots + bN) < 3$  -- at most two bits are enabled Since version 2.5.1, this expression can be written as:

 $count(b0 + b1 + ... + bN) < 3$ 

## <span id="page-21-0"></span>2.2.4 Simple and Next Expressions

Simple expressions are expressions built only from the values of variables in the current state. Therefore, the simple expression cannot have a **next** operation inside and the syntax of simple expressions is as follows:

```
simple_expr :: basic_expr
```
with the alternative basic\_next\_expr *not* allowed. Simple\_expressions can be used to specify sets of states, for example, the initial set of states. The next expression relates current and next state variables to express transitions in the FSM. The next expression *can* have **next** operation inside, i.e.

next\_expr :: basic\_expr

with the alternative basic\_next\_expr allowed.

#### <span id="page-21-1"></span>2.2.5 Type conversion operators

#### Integer conversion operator

**toint** converts an unsigned word[•] constant or a signed word[•] constant, or a boolean expression to an integer representing its value. Also integer expressions are allowed, but no action is performed. The signature of this conversion operator is:

**toint** : integer → integer **toint** : boolean → integer **toint** : unsigned word[•] → integer **toint** : signed word[•] → integer

Warning: using the **toint** operator with word variables may cause bad performances of the system. Performances may degrade with the increase of the number of bits of the word expression.

#### Boolean conversion operator

**bool** converts unsigned word<sup>[1]</sup> and integer expressions to boolean. Also boolean expressions are allowed, but no action is perfomed. In case of integer expression, the result of the conversion is FALSE if the expression resolves to 0, TRUE otherwise. In case of unsigned word[1] expression, the conversion obeys the following table:

> $\textbf{bool}(0ub1.0) = \text{FALSE}$  $\textbf{bool}(0ub1\_1) = \text{TRUE}$

## Integer to Word Constants Conversion

**swconst**, **uwconst** convert an integer constant into a signed word[•] constant or unsigned word[•] constant of given size respectively. The signature of these conversion operator is:

swconst : integer \* integer → signed word[•] **uwconst** : integer \* integer → unsigned word[•]

Where the left integer parameter is the value and the right integer parameter is the size in bits of the generated unsigned word[•] or signed word[•] constant.

#### Word1 Explicit Conversions

**word1** converts a boolean to a unsigned word[1]. The signature of this conversion operator is:

```
word1 : boolean \rightarrow unsigned word[1]
```
The conversion obeys the following table:

 $word1(FALSE) = 0ub1_0$  $word1(TRUE) = 0ub1_1$ 

#### Unsigned and Signed Explicit Conversions

**unsigned** converts a signed word[N] to an unsigned word[N], while **signed** performs the opposite operation and converts an unsigned word[N] to a signed word[N]. Both operations do not change the bit representation of a provided word. The signatures of these conversion operators are:

```
unsigned : signed word[N] → unsigned word[N]
signed : unsigned word[N] → signed word[N]
```
For example:

```
\texttt{signed}(0ub_101) = 0sb_101\text{signed}(0 \text{ud3.5}) = -0 \text{sd3.3}\text{unsigned}(0 s b_1 1 0 1) = 0 u s b_1 1 0 1unsigned(-0sd3 - 3) = 0ud3 - 5
```
## <span id="page-22-0"></span>2.3 Definition of the FSM

We consider a Finite State Machine (FSM) described in terms of *state variables*, *input variables*, and *frozen variables*, which may assume different values in different *states*, of a *transition relation* describing how inputs leads from one state to possibly many different states, and of *Fairness conditions* that describe constraints on the valid paths of the execution of the FSM. In this document, we distinguish among constraints (used to constrain the behavior of a FSM, e.g. a modulo 4 counter increments its value modulo 4), and specifications (used to express properties to verify on the FSM (e.g. the counter reaches value 3).

In the following it is described how these concepts can be declared in the NUSMV language.

## <span id="page-23-0"></span>2.3.1 Variable Declarations

A variable can be an input, a frozen, or a state variable. The declaration of a variable specifies the variable's type with the help of type specifier.

## Type Specifiers

<span id="page-23-1"></span>A type specifier has the following syntax:

```
type_specifier ::
       simple_type_specifier
      | module_type_specifier
simple_type_specifier ::
       boolean
      | word [ basic_expr ]
      | unsigned word [ basic_expr ]
      | signed word [ basic_expr ]
      | { enumeration_type_body }
      | basic_expr .. basic_expr
      | array basic_expr .. basic_expr
         of simple_type_specifier
enumeration_type_body ::
       enumeration type value
      | enumeration_type_body , enumeration_type_value
enumeration_type_value ::
       symbolic_constant
      | integer_number
```
There are two kinds of type specifier: a simple type specifier and a module type specifier. The module type specifier is explained later in Section [2.3.11](#page-31-0) [MODULE Instantiations], page [31.](#page-31-0) The simple type specifier comprises boolean type, integer type, enumeration types, unsigned word[•], signed word[•] and arrays types.

The boolean type is specified by the keyword **boolean**.

A enumeration type is specified by full enumeration of all the values the type comprises. For example, possible enumeration type specifiers are  $\{0, 2, 3, -1\}$ ,  $\{1, 0, \text{ OK}\}$ ,  $\{OK,$ FAIL, running}. FALSE and TRUE values cannot be used as enumeration type specifiers The values in the list are enclosed in curly brackets and separated by commas. The values may be integer numbers, symbolic constants, or both. All values in the list should be distinct from each other, although the order of values is not important.

Note, expressions cannot be of the actual enumeration types, but only the simplified versions of enumeration types, such as symbolic enum and integers-and-symbolic enum.

A type specifier can be given by two expressions separated by **..** (<TWO DOTS>). The two expressions have both to evaluate to constants integer numbers, and may contain names of defines and module formal parameters. For example,  $-1 - P1$ ..  $5 + D1$ , where P1 refers to a module formal parameter, and D1 refers to a define. Both P1 and D1 have to be statically evaluable to integer constants.

This is just a shorthand for a enumeration type containing the list of integer numbers from the range given in type specifier. For example, the type specifiers  $-1$ ...5

and  $\{-1, 0, 1, 2, 3, 4, 5\}$  are equivalent. Note that the evaluated number on the left from the two dots must be less than or equal to the evaluated number on the right.

The unsigned word[•] type is specified by the keywords **unsigned word** (where unsigned may be skipped) with a basic\_expr supplied in square brackets. The expression must be statically evaluable to a constant integer number whose value must be greater than zero. The signed word[•] type is specified in a similar way with the keywords **signed word**. The purpose of the word types is to offer integer and bitwise arithmetic.

An array type is denoted by a sequence of the keyword **array**, a basiclexpr specifying the lower bound of the array index, two dots  $\ldots$ , a basic expr specifying the upper bound of the array index, the keyword **of**, and the type of array's elements. The elements can themselves be arrays. The two bound expressions have to be statically evaluable to constant integer numbers, and may contain names of defines and module formal parameters.

#### State Variables

<span id="page-24-0"></span>A state of the model is an assignment of values to a set of state and frozen variables. State variables (and also instances of modules) are declared by the notation:

```
var_declaration :: VAR var_list
var_list :: identifier : type_specifier ;
          | var_list identifier : type_specifier ;
```
A variable declaration specifies the identifier of the variables and its type. A variable can take the values only from the domain of its type. In particular, a variable of a enumeration type may take only the values enumerated in the type specifier of the declaration.

#### Input Variables

<span id="page-24-1"></span>IVAR s (input variables) are used to label transitions of the Finite State Machine. The difference between the syntax for the input and state variables declarations is the keyword indicating the beginning of a declaration:

```
ivar_declaration :: IVAR simple_var_list
simple_var_list ::
        identifier : simple_type_specifier ;
      | simple_var_list identifier : simple_type_specifier ;
```
Another difference between input and state variables is that input variables cannot be instances of modules. The usage of input variables is more limited than the usage of state variables which can occur everywhere both in the model and specifications. Namely, input variables cannot occur in:

• Left-side of assignments. For example all these assignments are not allowed:

```
IVAR i : boolean;
ASSIGN
init(i) := TRUE;next(i) := FALSE;
```

```
• INIT statements. For example:
```

```
IVAR i : boolean;
VAR s : boolean;
INIT i = s
```
• Scope of next expressions. For example:

```
IVAR i : boolean;
VAR s : boolean;
TRANS i \rightarrow s – this is allowed
TRANS next (i \rightarrow s) – this is NOT allowed
```
• Some specification kinds: CTLSPEC, SPEC, INVARSPEC, COMPUTE, PSLSPEC. For example:

```
IVAR i : boolean;
VAR s : boolean;
SPEC AF (i \rightarrow s) – this is NOT allowed
LTLSPEC F (X \neq -\rangle s) – this is allowed
```
• Anywhere in the FSM when checking invariants with BMC and the "DUAL" algorithm. See at page [80](#page-68-0) for further information.

#### Frozen Variables

<span id="page-25-0"></span>FROZENVAR s (frozen variables) are variables that retain their initial value throughout the evolution of the state machine; this initial value can be constrained in the same ways as for normal state variables. Similar to input variables the difference between the syntax for the frozen and state variables declarations is the keyword indicating the beginning of a declaration:

frozenvar\_declaration :: **FROZENVAR** simple\_var\_list

The semantics of some frozen variable a is that of a state variable accompanied by an assignment that keeps its value constant (it is handled more efficiently, though):

ASSIGN next(a)  $:= a;$ 

As a consequence, frozen variables may not have their current and next value set in an ASSIGN statement, i.e. statements such as ASSIGN next(a) := expr; and ASSIGN a  $:= \exp r$ ; are illegal. Apart from that frozen variables may occur in the definition of the FSM in any place in which a state variable may occur. Some examples are as follows:

• Left-side current and next state assignments are illegal, while init state assignments are allowed:

```
FROZENVAR a : boolean;
FROZENVAR b : boolean;
FROZENVAR c : boolean;
VAR d : boolean;
FROZENVAR e : boolean;
ASSIGN
init(a) := d; -- legal
next(b) := d; -- illegal
c := d; - - illegal
e := a; -- also illegal
```
• INIT, TRANS, INVAR, FAIRNESS, JUSTICE, and COMPASSION statements are all legal. So is the scope of a next expression. For example:

```
-- the following has an empty state space
FROZENVAR a : boolean;
INIT a
INVAR !a
```

```
-- alternatively, this has two initial states, deadlocking
FROZENVAR b : boolean;
TRANS next(b) < \rightarrow 'b
```

```
-- and that's just unfair
FROZENVAR c : boolean;
FAIRNESS c
FAIRNESS <sup>1</sup>c
```
• All kinds of specifications involving frozen variables are allowed, e.g.:

```
FROZENVAR c : boolean;
-- True by definition.
SPEC AG ((c \rightarrow AG c) & ((!c) \rightarrow AG !c))
-- Here, neither is true.
INVARSPEC c
INVARSPEC !c
-- False (as above).
LTLSPEC (G F c) & (G F !c)
```
## Examples

Below are examples of state, frozen, and input variable declarations:

```
VAR a : boolean;
FROZENVAR b : 0..1;
IVAR c : {TRUE, FALSE};
```
The variable  $\alpha$  is a state variable,  $\beta$  is a frozen variable, and  $\alpha$  is an input variable; In the following examples:

```
VAR d : {stopped, running, waiting, finished};
VAR e : \{2, 4, -2, 0\};
VAR f : {1, a, 3, d, q, 4};
```
the variables d, e and f are of enumeration types, and all their possible values are specified in the type specifiers of their declarations.

```
VAR g : unsigned word[3];
VAR h : word[3];
VAR i : signed word[4];
```
The variables  $q$  and  $h$  are of 3-bits-wide unsigned word type (i.e. unsigned word[3]), and  $\pm$  is of 4-bits-wide signed word type (i.e. signed word[4]).

VAR j : array -1..1 of boolean;

The variable  $\dagger$  is an array of boolean elements with indexes -1, 0 and 1.

## <span id="page-26-0"></span>2.3.2 **DEFINE** Declarations

In order to make descriptions more concise, a symbol can be associated with a common expression, and a **DEFINE** declaration introduces such a symbol. The syntax for this kind of declaration is:

```
define_declaration :: DEFINE define_body
define_body :: identifier := simple_expr ;
             | define_body identifier := simple_expr ;
```
**DEFINE** associates an identifier on the left hand side of the **':='** with an expression on the right side. A define statement can be considered as a macro. Whenever a define

identifier occurs in an expression, the identifier is syntactically replaced by the expression it is associated with. The associated expression is always evaluated in the context of the statement where the identifier is declared (see Section [2.3.16](#page-35-0) [Context], page [35](#page-35-0) for an explanation of contexts). Forward references to defined symbols are allowed but circular definitions are not, and result in an error. The difference between defined symbols and variables is that while variables are statically typed, definitions are not.

## <span id="page-27-0"></span>2.3.3 Array Define Declarations

It is possible to specify an array expressions. This feature is experimental and currently available only through **DEFINE** declaration. The syntax for this kind of declaration is:

```
array_define_declaration ::
                  DEFINE identifier := array_expression ;
array_expression :: [ array_contents ]
                   | [ array_expression_list ]
array_expression_list :: array_expression
                        | array_expression , array_expression_list
array_contents :: next_expr , array_contents
                 | next_expr
```
Array **DEFINE** associates an identifier on the left hand side of the **':='** with an array expression. As a normal **DEFINE** statement an array define is considered as a macro. Whenever an array identifier occurs in an expression, the identifier is syntactically replaced by the array expression it is associated with. As with normal **DEFINE** an array **DEFINE** expression is always evaluated in the context of the statement where the identifier is declared and forward references to defined symbols are allowed but circular definitions are not.

The type of an array expression  $[exp1, exp2, ..., expN]$  is array 0..N-1 of type where type is the least type such that all  $\exp 1$ ,  $\exp 2$ , ...  $\exp N$  can be converted to it.

It is not possible to declare asymmetrical arrays. This means that it is forbidden to declare an array with a different number of elements in a dimension. For example, the following code will result in an error:

DEFINE  $x := [1, 2, 3], [1, 2]$ ;

#### <span id="page-27-1"></span>2.3.4 **CONSTANTS** Declarations

**CONSTANTS** declarations allow the user to explicitly declare symbolic constants that might occur or not within the FSM that is being defined. **CONSTANTS** declarations are expecially useful in those conditions that require symbolic constants to occur only in **DEFINEs** body (e.g. in generated models). For an example of usage see also the command write boolean model. A constant is allowed to be declared multiple times, as after the first declaration any further declaration will be ignored. **CONSTANTS** declarations are an extension of the original SMV grammar, and they are supported since NuSMV 2.5. The syntax for this kind of declaration is:

```
constants_declaration :: CONSTANTS constants_body ;
constants_body :: identifier
            | constants_body , identifier
```
## <span id="page-28-0"></span>2.3.5 **INIT** Constraint

The set of initial states of the model is determined by a boolean expression under the **INIT** keyword. The syntax of an INIT constraint is:

init\_constrain :: **INIT** simple\_expr [**;**]

Since the expression in the INIT constraint is a simple expression, it cannot contain the **next()** operator. The expression also has to be of type boolean. If there is more than one INIT constraint, the initial set is the conjunction of all of the INIT constraints.

#### <span id="page-28-1"></span>2.3.6 **INVAR** Constraint

The set of invariant states can be specified using a boolean expression under the **INVAR** keyword. The syntax of an INVAR constraint is:

```
invar_constraint :: INVAR simple_expr [;]
```
Since the expression in the INVAR constraint is a simple expression, it cannot contain the **next ()** operator. If there is more than one INVAR constraint, the invariant set is the conjunction of all of the INVAR constraints.

### <span id="page-28-2"></span>2.3.7 **TRANS** Constraint

The transition relation of the model is a set of current state/next state pairs. Whether or not a given pair is in this set is determined by a boolean expression, introduced by the **TRANS** keyword. The syntax of a TRANS constraint is:

```
trans_constraint :: TRANS next_expr [;]
```
It is an error for the expression to be not of the boolean type. If there is more than one TRANS constraint, the transition relation is the conjunction of all of TRANS constraints.

#### <span id="page-28-3"></span>2.3.8 **ASSIGN** Constraint

An assignment has the form:

```
assign_constraint :: ASSIGN assign_list
assign_list :: assign ;
            | assign_list assign ;
assign ::
   complex_identifier := simple_expr
  | init ( complex_identifier ) := simple_expr
 | next ( complex_identifier ) := next_expr
```
On the left hand side of the assignment, identifier denotes the current value of a variable, '**init(**identifier**)**' denotes its initial value, and '**next(**identifier**)**' denotes its value in the next state. If the expression on the right hand side evaluates to a not-set expression such as integer number or symbolic constant, the assignment simply means that the left hand side is equal to the right hand side. On the other hand, if the expression evaluates to a set, then the assignment means that the left hand side is contained in that set. It is an error if the value of the expression is not contained in the range of the variable on the left hand side.

Semantically assignments can be expressed using other kinds of constraints:

```
ASSIGN a := exp; is equivalent to INVAR a in exp;
ASSIGN init(a) := exp; is equivalent to INIT a in exp;
ASSIGN next(a) := exp; is equivalent to TRANS next(a) in exp;
```
Notice that, an additional constraint is forced when assignments are used with respect to their corresponding constraints counterpart: when a variable is assigned a value that it is not an element of its declared type, an error is raised.

The allowed types of the assignment operator are:

- **:=** : integer \* integer
	- : integer \* integer set
	- : symbolic enum \* symbolic enum
	- : symbolic enum \* symbolic set
	- : integers-and-symbolic enum \* integers-and-symbolic enum
	- : integers-and-symbolic enum \* integers-and-symbolic set
	- : unsigned word[N] \* unsigned word[N]
	- : signed word[N] \* signed word[N]

Before checking the assignment for being correctly typed, the implicit type conversion can be applied to the *right* operand.

#### Rules for assignments

Assignments describe a system of equations that say how the FSM evolves through time. With an arbitrary set of equations there is no guarantee that a solution exists or that it is unique. We tackle this problem by placing certain restrictive syntactic rules on the structure of assignments, thus guaranteeing that the program is implementable.

The restriction rules for assignments are:

- The single assignment rule each variable may be assigned only once.
- The circular dependency rule a set of equations must not have "cycles" in its dependency graph not broken by delays.

The single assignment rule disregards conflicting definitions, and can be formulated as: one may either assign a value to a variable "x", or to "**next(** x**)**" and "**init(** x**)**", but not both. For instance, the following are legal assignments:

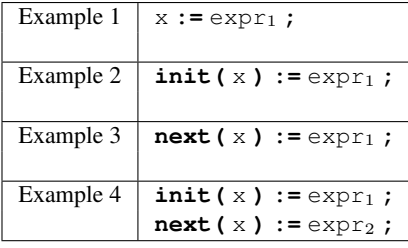

while the following are illegal assignments:

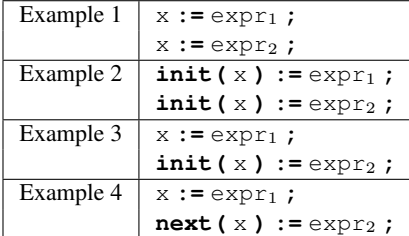

If we have an assignment like  $x := y$ ; then we say that x *depends on* y. A *combinatorial loop* is a cycle of dependencies not broken by delays. For instance, the assignments:

 $x : = y;$  $y := x;$ 

form a combinatorial loop. Indeed, there is no fixed order in which we can compute  $x$  and  $y$ , since at each time instant the value of  $\times$  depends on the value of  $\times$  and vice-versa. We can introduce a "unit delay dependency" using the **next()** operator.

 $x : = v$ : next(y)  $:= x;$ 

In this case, there is a unit delay dependency between  $x$  and  $y$ . A combinatorial loop is a cycle of dependencies whose total delay is zero. In NUSMV combinatorial loops are illegal. This guarantees that for any set of equations describing the behavior of variable, there is at least one solution. There might be multiple solutions in the case of unassigned variables or in the case of non-deterministic assignments such as in the following example,

```
next(x) := case x = 1 : 1;TRUE : {0,1};
           esac;
```
## <span id="page-30-0"></span>2.3.9 **FAIRNESS** Constraints

A fairness constraint restricts the attention only to *fair execution paths*. When evaluating specifications, the model checker considers path quantifiers to apply only to fair paths.

NUSMV supports two types of fairness constraints, namely justice constraints and compassion constraints. A justice constraint consists of a formula f, which is assumed to be true infinitely often in all the fair paths. In NUSMV, justice constraints are identified by keywords **JUSTICE** and, for backward compatibility, **FAIRNESS**. A compassion constraint consists of a pair of formulas ( $\varphi$ ,  $\varphi$ ); if property  $\varphi$  is true infinitely often in a fair path, then also formula  $\varphi$ has to be true infinitely often in the fair path. In NUSMV, compassion constraints are identified by keyword **COMPASSION**.<sup>[7](#page-30-2)</sup> If compassion constraints are used, then the model must not contain any input variables. Currently, NUSMV does not enforce this so it is the responsibility of the user to make sure that this is the case.

Fairness constraints are declared using the following syntax (all expressions are expected to be boolean):

```
fairness_constraint ::
      FAIRNESS simple_expr [;]
     | JUSTICE simple_expr [;]
     | COMPASSION ( simple_expr , simple_expr ) [;]
```
A path is considered fair if and only if it satisfies all the constraints declared in this manner.

## <span id="page-30-1"></span>2.3.10 **MODULE** Declarations

A module declaration is an encapsulated collection of declarations, constraints and specifications. A module declaration also opens a new identifier scope. Once defined, a module can be reused as many times as necessary. Modules are used in such a way that each instance of a module refers to different data structures. A module can contain instances of other modules, allowing a structural hierarchy to be built. The syntax of a module declaration is as follows:

<span id="page-30-2"></span><sup>&</sup>lt;sup>7</sup>In the current version of NUSMV, compassion constraints are supported only for BDD-based LTL model checking. We plan to add support for compassion constraints also for CTL specifications and in Bounded Model Checking in the next releases of NUSMV.

```
module :: MODULE identifier [( module_parameters )] [module_body]
module_parameters ::
          identifier
        | module_parameters , identifier
module_body ::
         module_element
        | module_body module_element
module_element ::
         var_declaration
        | ivar_declaration
        | frozenvar_declaration
        | define_declaration
        | constants_declaration
        | assign_constraint
        | trans_constraint
        | init_constraint
        | invar_constraint
        | fairness_constraint
        | ctl_specification
        | invar_specification
        | ltl_specification
        | compute_specification
```
The identifier immediately following the keyword **MODULE** is the name associated with the module. Module names have a separate name space in the program, and hence may clash with names of variables and definitions. The optional list of identifiers in parentheses are the formal parameters of the module.

#### <span id="page-31-0"></span>2.3.11 **MODULE** Instantiations

| isa\_declaration

An *instance* of a module is created using the **VAR** declaration (see Section [2.3.1](#page-24-0) [State Variables], page [24\)](#page-24-0) with a module type specifier (see Section [2.3.1](#page-23-1) [Type Specifiers], page [23\)](#page-23-1). The syntax of a module type specifier is:

```
module_type_specifier ::
      | identifier [ ( [ parameter_list ] ) ]
      | process identifier [ ( [ parameter_list ] ) ]
parameter_list ::
        next_expr
      | parameter_list , next_expr
```
A variable declaration with a module type specifier introduces a name for the module instance. The module type specifier provides the name of the instantiating module and also a list of actual parameters, which are assigned to the formal parameters of the module. An actual parameter can be any legal next expression (see Section [2.2.4](#page-21-0) [Simple and Next Expressions], page [21\)](#page-21-0). It is an error if the number of actual parameters is different from the number of formal parameters. Whenever formal parameters occur in expressions within the module, they are replaced by the actual parameters. The semantic of module instantiation is

```
8</sup>
  Here are examples:
```

```
MODULE main
...
VAR
 a : boolean;
 b : foo(a);...
MODULE foo(x)
ASSIGN
   x := TRUE;
```
the variable a is assigned the value TRUE. This distinguishes the call-by-reference mechanism from a call-by-value scheme.

Now consider the following program:

```
MODULE main
...
DEFINE
  a := 0;VAR
  b : bar(a);...
MODULE bar(x)
DEFINE
  a := 1;
   y := x;
```
In this program, the value of  $y$  is 0. On the other hand, using a call-by-name mechanism, the value of  $y$  would be 1, since a would be substituted as an expression for  $x$ .

Forward references to module names are allowed, but circular references are not, and result in an error.

The keyword **process** is explained in Section [2.3.13](#page-33-0) [Processes], page [33.](#page-33-0)

## <span id="page-32-0"></span>2.3.12 References to Module Components (Variables and Defines)

As described in Section [2.2.3](#page-13-0) [Variables and Defines], page [13,](#page-13-0) defines and variables can be referenced in expressions as variable identifiers and define identifiers respectively, both of which are complex identifiers. The syntax of a complex identifier is:

```
complex_identifier ::
       identifier
      | complex_identifier . identifier
      | complex_identifier [ simple_expression ]
      | self
```
Every variable and define used in an expression should be declared. It is possible to have forward references when a variable or define identifier is used textually before the corresponding declaration.

Notations with **.** (<DOT>) are used to access the components of modules. For example, if m is an instance of a module (see Section [2.3.11](#page-31-0) [MODULE Instantiations], page [31](#page-31-0) for information

<span id="page-32-1"></span><sup>&</sup>lt;sup>8</sup>This also means that the actual parameters are analyzed in the context of the variable declaration where the module is instantiated, not in the context of the expression where the formal parameter occurs.

about instances of modules) then the expression  $m.c$  identifies the component c of the module instance m. This is precisely analogous to accessing a component of a structured data type.

Note that actual parameters of a module can potentially be instances of other modules. Therefore, parameters of modules allow access to the components of other module instances, as in the following example:

```
MODULE main
... VAR
 a : bar;
 m : f \circ \circ (a);...
MODULE bar
 VAR
   q : boolean;
   p : boolean;
MODULE foo(c)
DEFINE
   flag := c.q \mid c.p;
```
Here, the value of 'm.flag' is the logical **OR** of 'a.p' and 'a.q'.

Individual elements of an array are accessed in the typical fashion with the index given in square brackets. See [2.2.3](#page-17-1) for more information.

It is possible to refer to the name that the current module has been instantiated to by using the **self** built-in identifier.

```
MODULE container(init_value1, init_value2)
  VAR c1 : counter(init_value1, self);
  VAR c2 : counter(init_value2, self);
MODULE counter(init_value, my_container)
  VAR v: 1..100;
  ASSIGN
     init(v) := init_value;
  DEFINE
     greatestCounterInContainer := v >= my_container.c1.v &
                                   v >= my_container.c2.v;
MODULE main
  VAR c : container(14, 7);
  SPEC
    c.c1.greatestCounterInContainer;
```
In this example an instance of the module container is passed to the sub-module counter. In the main module, c is declared to be an instance of the module container, which declares two instances of the module counter. Every instance of the counter module has a define greatestCounterInContainer which specifies the condition when this particular counter has the greatest value in the container it belongs to. So a counter needs access to the parent container to access all the counters in the container.

## <span id="page-33-0"></span>2.3.13 Processes

#### *Important!*

Since NUSMV version 2.5.0 processes are *deprecated*. In future versions of NUSMV processes may be no longer supported, and only synchronous FSM will be supported by the input language. Modeling of asynchronous processes will have to be resolved at higher level.

Processes are used to model interleaving concurrency. A *process* is a module which is instantiated using the keyword '**process**' (see Section [2.3.11](#page-31-0) [MODULE Instantiations], page [31\)](#page-31-0). The program executes a step by non-deterministically choosing a process, then executing all of the assignment statements in that process in parallel. It is implicit that if a given variable is not assigned by the process, then its value remains unchanged. Note that only assignments of the form

ASSIGN next ( $var_name$ ) :=  $\ldots$ ;

are influenced by processes. All other kinds of assignments and all constraints (such as TRANS, INVAR, etc) are always in force, independent of which process is selected for execution.

Each instance of a process has a special boolean variable associated with it, called running. The value of this variable is TRUE if and only if the process instance is currently selected for execution. No two processes may be running at the same time.

Note that (only) in the presence of processes NuSMV internally declares special variables running and process selector. These names should NOT be used in user's own declarations (when processes are used), but they can be referenced for example in the transition relation of a module.

Furthermore, if the user declares N processes, there will be N+1 processes allocated, as the module main has always its own process associated. In the following example there are three process, p1, p2 and main:

```
MODULE my_module
  -- my module definition...
MODULE main
  VAR
    p1 : process my_module;
    p2 : process my_module;
```
## <span id="page-34-0"></span>2.3.14 A Program and the **main** Module

The syntax of a NUSMV program is:

```
program :: module_list
module_list ::
          module
        | module_list module
```
There must be one module with the name main and no formal parameters. The module main is the one evaluated by the interpreter.

## <span id="page-34-1"></span>2.3.15 Namespaces and Constraints on Declarations

Identifiers in the NUSMV input language may reference five different entities: modules, variables, defines, module instances, and symbolic constants.

Module identifiers have their own separate namespace. Module identifiers can be used in module type specifiers only, and no other kind of identifiers can be used there (see Section [2.3.11](#page-31-0) [MODULE Instantiations], page [31\)](#page-31-0). Thus, module identifiers may be equal to other kinds of identifiers without making the program ambiguous. However, no two modules should be declared with the same identifier. Modules cannot be declared in other modules, therefore they are always referenced by simple identifiers.

Variable, define, and module instance identifiers are introduced in a program when the module containing their declarations is instantiated. Inside this module the variables, defines and

module instances may be referenced by the simple identifiers. Inside other modules, their simple identifiers should be preceded by the identifier of the module instance containing their declaration and **.** (<DOT>). Such identifiers are called complex identifier. The *full identifier* is a complex identifier which references a variable, define, or a module instance from inside the main module.

Let us consider the following:

```
MODULE main
  VAR a : boolean;
  VAR b : foo;
  VAR c : moo;
MODULE foo
  VAR q : boolean;
      e : moo;
MODULE moo
  DEFINE f := 0 < 1;MODULE not_used
  VAR n : boolean;
  VAR t : used;
```
MODULE used VAR k : boolean;

The full identifier of the variable a is a, the full identifier of the variable  $\alpha$  (from the module  $f \circ \circ$ ) is b.q, the full identifier of the module instance  $\circ$  (from the module  $f \circ \circ$ ) is b.e, the full identifiers of the define f (from the module  $m \circ \circ$ ) are b. e. f and c. f, because two module instances contain this define. Notice that, the variables n and k as well as the module instance t do not have full identifiers because they cannot be accessed from main (since the module not used is not instantiated).

In the NUSMV language, variable, define, and module instances belong to one namespace, and no two full identifiers of different variable, define, or module instances should be equal. Also, none of them can be redefined.

A symbolic constant can be introduced by a variable declaration if its type specifier enumerates the symbolic constant. For example, the variable declaration

VAR a : {OK, FAIL, waiting};

declares the variable a as well as the symbolic constants OK, FAIL and waiting. The full identifiers of the symbolic constants are equal to their simple identifiers with the additional condition – the variable whose declaration declares the symbolic constants also has a full identifier.

Symbolic constants have a separate namespace, so their identifiers may potentially be equal, for example, variable identifiers. It is an error, if the same identifier in an expression can simultaneously refer to a symbolic constant and a variable or a define. A symbolic constant may be declared an arbitrary number of times, but it must be declared at least once, if it is used in an expression.

## <span id="page-35-0"></span>2.3.16 Context

Every module instance has its own *context*, in which all expressions are analyzed. The context can be defined as the full identifiers of variables declared in the module without their simple identifiers. Let us consider the following example:
```
MODULE main
  VAR a : foo;
  VAR b : moo;
MODULE foo
  VAR c : moo;
MODULE moo
  VAR d : boolean;
```
The context of the module main is  $\prime$  (empty)<sup>[9](#page-36-0)</sup>, the context of the module instance a (and inside the module  $f \circ \circ$ ) is 'a.', the contexts of module moo may be 'b.' (if the module instance b is analyzed) and 'a.c.' (if the module instance a.c is analyzed).

# 2.3.17 **ISA** Declarations

There are cases in which some parts of a module could be shared among different modules, or could be used as a module themselves. In NUSMV it is possible to declare the common parts as separate modules, and then use the **ISA** declaration to import the common parts inside a module declaration. The syntax of an isa\_declaration is as follows:

```
isa_declaration :: ISA identifier
```
where identifier must be the name of a declared module. The ISA declaration can be thought as a simple macro expansion command, because the body of the module referenced by an ISA command is replaced to the ISA declaration.

Warning: **ISA** is a deprecated feature and will be removed from future versions of NUSMV. Therefore, avoid the use of ISA declarations. Use module instances instead.

# 2.4 Specifications

The specifications to be checked on the FSM can be expressed in temporal logics like Computation Tree Logic CTL, Linear Temporal Logic LTL extended with Past Operators, and Property Specification Language (PSL) [\[psl03\]](#page-115-0) that includes CTL and LTL with Sequencial Extended Regular Expressions (SERE), a variant of classical regular expressions. It is also possible to analyze quantitative characteristics of the FSM by specifying real-time CTL specifications. Specifications can be positioned within modules, in which case they are preprocessed to rename the variables according to their context.

CTL and LTL specifications are evaluated by NUSMV in order to determine their truth or falsity in the FSM. When a specification is discovered to be false, NUSMV constructs and prints a counterexample, i.e. a trace of the FSM that falsifies the property.

# 2.4.1 CTL Specifications

A CTL specification is given as a formula in the temporal logic CTL, introduced by the keyword '**CTLSPEC**' (however, deprecated keyword '**SPEC**' can be used instead.) The syntax of this specification is:

```
ctl_specification :: CTLSPEC ctl_expr [;]
                   | SPEC ctl_expr [;]
                   | CTLSPEC NAME name := ctl_expr [;]
                   | SPEC NAME name := ctl_expr [;]
```
<span id="page-36-0"></span><sup>&</sup>lt;sup>9</sup> The module main is instantiated with the so called empty identifier which cannot be referenced in a program.

The syntax of CTL formulas recognized by NUSMV is as follows:

```
ctl expr ::
   simple_expr -- a simple boolean expression
   | ( ctl_expr )
   | ! ctl_expr             -- logical not<br>| ctl_expr & ctl_expr       -- logical and
   | ctl_expr & ctl_expr -- logical and
   | ctl_expr | ctl_expr
   | ctl_expr xor ctl_expr -- logical exclusive or
   | ctl_expr xnor ctl_expr -- logical NOT exclusive or
   | ctl_expr -> ctl_expr -- logical implies
   | ctl_expr <-> ctl_expr -- logical equivalence
   | EG ctl_expr -- exists globally
   | EX ctl_expr -- exists next state
   | EF ctl_expr -- exists finally
   | AG ctl_expr -- forall globally
   | AX ctl_expr -- forall next state
   | AF ctl_expr -- forall finally
   | E [ ctl_expr U ctl_expr ] -- exists until
   | A [ ctl_expr U ctl_expr ] -- forall until
```
Since simple expr cannot contain the **next** operator, ctl expr cannot contain it either. The ctl\_expr should also be a boolean expression.

Intuitively the semantics of CTL operators is as follows:

- **EX** p is true in a state s if *there exists* a state s' such that a transition goes from s to s' and  $p$  is true in  $s'$ .
- **AX** p is true in a state s if *for all* states s' where there is a transition from s to s', p is true in  $s'$ .
- **EF** p is true in a state  $s_0$  if *there exists* a series of transitions  $s_0 \rightarrow s_1, s_1 \rightarrow s_2, \ldots$  $s_{n-1} \rightarrow s_n$  such that *p* is true in  $s_n$ .
- **AF** p is true in a state  $s_0$  if *for all* series of transitions  $s_0 \rightarrow s_1, s_1 \rightarrow s_2, \ldots, s_{n-1} \rightarrow s_n$  $p$  is true in  $s_n$ .
- **EG** p is true in a state  $s_0$  if *there exists* an infinite series of transitions  $s_0 \rightarrow s_1, s_1 \rightarrow s_2$ , ... such that  $p$  is true in *every*  $s_i$ .
- **AG** p is true in a state  $s_0$  if *for all* infinite series of transitions  $s_0 \rightarrow s_1, s_1 \rightarrow s_2, \ldots$  *p* is true in *every* si.
- **E**[p **U** q] is true in a state  $s_0$  if *there exists* a series of transitions  $s_0 \rightarrow s_1, s_1 \rightarrow s_2$ ,  $\ldots$ ,  $s_{n-1} \to s_n$  such that *p* is true in *every* state from  $s_0$  to  $s_{n-1}$  and *q* is true in state  $s_n$ .
- **A**[ $p \cup q$ ] is true in a state  $s_0$  if *for all* series of transitions  $s_0 \rightarrow s_1, s_1 \rightarrow s_2, \ldots$ ,  $s_{n-1} \rightarrow s_n p$  is true in *every* state from  $s_0$  to  $s_{n-1}$  and *q* is true in state  $s_n$ .

A CTL formula is true if it is true in *all* initial states.

For a detailed description about the semantics of *PSL* operators, please see [\[psl03\]](#page-115-0).

# 2.4.2 Invariant Specifications

It is also possible to specify invariant specifications with special constructs. Invariants are propositional formulas which must hold invariantly in the model. The corresponding command is **INVARSPEC**, with syntax:

```
invar_specification :: INVARSPEC next_expr ;
                       INVARSPEC NAME name := next_expr [;]
```
This statement is intuitively equivalent to

SPEC AG simple\_expr ;

but can be checked by a specialised algorithm during reachability analysis and Invariant Specifications can contain **next** operators. Fairness constraints are not taken into account during invariant checking.

# 2.4.3 LTL Specifications

LTL specifications are introduced by the keyword **LTLSPEC**. The syntax of this specification is:

```
ltl_specification :: LTLSPEC ltl_expr [;]
                     LTLSPEC NAME name := ltl_expr [;]
```
The syntax of LTL formulas recognized by NUSMV is as follows:

```
ltl_expr ::
   simple_expr -- a simple boolean expression
   | ( ltl_expr )
   | ! ltl_expr -- logical not
   | ltl_expr & ltl_expr -- logical and
   | ltl_expr | ltl_expr -- logical or
   | ltl_expr xor ltl_expr -- logical exclusive or
   | ltl_expr xnor ltl_expr -- logical NOT exclusive or
   | ltl_expr -> ltl_expr -- logical implies
   | ltl_expr <-> ltl_expr -- logical equivalence
   -- FUTURE
   | X ltl_expr -- next state
   | G ltl_expr -- globally
   | F ltl_expr -- finally
   | ltl_expr U ltl_expr
   | ltl_expr V ltl_expr -- releases
   -- PAST
   | Y ltl_expr -- previous state
   | Z ltl_expr -- not previous state not
   | H ltl_expr -- historically
   | O ltl_expr -- once
   | ltl_expr S ltl_expr -- since
   | ltl_expr T ltl_expr -- triggered
```
Intuitively the semantics of LTL operators is as follows:

- **X** *p* is true at time t if p is true at time  $t + 1$ .
- **F** *p* is true at time *t* if *p* is true at *some* time  $t' \geq t$ .
- **G** p is true at time t if p is true at all times  $t' \geq t$ .
- p **U** q is true at time t if q is true at *some* time  $t' \geq t$ , and for all time t'' (such that  $t \leq t'' < t'$ ) *p* is true.
- p **V** q is true at time t if q holds at all time steps  $t' \geq t$  up to and including the time step  $t''$  where  $p$  also holds. Alternatively, it may be the case that  $p$  never holds in which case *q* must hold in *all* time steps  $t' \geq t$ .
- **Y** p is true at time  $t > t_0$  if p holds at time  $t 1$ . **Y** p is *false* at time  $t_0$ .
- **Z**  $\varphi$  is equivalent to **Y**  $\varphi$  with the exception that the expression is *true* at time  $t_0$ .
- **H** p is true at time t if p holds in all previous time steps  $t' \leq t$ .
- **O** p is true at time t if p held in at least one of the previous time steps  $t' \leq t$ .
- p **S** q is true at time t if q held at time  $t' \leq t$  and p holds in all time steps  $t''$  such that  $t' < t'' \leq t.$
- $p \textbf{I} q$  is true at time t if p held at time  $t' \leq t$  and q holds in all time steps  $t''$  such that  $t' \leq t'' \leq t$ . Alternatively, if p has *never* been true, then q must hold in all time steps  $t''$ such that  $t_0 \leq t'' \leq t$

An LTL formula is true if it is true at the initial time  $t_0$ .

In NUSMV, LTL specifications can be analyzed both by means of BDD-based reasoning, or by means of SAT-based bounded model checking. In the case of BDD-based reasoning, NUSMV proceeds according to [\[CGH97\]](#page-114-0). For each LTL specification, a tableau of the behaviors falsifying the property is constructed, and then synchronously composed with the model. With respect to [\[CGH97\]](#page-114-0), the approach is fully integrated within NUSMV, and allows full treatment of past temporal operators. Note that the counterexample is generated in such a way to show that the falsity of a LTL specification may contain state variables which have been introduced by the tableau construction procedure.

In the case of SAT-based reasoning, a similar tableau construction is carried out to encode the paths of limited length, violating the property. NUSMV generates a propositional satisfiability problem, that is then tackled by means of an efficient SAT solver [\[BCCZ99\]](#page-114-1).

In both cases, the tableau constructions are completely transparent to the user.

#### Important Difference Between BDD and SAT Based LTL Model Checking

If a FSM to be checked it not total (i.e. has deadlock state) the model checking may return different results for the same LTL specification depending on the verification engine used. For example, for below model:

```
MODULE main
VAR s : boolean;
TRANS s = TRUE
LTLSPEC G (s = TRUE)
```
the LTL specification is proved valid by BDD-based model checking but is violated by SATbased bounded model checking. The counter-example found consists of one state s=FALSE.

This difference between the results is caused by the fact that BDD model checking investigates only *infinite* paths whereas SAT-based model checking is able to deal also with *finite* paths. Apparently infinite paths cannot ever have  $s = FALSE$  as then the transition relation will not hold between the consecutive states in the path. A *finite* path consisting of just one state  $s = FALSE$ violates the specification  $G$  (s = TRUE) and is still consistent with the FSM as the transition relation is not taken ever and there is not initial condition to violate. Note however that this state is a deadlock and cannot have consecutive states.

In order to make SAT-based bound model checking ignore finite paths it is enough to add a fairness condition to the main module:

JUSTICE TRUE;

Being limited to fair paths, SAT-based bounded model checking cannot find a finite counterexample and results of model checking become consistent with BDD-based model checking.

# 2.4.4 Real Time CTL Specifications and Computations

NUSMV allows for Real Time CTL specifications [\[EMSS91\]](#page-114-2). NUSMV assumes that each transition takes unit time for execution. RTCTL extends the syntax of CTL path expressions with the following bounded modalities:

```
rtctl_expr ::
        ctl_expr
```

```
| EBF range rtctl_expr
     | ABF range rtctl_expr
     | EBG range rtctl_expr
     | ABG range rtctl_expr
     | A [ rtctl_expr BU range rtctl_expr ]
     | E [ rtctl_expr BU range rtctl_expr ]
range :: integer_number .. integer_number
```
Given ranges must be non-negative.

Intuitively, the semantics of the RTCTL operators is as follows:

- **EBF**  $m \cdot n$  p requires that there exists a path starting from a state, such that property p holds in a future time instant *i*, with  $m \le i \le n$
- **ABF**  $m \dots n$  p requires that for all paths starting from a state, property *p* holds in a future time instant *i*, with  $m \leq i \leq n$
- **EBG** m**..**n p requires that there exists a path starting from a state, such that property *p* holds in all future time instants *i*, with  $m \le i \le n$
- **ABG** m. . n p requires that for all paths starting from a state, property p holds in all future time instants *i*, with  $m \le i \le n$
- **E [** p **BU** m**..**n q **]** requires that there exists a path starting from a state, such that property *q* holds in a future time instant *i*, with  $m \le i \le n$ , and property *p* holds in all future time instants *j*, with  $m \leq j < i$
- **A [** p **BU** m**..**n q **]**, requires that for all paths starting from a state, property *q* holds in a future time instant *i*, with  $m \le i \le n$ , and property *p* holds in all future time instants *j*, with  $m \leq j < i$

Real time CTL specifications can be defined with the following syntax, which extends the syntax for CTL specifications. (keyword '**SPEC**' is deprecated)

```
rtctl_specification :: CTLSPEC rtctl_expr [;]
                     | SPEC rtctl_expr [;]
                     | CTLSPEC NAME name := rtctl_expr [;]
                     | SPEC NAME name := rtctl_expr [;]
```
With the **COMPUTE** statement, it is also possible to compute quantitative information on the FSM. In particular, it is possible to compute the exact bound on the delay between two specified events, expressed as CTL formulas. The syntax is the following:

```
compute_specification :: COMPUTE compute_expr [;]
                         COMPUTE NAME name := compute_expr [;]
```
where

```
compute_expr :: MIN [ rtctl_expr , rtctl_expr ]
              | MAX [ rtctl_expr , rtctl_expr ]
```
**MIN [**start **,** final] returns the length of the shortest path from a state in *start* to a state in *final*. For this, the set of states reachable from *start* is computed. If at any point, we encounter a state satisfying *final*, we return the number of steps taken to reach the state. If a fixed point is reached and no computed states intersect *final* then *infinity* is returned.

**MAX [**start **,** final] returns the length of the longest path from a state in *start* to a state in *final*. If there exists an infinite path beginning in a state in *start* that never reaches a state in *final*, then *infinity* is returned. If any of the initial or final states is empty, then *undefined* is returned.

It is important to remark here that if the FSM is not total (i.e. it contains deadlock states) **COMPUTE** may produce wrong results. It is possible to check the FSM against deadlock states by calling the command check\_fsm.

# 2.4.5 PSL Specifications

NUSMV allows for PSL specifications as from version 1.01 of PSL Language Reference Manual [\[psl03\]](#page-115-0). PSL specifications are introduced by the keyword "PSLSPEC". The syntax of this declaration (as from the PSL parsers distributed by IBM, [\[PSL\]](#page-115-1)) is:

```
pslspec_declaration :: PSLSPEC psl_expr [;]
                       PSLSPEC NAME name := psl_expr [;]
```
where

```
psl_expr ::
  psl_primary_expr
 | psl_unary_expr
 | psl_binary_expr
 | psl_conditional_expr
 | psl_case_expr
 | psl_property
```
The first five classes define the building blocks for  $psl$ -property and provide means of combining instances of that class; they are defined as follows:

```
psl_primary_expr ::
  number \qquad \qquad ; a numeric constant
 | boolean ;; a boolean constant
 | word in the set of the set of the set of the set of the set of the set of the set of the set of the set of the set of the set of the set of the set of the set of the set of the set of the set of the set of the set of the
 | var_id \qquad \qquad ; a variable identifier
 | { psl_expr , ... , psl_expr }
 | { psl_expr "{" psl_expr , ... , "psl_expr" }}
 | ( psl_expr )
psl_unary_expr ::
   + psl_primary_expr
 | - psl_primary_expr
 | ! psl_primary_expr
 | bool ( psl_expr )
 | word1 ( psl_expr )
 | uwconst ( psl_expr, psl_expr )
 | swconst ( psl_expr, psl_expr )
 | sizeof ( psl_expr )
 | toint ( psl_expr )
 | signed ( psl_expr )
 | unsigned ( psl_expr )
 | extend ( psl_expr, psl_primary_expr )
 | resize ( psl_expr, psl_primary_expr )
 | select ( psl_expr, psl_expr, psl_expr )
psl_binary_expr ::
  psl_expr + psl_expr
 | psl_expr union psl_expr
 | psl_expr in psl_expr
 | psl_expr - psl_expr
 | psl_expr * psl_expr
 | psl_expr / psl_expr
 | psl_expr % psl_expr
 | psl_expr == psl_expr
```

```
| psl_expr != psl_expr
 | psl_expr < psl_expr
 | psl_expr <= psl_expr
 | psl_expr > psl_expr
 | psl_expr >= psl_expr
 | psl_expr & psl_expr
 | psl_expr | psl_expr
 | psl_expr xor psl_expr
 | psl_expr xnor psl_expr
 | psl_expr << psl_expr
 | psl_expr >> psl_expr
 | psl_expr :: psl_expr
psl_conditional_expr ::
psl_expr ? psl_expr : psl_expr
psl_case_expr ::
 case
     psl_expr : psl_expr ;
     ...
     psl_expr : psl_expr ;
 endcase
```
Among the subclasses of  $psl_{\text{expr}}$  we depict the class  $psl_{\text{expr}}$  that will be used in the following to identify purely boolean, i.e. not temporal, expressions. The class of PSL properties psl property is defined as follows:

```
psl_property ::
   replicator psl_expr ;; a replicated property
 | FL_property abort psl_bexpr
| psl_expr <-> psl_expr
 | psl_expr -> psl_expr
 | FL_property
| OBE_property
replicator ::
  forall var_id [index_range] in value_set :
index_range ::
   [ range ]
range ::
  low_bound : high_bound
low_bound ::
  number
 | identifier
high_bound ::
 number
| identifier
 | inf ;; inifite high bound
value_set ::
  { value_range , ... , value_range }
 | boolean
value_range ::
  psl_expr
```
| range

The instances of FL property are temporal properties built using LTL operators and SEREs operators, and are defined as follows:

FL property ::

```
;; PRIMITIVE LTL OPERATORS
 X FL_property
| X! FL_property
| F FL_property
| G FL_property
| [ FL_property U FL_property ]
| [ FL_property W FL_property ]
;; SIMPLE TEMPORAL OPERATORS
| always FL_property
| never FL_property
| next FL_property
| next! FL_property
| eventually! FL_property
| FL_property until! FL_property
| FL_property until FL_property
| FL_property until!_ FL_property
| FL_property until_ FL_property
| FL_property before! FL_property
| FL_property before FL_property
| FL_property before!_ FL_property
| FL_property before_ FL_property
;; EXTENDED NEXT OPERATORS
| X [number] ( FL_property )
| X! [number] ( FL_property )
| next [number] ( FL_property )
| next! [number] ( FL_property )
;;
| next_a [range] ( FL_property )
| next_a! [range] ( FL_property )
| next_e [range] ( FL_property )
| next_e! [range] ( FL_property )
;;
| next_event! ( psl_bexpr ) ( FL_property )
| next_event ( psl_bexpr ) ( FL_property )
| next_event! ( psl_bexpr ) [ number ] ( FL_property )
| next_event ( psl_bexpr ) [ number ] ( FL_property )
;;
| next_event_a! ( psl_bexpr ) [psl_expr] ( FL_property )
| next_event_a ( psl_bexpr ) [psl_expr] ( FL_property )
| next_event_e! ( psl_bexpr ) [psl_expr] ( FL_property )
| next_event_e ( psl_bexpr ) [psl_expr] ( FL_property )
;; OPERATORS ON SEREs
| sequence ( FL_property )
| sequence |-> sequence [!]
| sequence |=> sequence [!]
;;
| always sequence
| G sequence
| never sequence
| eventually! sequence
;;
| within! ( sequence_or_psl_bexpr , psl_bexpr ) sequence
| within ( sequence_or_psl_bexpr , psl_bexpr ) sequence
| within!_ ( sequence_or_psl_bexpr , psl_bexpr ) sequence
```

```
| within_ ( sequence_or_psl_bexpr , psl_bexpr ) sequence
;;
| whilenot! ( psl_bexpr ) sequence
| whilenot ( psl_bexpr ) sequence
| whilenot!_ ( psl_bexpr ) sequence
| whilenot_ ( psl_bexpr ) sequence
sequence_or_psl_bexpr ::
  sequence
 | psl_bexpr
```
Sequences, i.e. istances of class sequence, are defined as follows:

```
sequence ::
  { SERE }
SERE ::
  sequence
| psl_bexpr
;; COMPOSITION OPERATORS
 | SERE ; SERE
 | SERE : SERE
| SERE & SERE
| SERE && SERE
 | SERE | SERE
;; RegExp QUALIFIERS
 | SERE [* [count] ]
 | [* [count] ]
 | SERE [+]
 | [+]
;;
 | psl_bexpr [= count ]
 | psl_bexpr [-> count ]
count ::
  number
 | range
```
Istances of OBE property are CTL properties in the PSL style and are defined as follows:

```
OBE_property ::
  AX OBE_property
 | AG OBE_property
 | AF OBE_property
 | A [ OBE_property U OBE_property ]
 | EX OBE_property
 | EG OBE_property
 | EF OBE_property
 | E [ OBE_property U OBE_property ]
```
The NUSMV parser allows to input any specification based on the grammar above, but currently, verification of PSL specifications is supported only for the OBE subset, and for a subset of PSL for which it is possible to define a translation into LTL. For the specifications that belong to these subsets, it is possible to apply all the verification techniques that can be applied to LTL and CTL Specifications.

# <span id="page-45-1"></span>2.5 Variable Order Input

It is possible to specify the order in which variables should appear in the BDD's generated by NUSMV. The file which gives the desired order can be read in using the  $-i$  option in batch mode or by setting the input order file environment variable in interactive mode.  $\frac{1}{2}$ 

# 2.5.1 Input File Syntax

The syntax for input files describing the desired variable ordering is as follows, where the file can be considered as a list of variable names, each of which must be on a separate line:

```
vars_list :: EMPTY
        | var_list_item vars_list
var_list_item :: complex_identifier
             | complex_identifier . integer_number
```
Where *EMPTY* means parsing nothing.

This grammar allows for parsing a list of variable names of the following forms:

```
Complete_Var_Name -- to specify an ordinary variable
Complete_Var_Name[index] -- to specify an array variable element
Complete_Var_Name.NUMBER -- to specify a specific bit of a
                        -- scalar variable
```
where Complete\_Var\_Name is just the name of the variable if it appears in the module MAIN, otherwise it has the module name(s) prepended to the start, for example:

mod1.mod2...modN.varname

where varname is a variable in modN, and modN.varname is a variable in modN-1, and so on. Note that the module name main is implicitely prepended to every variable name and therefore must not be included in their declarations.

Any variable which appears in the model file, but not the ordering file is placed after all the others in the ordering. Variables which appear in the ordering file but not the model file are ignored. In both cases NUSMV displays a warning message stating these actions.

Comments can be included by using the same syntax as regular NUSMV files. That is, by starting the line with  $--$ .

### 2.5.2 Scalar Variables

A variable, which has a finite range of values that it can take, is encoded as a set of boolean variables (i.e. bits). These boolean variables represent the binary equivalents of all the possible values for the scalar variable. Thus, a scalar variable that can take values from 0 to 7 would require three boolean variables to represent it.

It is possible not only to declare the position of a scalar variable in the ordering file, but each of the boolean variables which represent it.

If only the scalar variable itself is named then all the boolean variables which are actually used to encode it are grouped together in the BDD package.

Variables which are grouped together will always remain next to each other in the BDD package and in the same order. When dynamic variable re-ordering is carried out, the group of variables are treated as one entity and moved as such.

<span id="page-45-0"></span> $10$ Note that if the ordering is not provided by a user then NUSMV decides by itself how to order the vari-ables. Two shell variables bdd\_static\_order\_heuristics (see page [53\)](#page-49-0) and vars\_order\_type (see page [53\)](#page-49-0) allow to control the ordering creation.

If a scalar variable is omitted from the ordering file then it will be added at the end of the variable order and the specific-bit variables that represent it will be grouped together. However, if any specific-bit variables have been declared in the ordering file (see below) then these will not be grouped with the remaining ones.

It is also possible to specify the location of specific bit variables anywhere in the ordering. This is achieved by first specifying the scalar variable name in the desired location, then simply specifying Complete Var Name.i at the position where you want that bit variable to appear:

```
...
Complete Var Name
...
Complete_Var_Name.i
...
```
The result of doing this is that the variable representing the  $i^{th}$  bit is located in a different position to the remainder of the variables representing the rest of the bits. The specific-bit variables *varname.0, ..., varname.i-1, varname.i+1, ..., varname.N* are grouped together as before.

If any one bit occurs before the variable it belongs to, the remaining specific-bit variables are not grouped together:

```
...
Complete Var Name.i
...
Complete Var Name
...
```
The variable representing the  $i<sup>th</sup>$  bit is located at the position given in the variable ordering and the remainder are located where the scalar variable name is declared. In this case, the remaining bit variables will not be grouped together.

This is just a short-hand way of writing each individual specific-bit variable in the ordering file. The following are equivalent:

```
... ...
Complete Var Name.0 Complete Var Name.0
Complete Var Name.1 Complete Var Name
...
                    ...
Complete_Var_Name.N-1
```
where the scalar variable Complete\_Var\_Name requires N boolean variables to encode all the possible values that it may take. It is still possible to then specify other specific-bit variables at later points in the ordering file as before.

# 2.5.3 Array Variables

...

When declaring array variables in the ordering file, each individual element must be specified separately. It is not permitted to specify just the name of the array. The reason for this is that the actual definition of an array in the model file is essentially a shorthand method of defining a list of variables that all have the same type. Nothing is gained by declaring it as an array over declaring each of the elements individually, and there is no difference in terms of the internal representation of the variables.

# 2.6 Clusters Ordering

When NUSMV builds a clusterized BDD-based FSM during model construction, an initial simple clusters list is roughly constructed by iterating through a *list of variables*, and by constructing the clusters by picking the transition relation associated to each variable in the list. Later, the clusters list will be refined and improved by applying the clustering alghorithm that the user previoulsy selected (see partitioning methods at page [3.1](#page-49-0) for further information).

In [\[WJKWLvdBR06\]](#page-115-2), Wendy Johnston and others from University of Queensland, showed that choosing a good ordering for the initial list of variables that is used to build the clusters list may lead to a dramatic improvement of performances. They did experiments in a modified version of NUSMV, by allowing the user to specify a variable ordering to be used when constructing the initial clusters list. The prototype code has been included in version 2.4.1, that offers the new option trans\_order\_file to specify a file containing a variable ordering (see at page [53](#page-49-0) for further information).

Grammar of the clusters ordering file is the same of variable ordering file presented in section [2.5](#page-45-1) at page [45.](#page-45-1)

# Chapter 3

# Running NuSMV interactively

The main interaction mode of NUSMV is through an interactive shell. In this mode NUSMV enters a read-eval-print loop. The user can activate the various NUSMV computation steps as system commands with different options. These steps can therefore be invoked separately, possibly undone or repeated under different modalities. These steps include the construction of the model under different partitioning techniques, model checking of specifications, and the configuration of the BDD package. The interactive shell of NUSMV is activated from the system prompt as follows ('NuSMV>' is the default NUSMV shell prompt):

system prompt> **NuSMV -int** <RET> NuSMV>

When running interactively, NUSMV first tries to read and execute commands from an initialization file if such file can be found and is readable unless **-s** is passed on the command line.

First, file master.nusmvrc is looked for in directory defined in environment variable NUSMV LIBRARY PATH or in default library path if no such variable is defined. If no such file exists, file .nusmvrc is looked for in user's home directory and as a last attemp, .nusmvrc is looked for in current directory. Commands in the initialization file (if any) are executed consecutively. When initialization phase is completed the NUSMV shell is displayed and the system is now ready to execute user commands.

A NUSMV command is a sequence of words. The first word specifies the command to be executed. The remaining words are arguments to the invoked command. Commands separated by a ';' are executed sequentially; the NUSMV shell waits for each command to terminate in turn. The behavior of commands can depend on environment variables, similar to "csh" environment variables.

It is also possible to make NUSMV read and execute a sequence of commands from a file, through the command line option **-source**:

system prompt> **NuSMV -source** *cmd file* <RET>

-source *cmd-file* Starts the interactive shell and then executes NUSMV commands from file *cmd-file*. If an error occurs during a command execution, commands that follow will not be executed. See also the variable on failure script quits. The option **-source** implies **-int**.

In the following we present the possible commands followed by the related environment variables, classified in different categories. Every command answers to the option -h by printing out the command usage. When output is paged for some commands (option  $-m$ ), it is piped through the program specified by the UNIX PAGER shell variable, if defined, or through the UNIX command "more". Environment variables can be assigned a value with the "set" command. Command sequences to NUSMV must obey the (partial) order specified in the Figure [3.11](#page-106-0) depicted at page [108.](#page-106-0) For instance, it is not possible to evaluate CTL expressions before the model is built.

A number of commands and environment variables, like those dealing with file names, accept arbitrary strings. There are a few reserved characters which must be escaped if they are to be used literally in such situations. See the section describing the history command, on page [101,](#page-99-0) for more information.

The verbosity of NUSMV is controlled by the following environment variable.

verbose\_level Environment Variable

Controls the verbosity of the system. Possible values are integers from 0 (no messages) to 4 (full messages). The default value is 0.

# <span id="page-49-0"></span>3.1 Model Reading and Building

The following commands allow for the parsing and compilation of the model into a BDD.

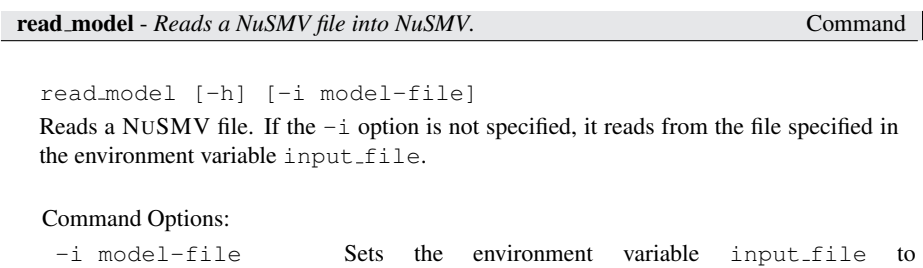

model-file, and reads the model from the specified file.

**input file** Environment Variable Environment Variable

Stores the name of the input file containing the model. It can be set by the "set" command or by the command line option '*-i*'. There is no default value.

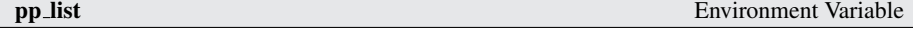

Stores the list of pre-processors to be run on the input file before it is parsed by NUSMV. The pre-processors are executed in the order specified by this variable. The argument must either be the empty string (specifying that no pre-processors are to be run on the input file), one single pre-processor name or a space seperated list of pre-processor names inside double quotes. Any invalid names are ignored. The default is none.

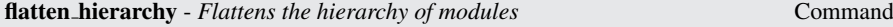

flatten hierarchy [-h] [-d]

This command is responsible of the instantiation of modules and processes. The instantiation is performed by substituting the actual parameters for the formal parameters, and then by prefixing the result via the instance name.

Command Options:

-d Delays the construction of vars constraints until needed

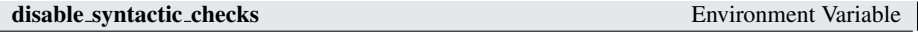

Enables or disables the syntactic checks that are performed by the "flatten hierarchy" command. Warning: If the model is not well-formed, NUSMV may result in unpredictable results, use this option at your own risk.

### keep single value vars Environment Variable

Enables or disables the conversion of variables that can assume only one single possible value into constant DEFINEs.

#### backward compatibility Environment Variable

It is used to enable or disable type checking and other features provided by NuSMV 2.5. If set to 1 then the type checking is turned off, and NUSMV behaves as the old versions w.r.t. type checking and other features like writing of flattened and booleanized SMV files and promotion of boolean constants to their integer counterpart. If set to 0 then the type checking is turned on, and whenever a type error is encountered while compiling a NUSMV program the user is informed and the execution stopped.

Since NUSMV 2.5.1, backward compatibility mode introduces a porting feature from old models which use constant 1 as case conditions, instead of forcing the use of TRUE.

The option by default it set to 0.

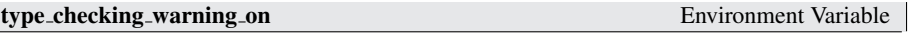

Enables notification of warning messages generated by the type checking. If set to 0, then messages are disregarded, otherwise if set to 1 they are notified to the user. As default it set to 1.

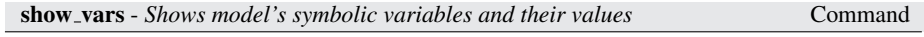

show\_vars  $[-h]$   $[-s]$   $[-f]$   $[-i]$   $[-t$   $|-V]$   $[-v]$   $[-m$   $|-o$ output-file]

Prints a summary of the variables declared in the input file. Moreover, it prints also the list of symbolic input, frozen and state variables of the model with their range of values (as defined in the input file) if the proper command option is specified.

Command Options:

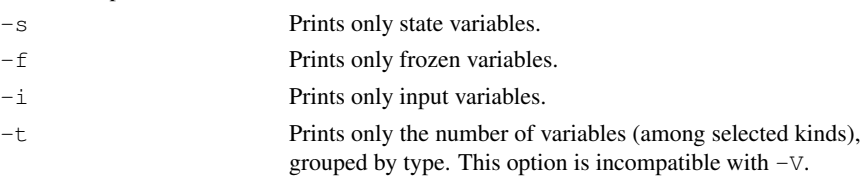

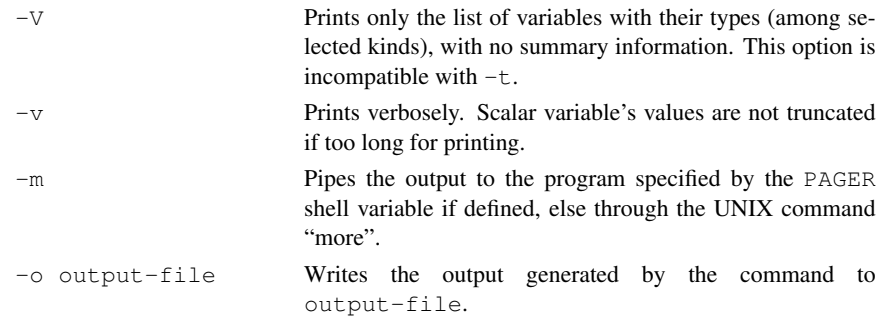

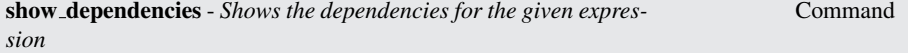

show dependencies [-h] [-k bound] -e expression

Prints the set of variables that are in the dependency set of the given expression. If the bound is specified using the -k argument, then the computation of the dependencies is done until the bound has been reached. If not specified, the computation is performed until no new dependencies are found.

Command Options:

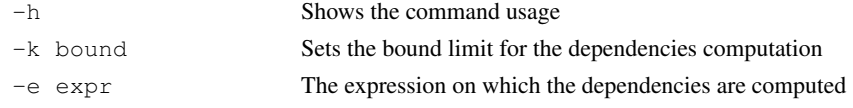

encode variables - *Builds the BDD variables necessary to compile the model into a BDD.*

Command

encode variables [-h] [-i order-file]

Generates the boolean BDD variables and the ADD needed to encode propositionally the (symbolic) variables declared in the model. The variables are created as default in the order in which they appear in a depth first traversal of the hierarchy.

The input order file can be partial and can contain variables not declared in the model. Variables not declared in the model are simply discarded. Variables declared in the model which are not listed in the ordering input file will be created and appended at the end of the given ordering list, according to the default ordering.

### Command Options:

-i order-file Sets the environment variable input order file to order-file, and reads the variable ordering to be used from file order-file. This can be combined with the write order command. The variable ordering is written to a file, which can be inspected and reordered by the user, and then read back in.

input order file Environment Variable

Indicates the file name containing the variable ordering to be used in building the model by the 'encode variables' command. A value for this variable can also be provided with command line option **-i**. There is no default value.

### write\_order\_dumps\_bits Environment Variable

Changes the behaviour of the command write\_order.

When this variable is set,  $write\_order$  will dump the bits constituting the boolean encoding of each scalar variable, instead of the scalar variable itself. This helps to work at bits level in the variable ordering file. See the command write order for further information. The default value is 1.

write\_order - *Writes variable order to file.* Command

### write order [-h] [-b] [(-o | -f) order-file]

Writes the current order of BDD variables in the file specified via the  $-\circ$  option. If no option is specified the environment variable output order file will be considered. If the variable output order file is unset (or set to an empty value) then standard output will be used.

By default, the bits constituting the scalar variables encoding are not dumped. When a variable bit should be dumped, the scalar variable which the bit belongs to is dumped instead if not previously dumped. The result is a variable ordering containing only scalar and boolean model variables.

To dump single bits instead of the corresponding scalar variables, either the option -b can be specified, or the environment variable write order dumps bits must be previously set.

When the boolean variable dumping is enabled, the single bits will occur within the resulting ordering file in the same position that they occur at BDD level.

Command Options:

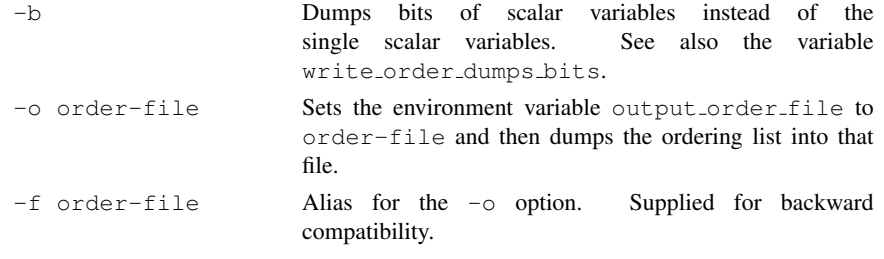

output order file Environment Variable

The file where the current variable ordering has to be written. A value for this variable can also be provided with command line option **-o**. The default value is 'temp.ord'.

vars order type Environment Variable

Controls the manner variables are ordered by default, when a variable ordering is not specified by a user and not computed statically by heuristics (see variables input order file on page [52](#page-49-0) and bdd static order heuristics on page [53\)](#page-49-0).

The individual bits of variables may or may not be interleaved. When bits interleaving is *not* used then bits belonging to one variable are grouped together in the ordering. Otherwise, the bits interleaving is applied and all higher bits of all variables are ordered before all the lower bits, i.e. N-th bits of all variables go before (N-1)th bits. The exception is boolean variables which are ordered before variables of any other type though boolean variables consist of only 0-th bit.

The value of vars\_order\_type may be:

- inputs before. Input variables are forced to be ordered *before* state and frozen variables (default). No bits interleaving is done.
- inputs after. Input variables are forced to be ordered *after* state and frozen variables. No bits interleaving is done.
- topological. Input, state and frozen variables are ordered as they are declared in the input smv file. No bits interleaving is done.
- inputs before bi. Bits are *interleaved* and in every group of N-th bits input variables are forced to be ordered *before* state and frozen variables. This is the default value.
- inputs after bi. Bits are *interleaved* and in every group of N-th bits input variables are forced to be ordered *after* state and frozen variables.
- topological bi. Bits are *interleaved* and in every group of N-th bits input, state and frozen variables are ordered as they are declared in the input smv file.
- lexicographic. This is deprecated value. topological has to be used instead.

bdd\_static\_order\_heuristics Environment Variable

When a variable ordering is not specified (see variable input order file on page  $52$ ) NUSMV can try to guess a good ordering by analyzing the input model. Possible values are:

- none No heuristics are applied.
- basic This heuristics creates some initial ordering and then moves scalar and word variables in this ordering to form groups. Groups go one after another and every group contains variables which interact with each other in the model. For example, having variables  $a, b, c, d, e, f$  and a single model constraint TRANS next(a)=b+1 -> (next(c)=d/e & next(f)!=a) will results in 2 groups of variables  $\{a,b,f\}$  and  $\{c,d,e\}$ .

Shell variable vars\_order\_type (page [53\)](#page-49-0) provides additional control over the heuristics. In particular, it allows to put input/state variables in the initial ordering at the begin, the end or in topological order. Moreover, if the value of this variable is ending in bi then in very individual group the bits of variables are additionally interleaved.

Note that variable groups created by the heuristics has nothing to do with BDD package groups which disallow dynamic reordering of variables in one group. After the heuristics is applied the dynamic reordering may move any bit of any variable at any position.

build model - *Compiles the flattened hierarchy into a BDD* Command

build model [-h] [-f] [-m Method]

Compiles the flattened hierarchy into a BDD (initial states, invariants, and transition relation) using the method specified in the environment variable partition method for building the transition relation.

#### Command Options:

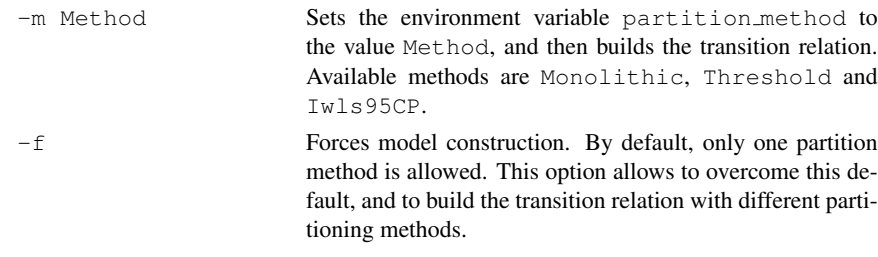

partition\_method Environment Variable

The method to be used in building the transition relation, and to compute images and preimages. Possible values are:

- Monolithic. No partitioning at all.
- Threshold. Conjunctive partitioning, with a simple threshold heuristic. Assignments are collected in a single cluster until its size grows over the value specified in the variable conj\_part\_threshold. It is possible (default) to use affinity clustering to improve model checking performance. See affinity variable.
- Iwls95CP. Conjunctive partitioning, with clusters generated and ordered according to the heuristic described in [\[RAP](#page-115-3)<sup>+</sup>95]. Works in conjunction with the variables image cluster size, image W1, image W2, image W3, image W4. It is possible (default) to use affinity clustering to improve model checking performance. See affinity variable. It is also possible to avoid (default) preordering of clusters (see  $[RAP<sup>+</sup>95]$  $[RAP<sup>+</sup>95]$ ) by setting the iwls95preorder variable appropriately.

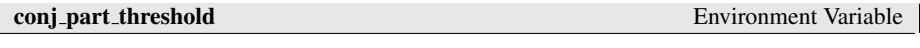

The limit of the size of clusters in conjunctive partitioning. The default value is 0 BDD nodes.

**affinity** Environment Variable **Environment Variable** 

Enables affinity clustering heuristic described in [\[MHS00\]](#page-115-4), possible values are 0 or 1. The default value is 1.

#### trans order file Environment Variable

Reads the a variables list from file *tv file*, to be used when clustering the transition rela-

tion. This feature has been provided by Wendy Johnston, University of Queensland. The results of Johnston's research have been presented at FM 2006 in Hamilton, Canada. See [\[WJKWLvdBR06\]](#page-115-2).

#### image cluster size Environment Variable

One of the parameters to configure the behaviour of the *Iwls95CP* partitioning algorithm. image cluster size is used as threshold value for the clusters. The default value is 1000 BDD nodes.

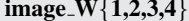

The other parameters for the *Iwls95CP* partitioning algorithm. These attribute different weights to the different factors in the algorithm. The default values are 6, 1, 1, 6 respectively. (For a detailed description, please refer to  $[RAP<sup>+</sup>95]$  $[RAP<sup>+</sup>95]$ .)

iwls95preorder Environment Variable Enables cluster preordering following heuristic described in  $[RAP<sup>+</sup>95]$  $[RAP<sup>+</sup>95]$ , possible values are 0 or 1. The default value is 0. Preordering can be very slow.

image verbosity Environment Variable Sets the verbosity for the image method *Iwls95CP*, possible values are 0 or 1. The default value is 0.

print iwls95options - *Prints the Iwls95 Options.* Command

print iwls95options [-h]

This command prints out the configuration parameters of the IWLS95 clustering algorithm, i.e. image\_verbosity, image\_cluster\_size and image\_W{1, 2, 3, 4}.

go - *Initializes the system for the verification.* Command

```
qo [-h] [-f]
```
This command initializes the system for verification. It is equivalent to the command sequence read model, flatten hierarchy, encode variables, build flat model, build model.

If some commands have already been executed, then only the remaining ones will be invoked.

Command Options:

-f Forces model construction even when Cone Of Influence is enabled.

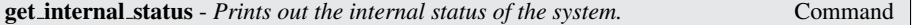

```
get internal status [-h]
```
Prints out the internal status of the system. i.e.

- -1: read\_model has not yet been executed or an error occurred during its execution.
- 0: flatten hierarchy has not yet been executed or an error occurred during its execution.
- 1: encode variables has not yet been executed or an error occurred during its execution.
- 2: build model has not yet been executed or an error occurred during its execution.

process model - *Performs the batch steps and then returns control to the interactive shell.* Command process model [-h] [-f] [-r] [-i model-file] [-m Method] Reads the model, compiles it into BDD and performs the model checking of all the specification contained in it. If the environment variable forward search has been set before, then the set of reachable states is computed. If the option  $-r$  is specified, the reordering of variables is performed and a dump of the variable ordering is performed accordingly. This command simulates the batch behavior of NUSMV and then returns the control to the interactive shell.

Command Options:

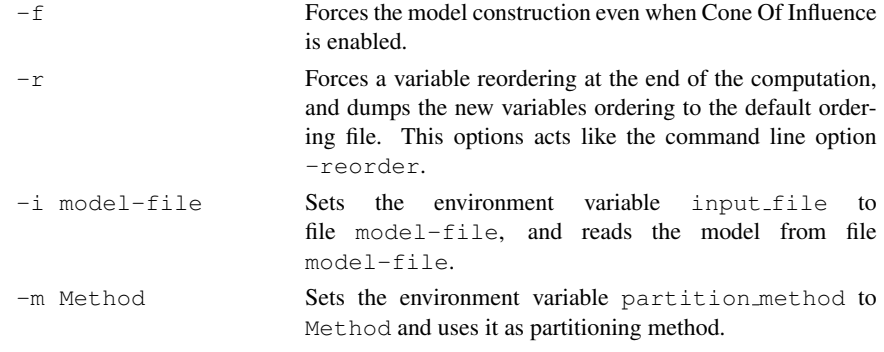

build flat model - *Compiles the flattened hierarchy into a Scalar FSM* Command

build flat model [-h]

Compiles the flattened hierarchy into SEXP (initial states, invariants, and transition relation).

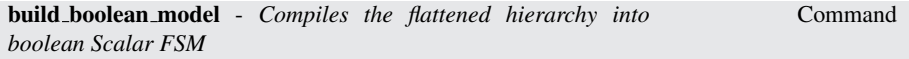

build boolean model [-h] [-f]

Compiles the flattened hierarchy into boolean SEXP (initial states, invariants, and transition relation).

Command Options:

-f Forces the boolean model construction.

write\_flat\_model - *Writes a flat model to a file* Command

```
write flat model [-h] [-A] [-o filename]
```
Writes the currently loaded SMV model in the specified file, after having flattened it. Processes are eliminated and a corresponding equivalent model is printed out.

If no file is specified, the file specified via the environment variable output flatten model file is used if any, otherwise standard output is used.

#### Command Options:

-o filename Attempts to write the flat SMV model in filename

-A Writes the flat SMV model using a renaming map to "anonimize" the model. All the symbols except numerical constanst will be renamed.

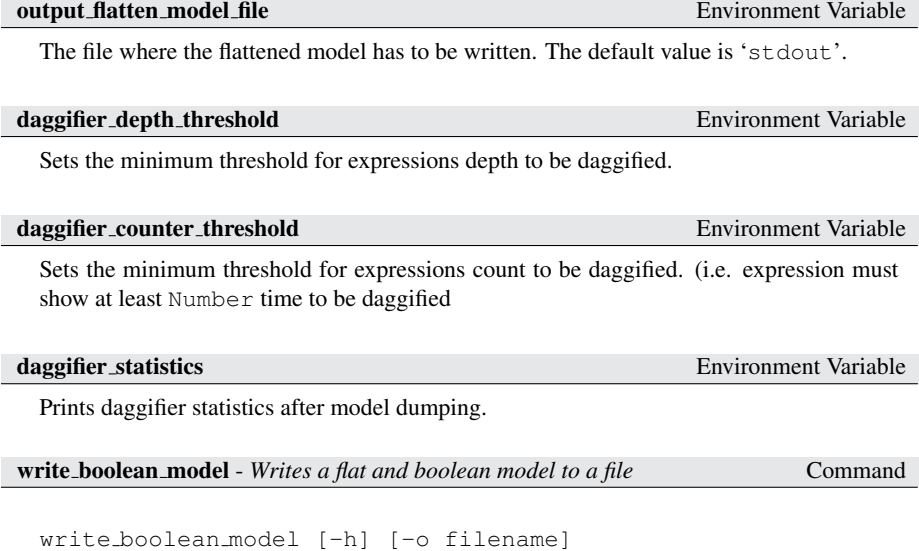

Writes the currently loaded SMV model in the specified file, after having flattened and booleanized it. Processes are eliminated and a corresponding equivalent model is printed out.

If no file is specified, the file specified via the environment variable output boolean model file is used if any, otherwise standard output is used.

#### Command Options:

-o filename Attempts to write the flat and boolean SMV model in filename

In NuSMV 2.5 scalar variables are dumped as **DEFINEs** whose body is their boolean encoding.

This allows the user to still express and see parts of the generated boolean model in terms of the original model's scalar variables names and values, and still keeping the generated model purely boolean.

Also, symbolic constants are dumped within a **CONSTANTS** statement to declare the values of the original scalar variables' for future reading of the generated file.

When NUSMV detects that there were triggered one or more dynamic reorderings in the BDD engine, the command write boolean model also dumps the current variables ordering, if the option output order file is set.

The dumped variables ordering will contain single bits or scalar variables depending on the current value of the option write\_order\_dumps\_bits. See command write\_order for further information about variables ordering.

output boolean model file Environment Variable

The file where the flattened and booleanized model has to be written. The default value is 'stdout'.

This variable sets in which base unsigned word[•] and signed word[•] constants are outputted (during traces, counterexamples, etc, printing). Possible values are 2, 8, 10 and 16. Note that if a part of an input file is outputted (for example, if a specification expression is outputted) then the unsigned word[•] and signed word[•] constants remain in same format as they were written in the input file.

# 3.2 Commands for Checking Specifications

The following commands allow for the BDD-based model checking of a NUSMV model.

compute reachable - *Computes the set of reachable states* Command

compute\_reachable [-h] [-k number] [-t seconds]

Computes the set of reachable states. The result is then used to simplify image and preimage computations. This can result in improved performances for models with sparse state spaces. Sometimes the execution of this command can take much time because the computation of reachable states may be very expensive. Use the  $-k$  option to limit the number of forward step to perform. If the reachable states has been already computed the command returns immediately since there is nothing more to compute.

Command Options:

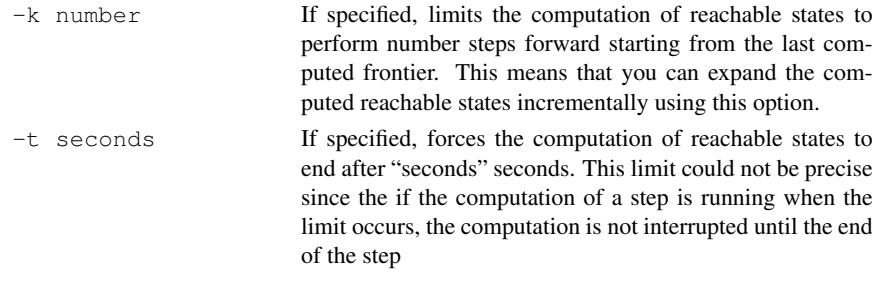

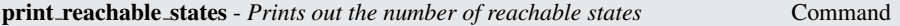

print reachable states [-h] [-v] [-d] [-f] [-o filename] Prints the number of reachable states of the given model. In verbose mode, prints also the list of all reachable states. The reachable states are computed if needed.

Command Options:

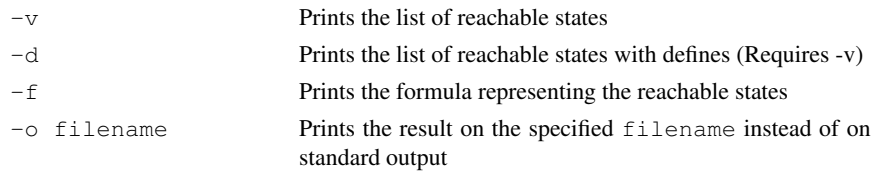

check fsm - *Checks the transition relation for totality.* Command

check fsm [-h] [-m | -o output-file]

Checks if the transition relation is total. If the transition relation is not total then a potential deadlock state is shown.

Command Options:

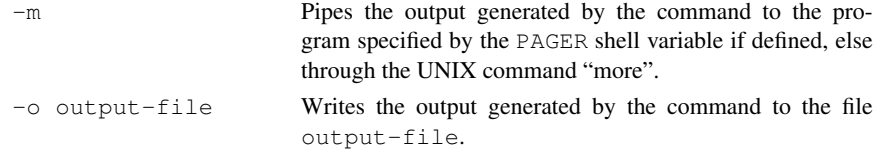

At the beginning reachable states are computed in order to guarantee that deadlock states are actually reachable.

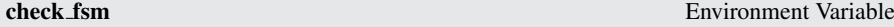

Controls the activation of the totality check of the transition relation during the process model call. Possible values are 0 or 1. Default value is 0.

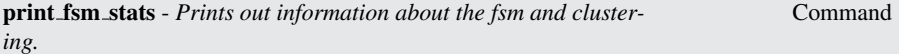

print fsm stats [-h] | [-m] | [-p] | [-o output-file]

This command prints out information regarding the fsm and each cluster. In particular for each cluster it prints out the cluster number, the size of the cluster (in BDD nodes), the variables occurring in it, the size of the cube that has to be quantified out relative to the cluster and the variables to be quantified out.

Also the command can print all the normalized predicates the FMS consists of. A normalized predicate is a boolean expression which does not have other boolean subexpressions. For example, expression ( $b < 0$  ?  $a/b$  : 0) = c is normalized into ( $b < 0$  ? a/ $b = c$  : 0=c) which has 3 normalized predicates inside:  $b < 0$ , a/ $b = c$ ,  $0 = c.$ 

Command Options:

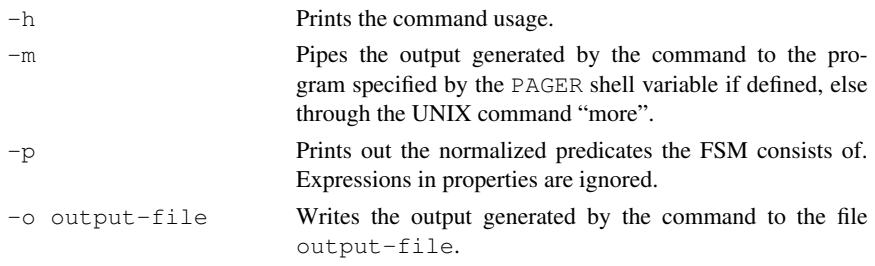

print fair states - *Prints out the number of fair states* Command

print fair states [-h] [-v]

Prints the number of fair states of the given model. In verbose mode, prints also the list of all fair states.

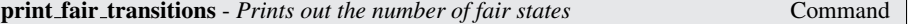

print fair transitions [-h] [-v]

Prints the number of fair transitions of the given model. In verbose mode, prints also the list of all fair transitions. The transitions are displayed as state-input pairs.

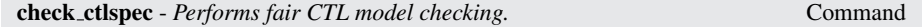

```
check ctlspec [-h] [-m | -o output-file] [-n number | -p
"ctl-expr [IN context]" | -P "name"]
```
Performs fair CTL model checking.

A ctl-expr to be checked can be specified at command line using option -p. Alternatively, option -n can be used for checking a particular formula in the property database. If neither -n nor -p nor -P are used, all the SPEC formulas in the database are checked. See variable use\_coi\_size\_sorting for changing properties verification order.

Command Options:

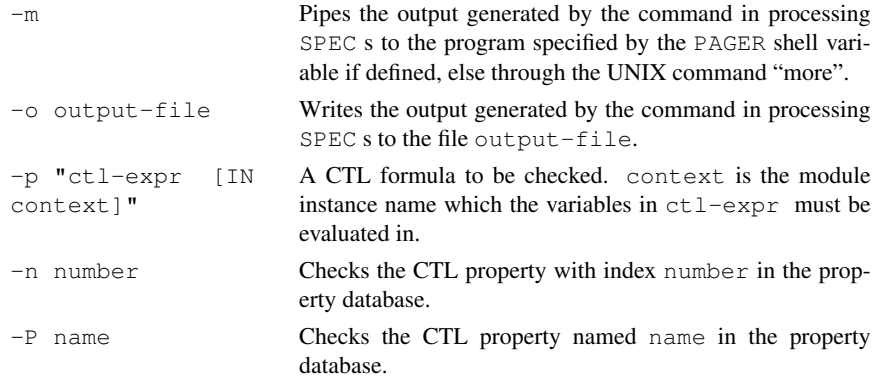

If the  $aq_{\text{coll}}$  search environment variable has been set, then a specialized algorithm to check AG formulas is used instead of the standard model checking algorithms. Since version 2.4.1 this command substitutes check\_spec that is *deprecated*.

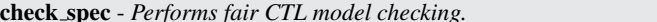

check spec [-h] [-m | -o output-file] [-n number | -p "ctl-expr [IN context]"]

Performs fair CTL model checking.

Since version 2.4.1 this command is *deprecated* but still provided for backward compatibility reasons. Use check\_ctlspec instead.

ag only search Environment Variable

 $Command$ 

Enables the use of an ad hoc algorithm for checking AG formulas. Given a formula of the form *AG alpha*, the algorithm computes the set of states satisfying *alpha*, and checks whether it contains the set of reachable states. If this is not the case, the formula is proved to be false.

#### forward search Environment Variable

Enables the computation of the reachable states during the process model command and when used in conjunction with the ag\_only\_search environment variable enables the use of an ad hoc algorithm to verify invariants. Since version 2.4.0, this option is set by default.

#### ltl tableau forward search Environment Variable

Forces the computation of the set of reachable states for the tableau resulting from BDDbased LTL model checking, performed by command check\_ltlspec. If the variable ltl tableau forward search is not set (default), the resulting tableau will inherit the computation of the reachable states from the model, if enabled. If the variable is set, the reachable states set will be calculated for the model *and* for the tableau resulting from LTL model checking. This might improve performances of the command check\_ltlspec, but may also lead to a dramatic slowing down. This variable has effect only when the calculation of reachable states for the model is enabled (see forward\_search).

#### oreg justice emptiness bdd algorithm Environment Variable

The algorithm used to determine language emptiness of a Büchi fair transition system. The algorithm may be used from the following commands: check\_ltlspec, check pslspec. Possible values are:

- EL bwd The default value. The Emerson-Lei algorithm [\[EL86\]](#page-114-3) in its usual backwards direction, i.e., using backward image computations.
- EL fwd A variant of the Emerson-Lei algorithm that uses only forward image computations (see, e.g., [\[HKQ03\]](#page-115-5)). This variant requires the variables forward search, ltl tableau forward search, use\_reachable\_states to be set. Furthermore, counterexample computation is not yet implemented, i.e., counter examples should not be set. When invoking one of the commands mentioned above, all required settings are performed automatically if not already found as needed, and are restored after execution of the command.

check invar - *Performs model checking of invariants* Command

check invar [-h] [-m | -o output-file] [-n number | -p "invar-expr [IN context]" | -P "name"] [-s strategy] [-e forward-backward-heuristic] [-j bdd-bmc-heuristic] [-t threshold] [-k length]

Performs invariant checking on the given model. An invariant is a set of states. Checking the invariant is the process of determining that all states reachable from the initial states lie in the invariant. Invariants to be verified can be provided as simple formulas (without any temporal operators) in the input file via the INVARSPEC keyword or directly at command line, using the option -p.

Option  $-n$  can be used for checking a particular invariant of the model. If neither  $-n$  nor -p are used, all the invariants are checked.

During checking of invariants all the fairness conditions associated with the model are ignored.

If an invariant does not hold, a proof of failure is demonstrated. This consists of a path starting from an initial state to a state lying outside the invariant. This path has the property that it is the shortest path leading to a state outside the invariant.

A search strategy can be specified with -s option. This is useful to speed up the check in some situations. If "forward-backward" or "bdd-bmc" strategy is specified then it is possible to choose a search heuristic with -e option; "bdd-bmc" strategy has some other options explained below.

See variable use\_coi\_size\_sorting for changing properties verification order.

# Command Options:

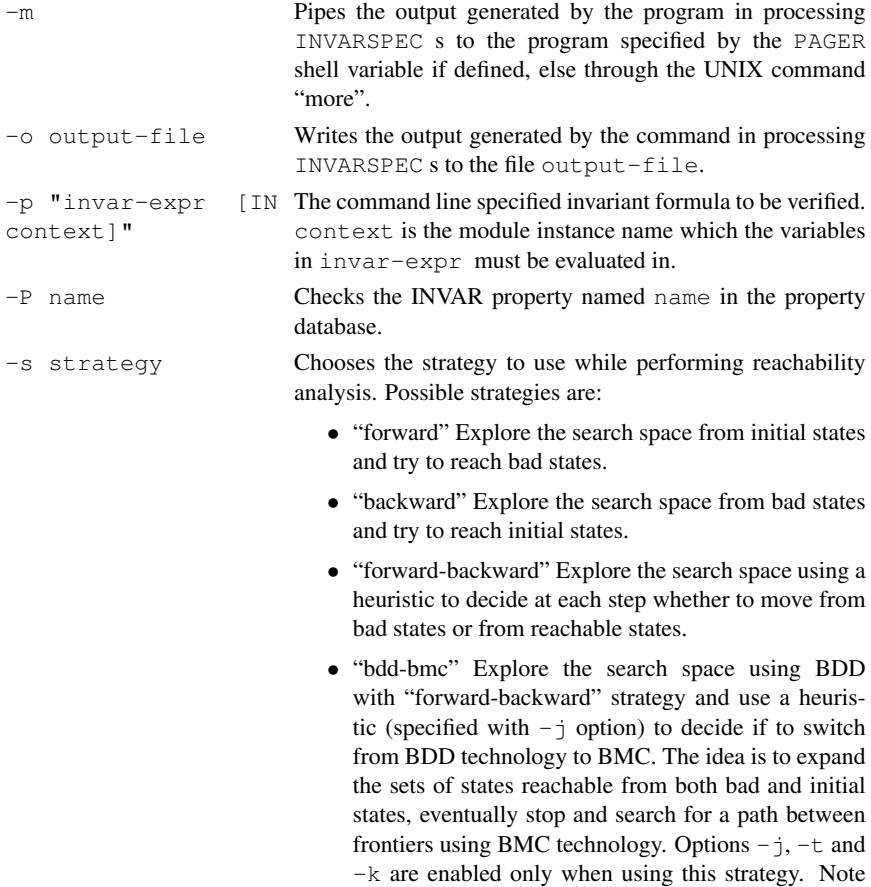

If this option is not specified, the value of the environment variable "check invar strategy" is considered.

that the algorithm used for the BMC approach is the one specified in the variable "bmc invar alg".

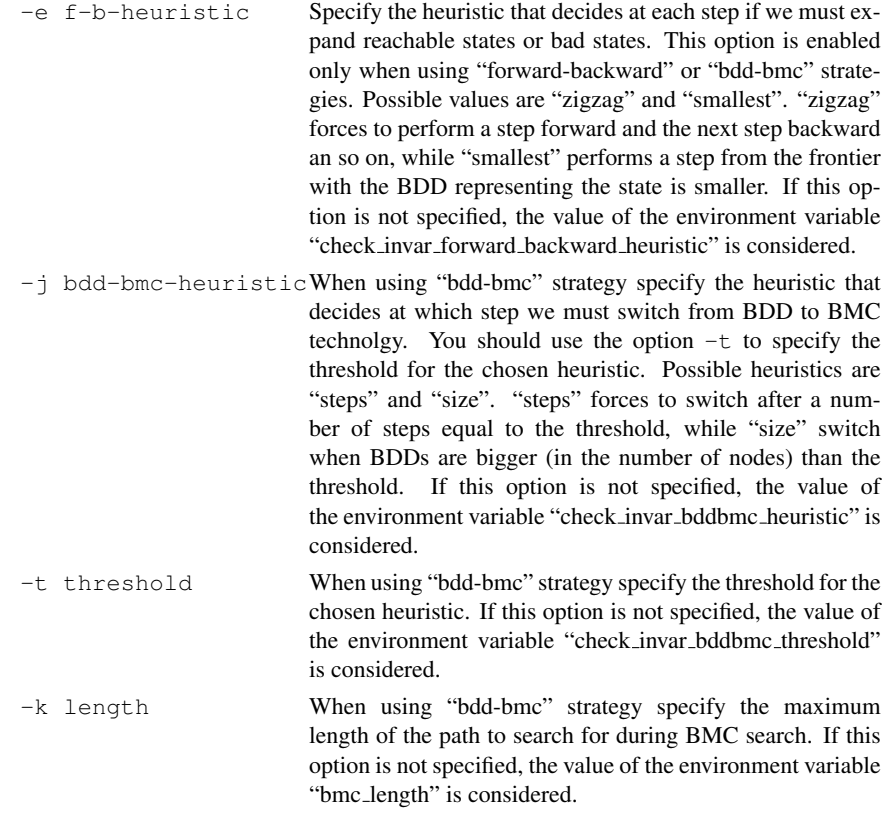

# check invar strategy Environment Variable

Determines default search strategy to be used when using command "check\_invar". See the documentation of "check\_invar" for a detailed description of possible values and intended semantics.

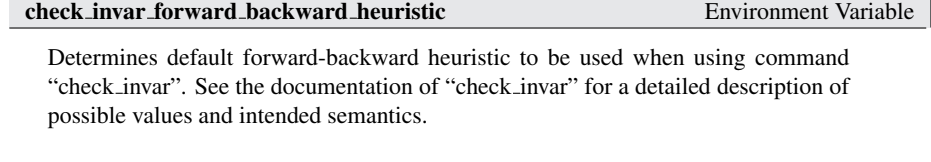

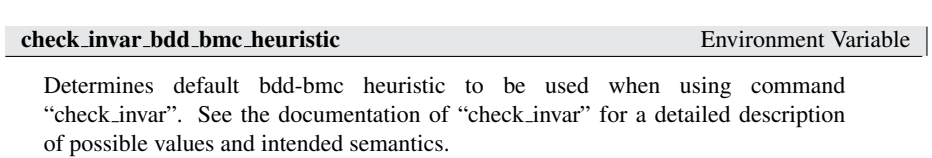

check invar bdd bmc threshold Environment Variable

Determines default bdd-bmc threshold to be used when using command "check\_invar". See the documentation of "check\_invar" for a detailed description of possible values and intended semantics.

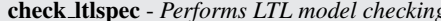

Command

```
check ltlspec [-h] [-m | -o output-file] [-n number | -p
"ltl-expr [IN context]" | -P "name" ]
```
Performs model checking of LTL formulas. LTL model checking is reduced to CTL model checking as described in the paper by [\[CGH97\]](#page-114-0).

A ltl-expr to be checked can be specified at command line using option -p. Alternatively, option -n can be used for checking a particular formula in the property database. If neither -n nor -p are used, all the LTLSPEC formulas in the database are checked.

See variable use\_coi\_size\_sorting for changing properties verification order.

Command Options:

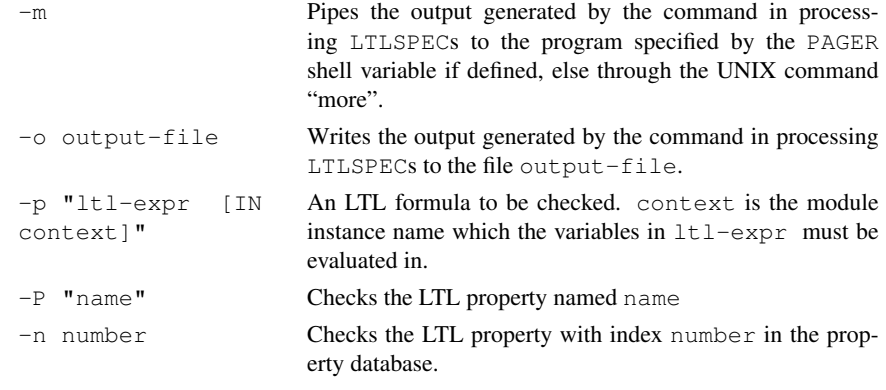

check compute - *Performs computation of quantitative characteristics*

Command

check compute [-h] [-m | -o output-file] [-n number | -p "compute-expr [IN context]" | -P "name"]

This command deals with the computation of quantitative characteristics of real time systems. It is able to compute the length of the shortest (longest) path from two given set of states.

```
MAX [ alpha , beta ]
MIN [ alpha , beta ]
```
Properties of the above form can be specified in the input file via the keyword COMPUTE or directly at command line, using option -p.

If there exists an infinite path beginning in a state in *start* that never reaches a state in *final*, then *infinity* is returned. If any of the initial or final states is empty, then *undefined* is returned.

Option -n can be used for computing a particular expression in the model. If neither -n nor -p are used, all the COMPUTE specifications are computed.

It is important to remark here that if the FSM is not total (i.e. it contains deadlock states) **COMPUTE** may produce wrong results. It is possible to check the FSM against deadlock states by calling the command check\_fsm.

See variable use\_coi\_size\_sorting for changing properties verification order.

#### Command Options:

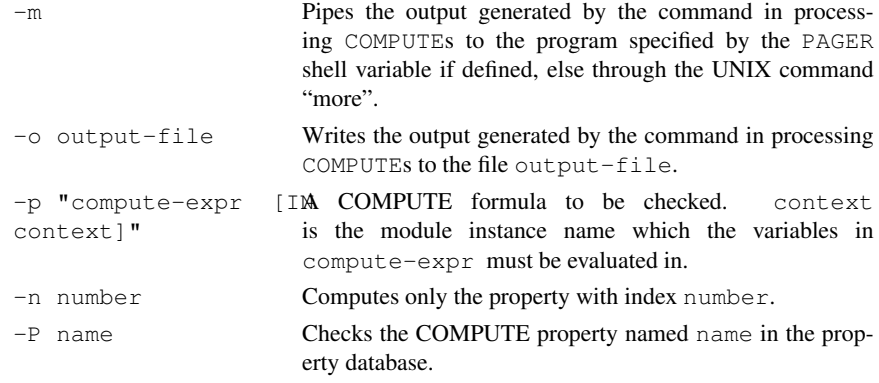

check property - *Checks a property into the current list of properties, or a newly specified property*

Command

check property [-h] [-n number | -P "name"] | [(-c | -l | -i | -s | -q ) [-p "formula [IN context]"]]

Checks the specified property taken from the property list, or adds the new specified property and checks it. It is possible to check LTL, CTL, INVAR, PSL and quantitative (COMPUTE) properties. Every newly inserted property is inserted and checked. See variable use\_coi\_size\_sorting for changing properties verification order.

Command Options:

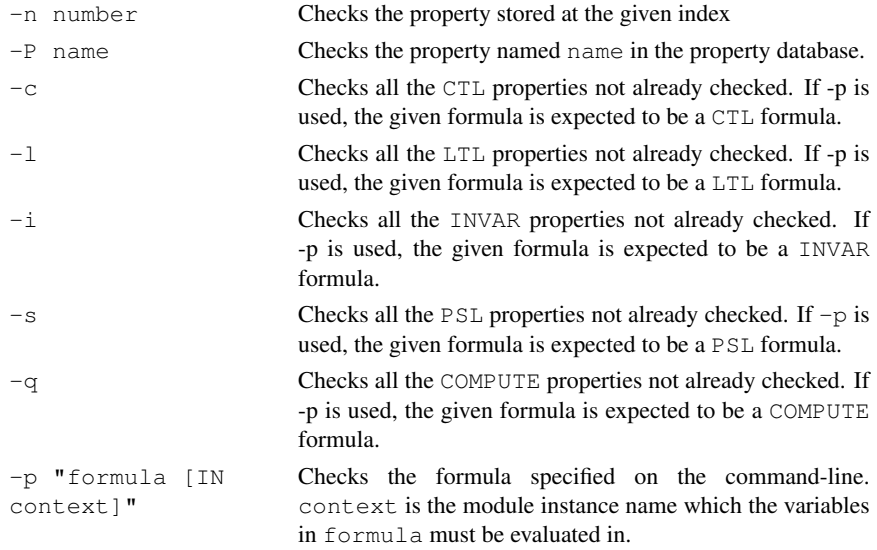

### add\_property - *Adds a property to the list of properties* Command

add property  $[-h]$   $[(-c \mid -1 \mid -i \mid -q \mid -s)$  -p "formula [IN context]"]

Adds a property in the list of properties. It is possible to insert LTL, CTL, INVAR, PSL and quantitative (COMPUTE) properties. Every newly inserted property is initialized to unchecked. A type option must be given to properly execute the command.

#### Command Options:

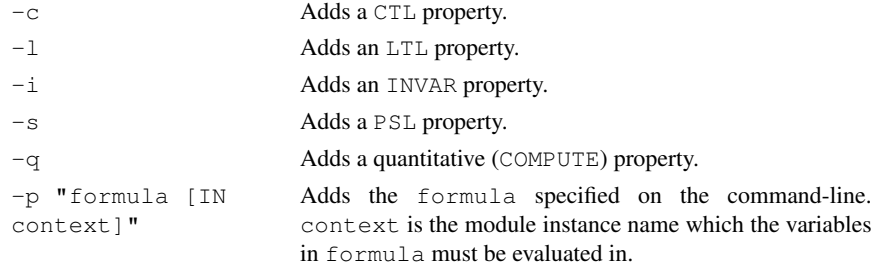

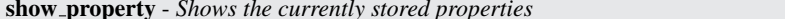

show\_property  $[-h]$   $[-n \text{ idx } -P$  "name"]  $[-c \mid -1 \mid -i \mid -s \mid$ -q] [-f | -v | -u] [-m | -o] [-F format]

Command <sup>|</sup>

Shows the properties currently stored in the list of properties. This list is initialized with the properties (CTL, LTL, INVAR, COMPUTE) present in the input file, if any; then all of the properties added by the user with the relative check property or add property commands are appended to this list. For every property, the following informations are displayed:

- the identifier of the property (a progressive number);
- the property name if available;
- the property formula;
- the type (CTL, LTL, INVAR, PSL, COMPUTE)
- the status of the formula (Unchecked, True, False) or the result of the quantitative expression, if any (it can be infinite);
- if the formula has been found to be false, the index number of the corresponding counterexample trace.

By default, all the properties currently stored in the list of properties are shown. Specifying the suitable options, properties with a certain status (Unchecked, True, False) and/or of a certain type (e.g. CTL, LTL), or with a given identifier, it is possible to let the system show a restricted set of properties. It is allowed to insert only one option per status and one option per type.

### Command Options:

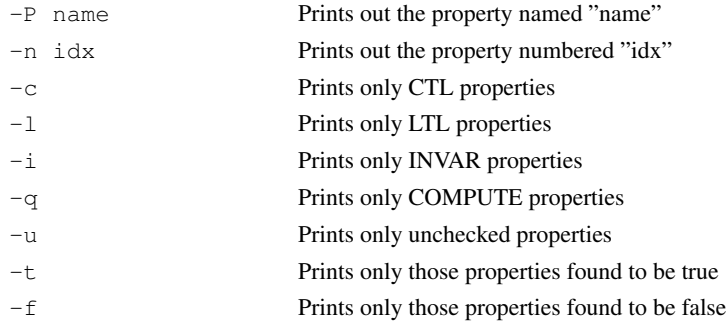

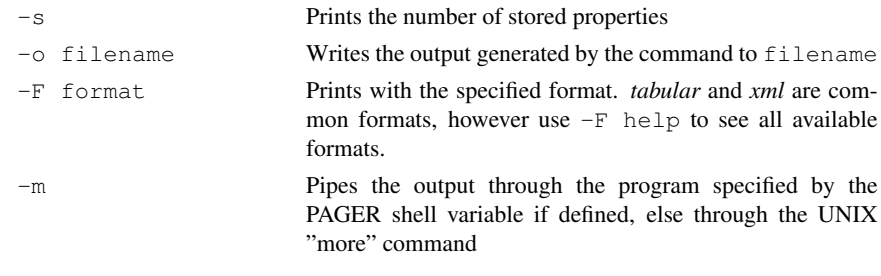

### write\_coi\_model - *Writes a restricted flat model to a file* Command

write coi model [-h] [-n idx | -p "expr" | -P "name"] [-c |  $-1$  |  $-i$  |  $-s$  |  $-q$ ] [-C] [-g]

Writes the currently loaded SMV model in the specified file, after having flattened it. If a property is specified, the dumped model is the result of applying the Cone Of Influence over that property. otherwise, a restricted SMV model is dumped for each property in the property database.

Processes are eliminated and a corresponding equivalent model is printed out.

If no file is specified, stderr is used for output

Command Options:

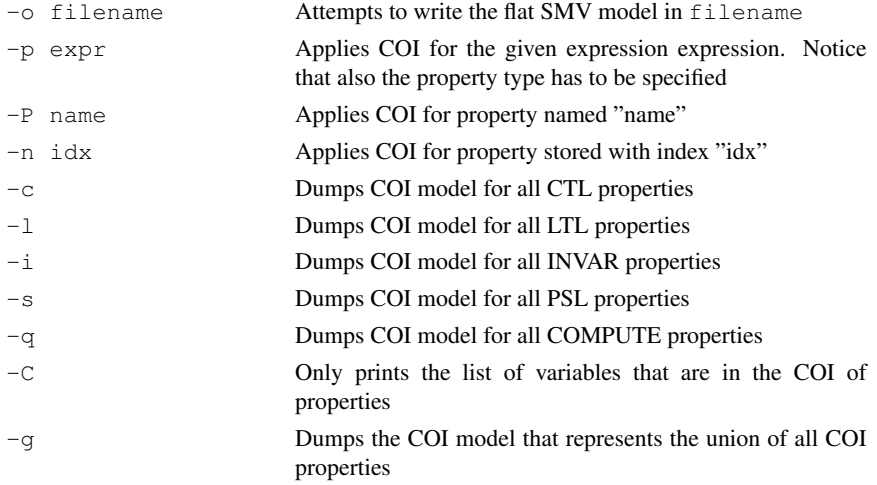

**cone of influence** Environment Variable

Uses the cone of influence reduction when checking properties. When cone of influence reduction is active, the problem encoded in the solving engine consists only of the relevant parts of the model for the property being checked. This can greatly help in reducing solving time and memory usage. Note however, that a COI counter-example trace may or may not be a valid counter-example trace for the original model.

use coi size sorting Environment Variable

Uses the cone of influence variables set size for properties sorting, before the verification step. If set to 1, properties are verified starting with the one that has the smallest COI set, ending with the property with the biggest COI set. If set to 0, properties are verified according to the declaration order in the input file

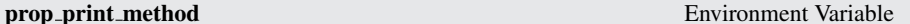

Determines how properties are printed. The following methods are available:

name Prints the property name. If not available, defaults to method "index"

index Prints the property index. If not available, defaults to method "truncated"

truncated Prints the formula of the property. If the formula is longer than 40 characters, it is truncated

formula The default method, simply prints the formula

# 3.3 Commands for Bounded Model Checking

In this section we describe in detail the commands for doing and controlling Bounded Model Checking in NUSMV. Bounded Model Checking is based on the reduction of the bounded model checking problem to a propositional satisfiability problem. After the problem is generated, NUSMV internally calls a propositional SAT solver in order to find an assignment which satisfies the problem. Currently NUSMV supplies two SAT solvers: Zchaff and MiniSat. If none of the two is enabled, all Bounded Model Checking part in NUSMV will not be available. Notice that Zchaff and MiniSat are for non-commercial purposes only. They are therefore not included in the source code distribution or in some of the binary distributions of NUSMV.

Some commands for Bounded Model Checking use incremental algorithms. These algorithms exploit the fact that satisfiability problems generated for a particular bounded model checking problem often share common subparts. So information obtained during solving of one satisfiability problem can be used in solving of another one. The incremental algorithms usually run quicker then non-incremental ones but require a SAT solver with incremental interface. At the moment, only Zchaff and MiniSat offer such an interface. If none of these solvers are linked to NUSMV, then the commands which make use of the incremental algorithms will not be available.

It is also possible to generate the satisfiability problem without calling the SAT solver. Each generated problem is dumped in DIMACS format to a file. DIMACS is the standard format used as input by most SAT solvers, so it is possible to use NUSMV with a separate external SAT solver. At the moment, the DIMACS files can be generated only by commands which do not use incremental algorithms.

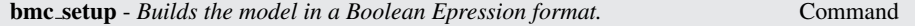

bmc setup [-h]

You must call this command before use any other bmc-related command. Only one call per session is required.

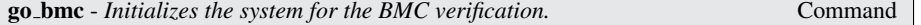

go bmc [-h] [-f]

This command initializes the system for verification. It is equivalent to the command sequence read model, flatten hierarchy, encode variables, build boolean model, bmc setup. If some commands have already been executed, then only the remaining ones will be invoked.

Command Options:

-f Forces model construction even when Cone Of Influence is enabled.

This variable enables the Sexp inlining when the boolean model is built. Sexp inlining is performed in a similar way to RBC inlining (see system variable rbc inlining) but the underlying structures and kind of problem are different, because inlining is applied at the Sexp level instead of the RBC level.

Inlining is applied to initial states, invariants and transition relations. By default, Sexp inlining is disabled.

#### rbc inlining Environment Variable

When set, this variable makes BMC perform the RBC inlining before committing any problem to the SAT solver. Depending on the problem structure and length, the inlining may either make SAT solving much faster, or slow it down dramatically. Experiments showed an average improvement in time of SAT solving when RBC inlining is enabled. RBC inlining is enabled by default.

The idea about inlining was taken from [\[ABE00\]](#page-114-4) by Parosh Aziz Abdulla, Per Bjesse and Niklas Eén.

#### rbc rbc2cnf algorithm Environment Variable

Command

This variable defines the algorithm used for conversion from RBC to CNF format in which a problem is supplied to a SAT solver. The default value 'sheridan' refers to [\[She04\]](#page-115-6) algorithm which allows to obtain a more compact CNF formulas. The other value 'tseitin' refers to a standard Tseiting transformation algorithm.

check ltlspec bmc - *Checks the given LTL specification, or all LTL specifications if no formula is given. Checking parameters are the maximum length and the loopback value*

check ltlspec bmc [-h ] | [-n idx | -p "formula [IN context]" | -P "name"] [-k max\_length] [-l loopback] [-o filename]

This command generates one or more problems, and calls SAT solver for each one. Each problem is related to a specific problem bound, which increases from zero (0) to the given maximum problem length. Here max length is the bound of the problem that system is going to generate and solve. In this context the maximum problem bound is represented by the -k command parameter, or by its default value stored in the environment variable bmc length. The single generated problem also depends on the loopback parameter you can explicitly specify by the  $-1$  option, or by its default value stored in the environment variable bmc\_loopback.

The property to be checked may be specified using the  $-n$  idx or the  $-p$  "formula" options. If you need to generate a DIMACS dump file of all generated problems, you must use the option -o "filename".

# Command Options:

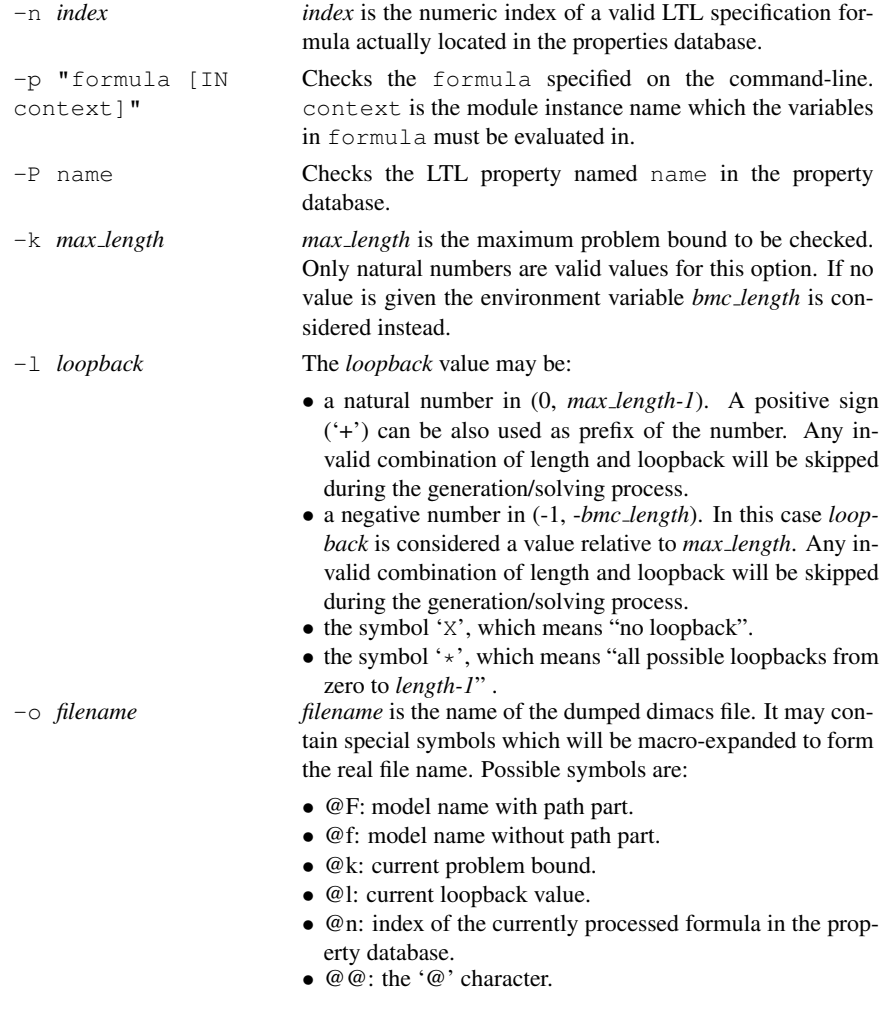

check ltlspec bmc onepb - *Checks the given LTL specification, or all LTL specifications if no formula is given. Checking parameters are the single problem bound and the loopback value* Command

```
check ltlspec bmc onepb [-h ] | [ -n idx | -p "formula"
[IN context] | -P "name"] [-k length] [-l loopback] [-o
filename]
```
As command check ltlspec bmc but it produces only one single problem with fixed bound and loopback values, with no iteration of the problem bound from zero to max length.

Command Options:

-n *index index* is the numeric index of a valid LTL specification formula actually located in the properties database. The validity of *index* value is checked out by the system.

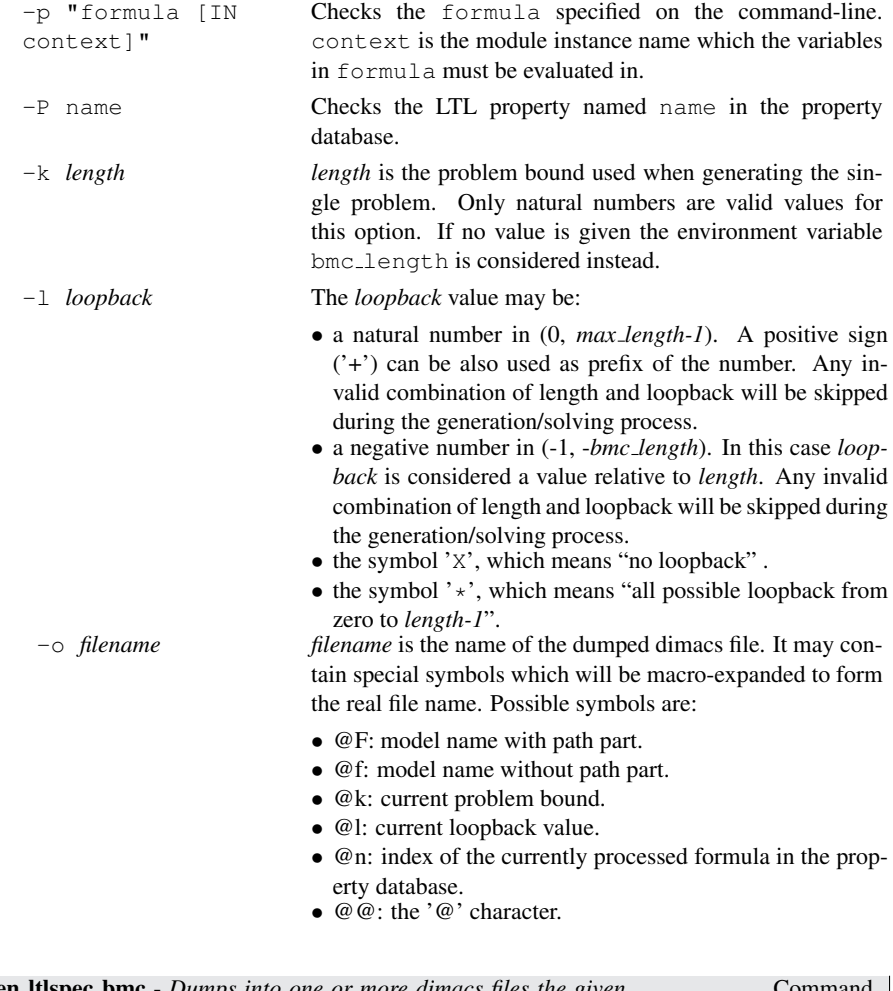

gen ltlspec bmc - *Dumps into one or more dimacs files the given LTL specification, or all LTL specifications if no formula is given. Generation and dumping parameters are the maximum bound and the loopback value*

Command

gen ltlspec bmc [-h] | [ -n idx | -p "formula" [IN context] | -P "name"] [-k max length] [-l loopback] [-o filename]

This command generates one or more problems, and dumps each problem into a dimacs file. Each problem is related to a specific problem bound, which increases from zero (0) to the given maximum problem bound. In this short description length is the bound of the problem that system is going to dump out.

In this context the maximum problem bound is represented by the *max length* parameter, or by its default value stored in the environment variable bmc length.

Each dumped problem also depends on the loopback you can explicitly specify by the  $-1$ option, or by its default value stored in the environment variable bmc\_loopback.

The property to be checked may be specified using the  $-n$  idx or the  $-p$  "formula " options.

You may specify dimacs file name by using the option  $-\circ$  filename, otherwise the default value stored in the environment variable bmc\_dimacs\_filename will be considered.
# Command Options:

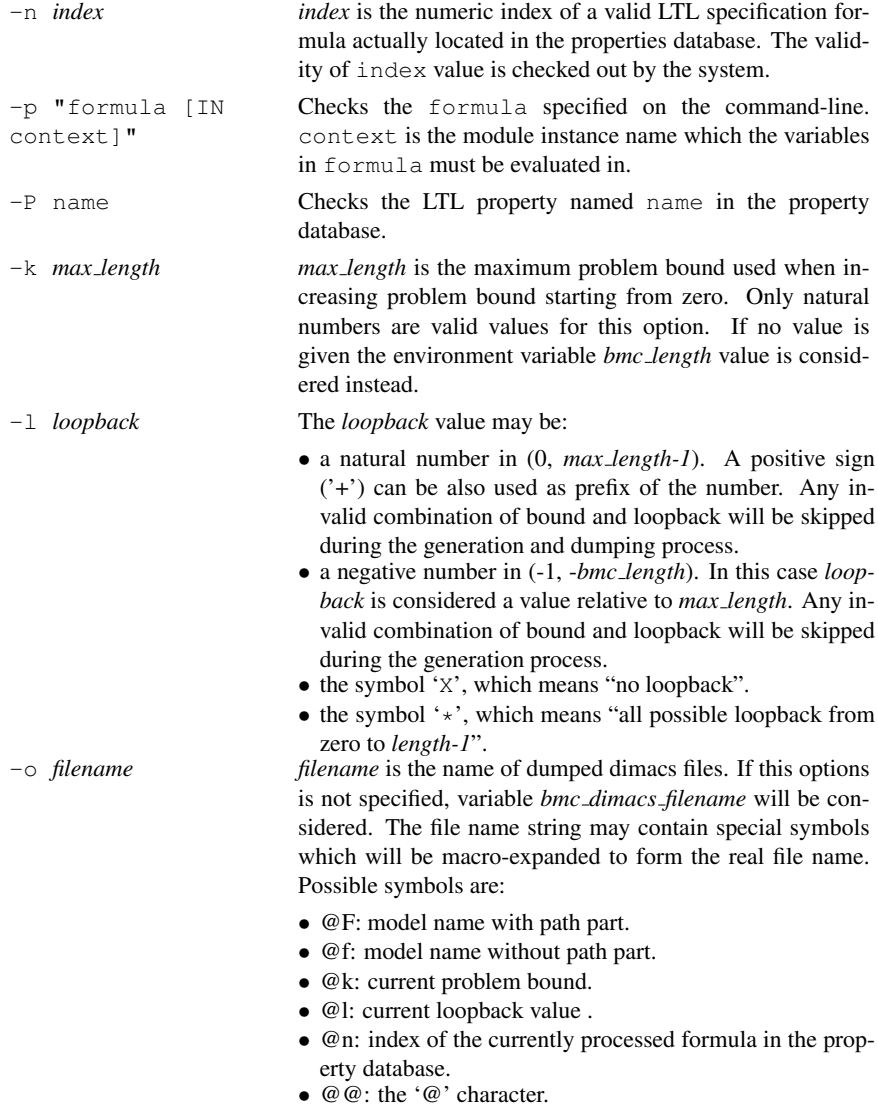

gen ltlspec bmc onepb - *Dumps into one dimacs file the problem generated for the given LTL specification, or for all LTL specifications if no formula is explicitly given. Generation and dumping parameters are the problem bound and the loopback value*

gen ltlspec bmc onepb [-h ] | [ -n idx | -p "formula" [IN context] | -P "name"] [-k length] [-l loopback] [-o filename]

As the gen-ltlspec-bmc command, but it generates and dumps only one problem given its bound and loopback.

Command

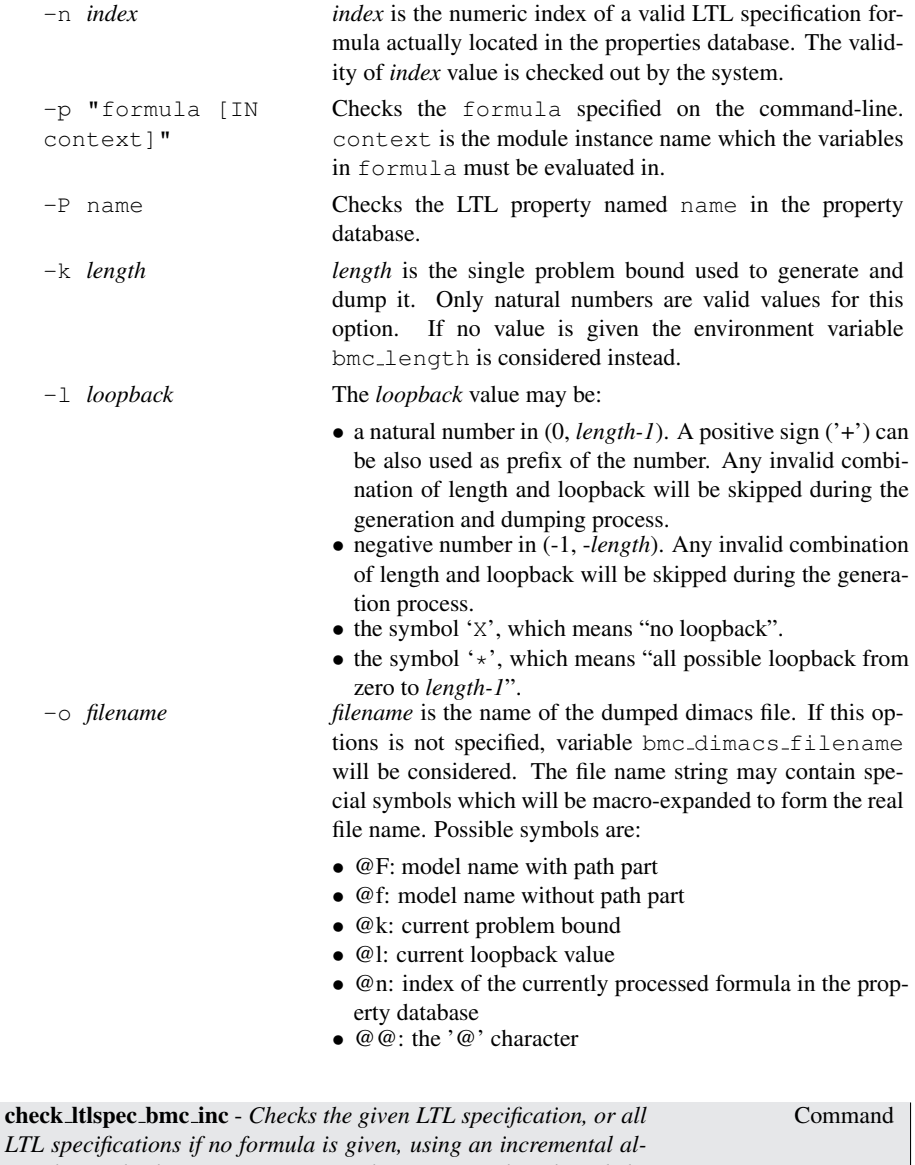

check ltlspec bmc inc [-h ] | [-n idx | -p "formula [IN

*gorithm. Checking parameters are the maximum length and the*

*loopback value*

context]" | -P "name" ] [-k max\_length] [-l loopback]

For each problem this command incrementally generates many satisfiability subproblems and calls the SAT solver on each one of them. The incremental algorithm exploits the fact that subproblems have common subparts, so information obtained during a previous call to the SAT solver can be used in the consecutive ones. Logically, this command does the same thing as check\_ltlspec\_bmc (see the description on page [69\)](#page-68-0) but usually runs considerably quicker. A SAT solver with an incremental interface is required by this command, therefore if no such SAT solver is provided then this command will be unavailable.

See variable use\_coi\_size\_sorting for changing properties verification order.

## Command Options:

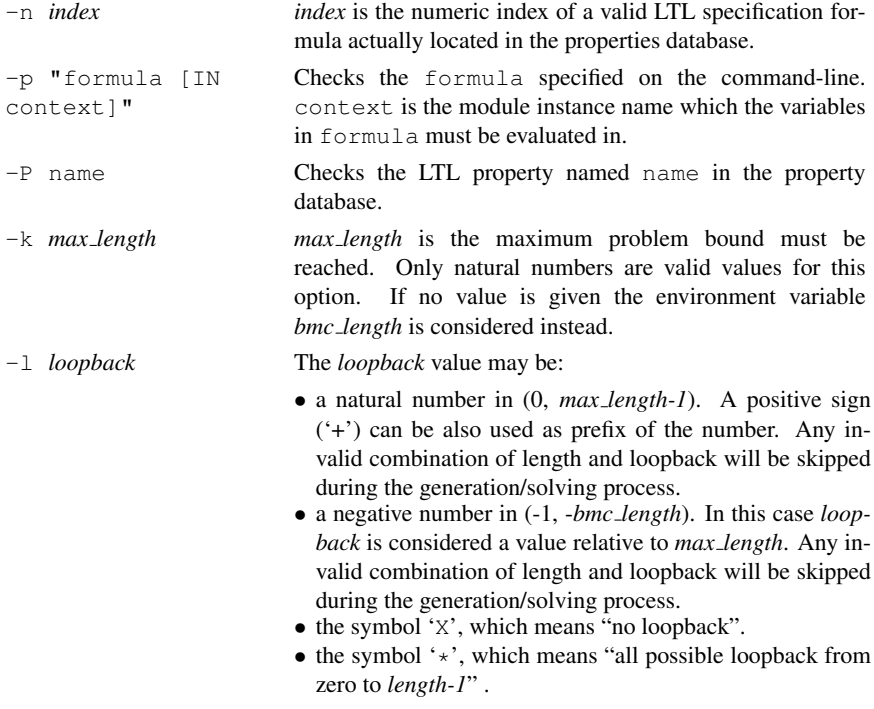

check ltlspec sbmc - *Checks the given LTL specification, or all LTL specifications if no formula is given. Checking parameters are the maximum length and the loopback value*

Command

```
check ltlspec sbmc [-h] | [-n idx | -p "formula [IN
context]" | -P "name"] [-k max_length] [-l loopback] [-o
filename]
```
This command generates one or more problems, and calls SAT solver for each one. The BMC encoding used is the one by of Latvala, Biere, Heljanko and Junttila as described in [\[LBHJ05\]](#page-115-0). Each problem is related to a specific problem bound, which increases from zero (0) to the given maximum problem length. Here max\_length is the bound of the problem that system is going to generate and solve. In this context the maximum problem bound is represented by the -k command parameter, or by its default value stored in the environment variable bmc length. The single generated problem also depends on the loopback parameter you can explicitly specify by the  $-1$  option, or by its default value stored in the environment variable bmc loopback.

The property to be checked may be specified using the  $-n$  idx or the  $-p$  "formula" options. If you need to generate a DIMACS dump file of all generated problems, you must use the option -o "filename".

See variable use\_coi\_size\_sorting for changing properties verification order.

# Command Options:

-n *index index* is the numeric index of a valid LTL specification formula actually located in the properties database.

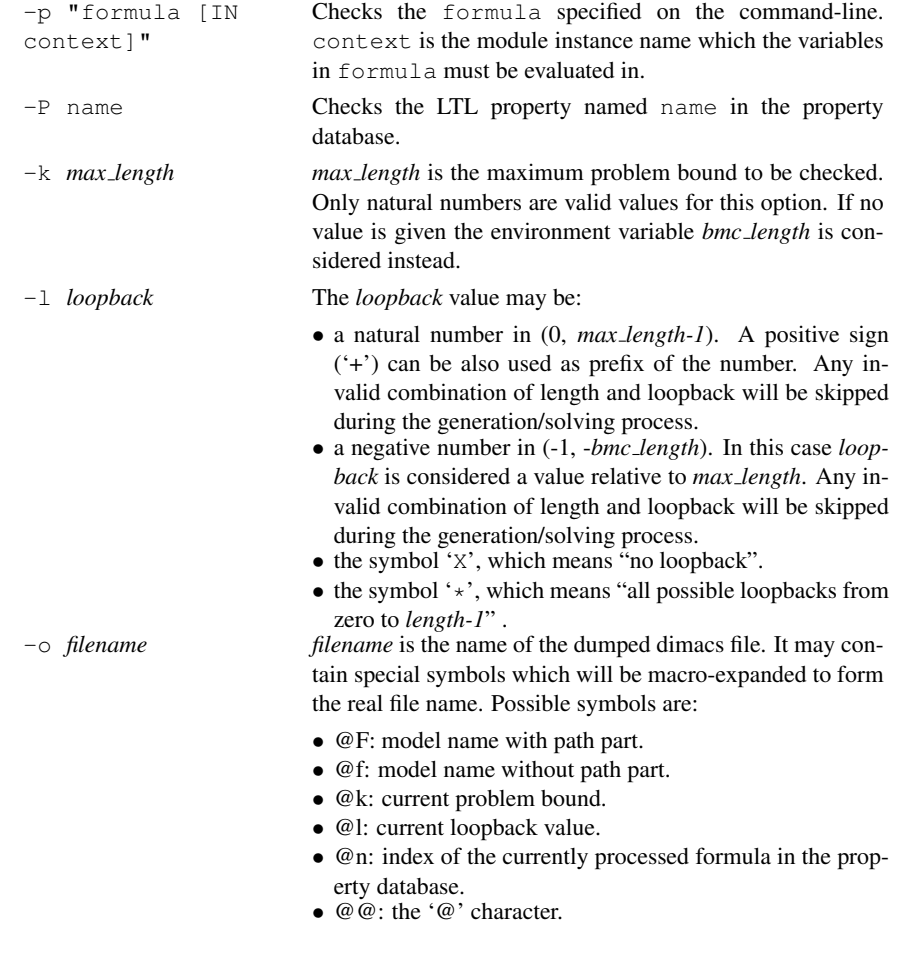

check ltlspec sbmc inc - *Checks the given LTL specification, or*

*all LTL specifications if no formula is given. Checking parameters*

*are the maximum length and the loopback value*

 $[-c]$ 

Command

check ltlspec sbmc inc [-h ] | [ -n idx | -p "formula [IN context]" | -P "name"] [-k max\_length] [-o filename] [-N]

This command generates one or more problems, and calls SAT solver for each one. The Incremental BMC encoding used is the one by of Heljanko, Junttila and Latvala, as described in [\[KHL05\]](#page-115-1). For each problem this command incrementally generates many satisfiability subproblems and calls the SAT solver on each one of them. Each problem is related to a specific problem bound, which increases from zero (0) to the given maximum problem length. Here max length is the bound of the problem that system is going to generate and solve. In this context the maximum problem bound is represented by the -k command parameter, or by its default value stored in the environment variable bmc\_length.

The property to be checked may be specified using the  $-n$  idx, the  $-p$  "formula" or the  $-P$  "name" options.

See variable use\_coi\_size\_sorting for changing properties verification order.

## Command Options:

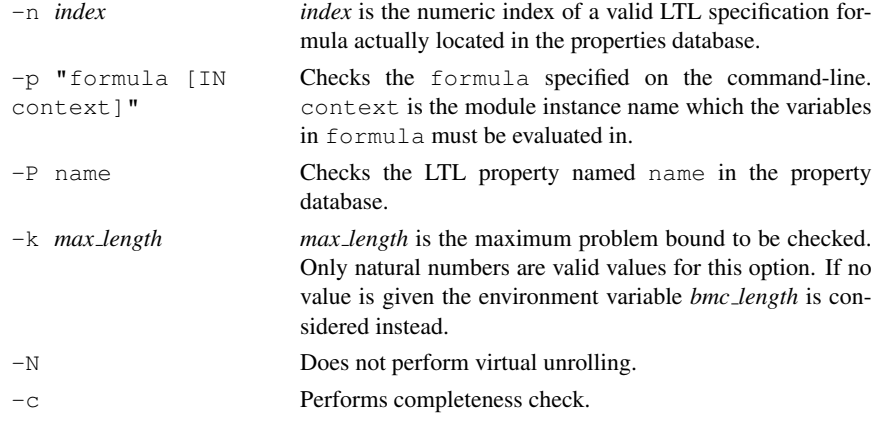

Command

gen ltlspec sbmc - *Dumps into one or more dimacs files the given LTL specification, or all LTL specifications if no formula is given. Generation and dumping parameters are the maximum bound and the loopback values.*

```
gen ltlspec sbmc [-h ] | [ -n idx | -p "formula [IN
context]" | -P "name" ] [-k max length] [-l loopback] [-o
filename]
```
This command generates one or more problems, and dumps each problem into a dimacs file. The BMC encoding used is the one by of Latvala, Biere, Heljanko and Junttila as described in [\[LBHJ05\]](#page-115-0). Each problem is related to a specific problem bound, which increases from zero  $(0)$  to the given maximum problem length. Here  $max_length$  is the bound of the problem that system is going to generate and dump. In this context the maximum problem bound is represented by the  $-k$  command parameter, or by its default value stored in the environment variable bmc\_length. The single generated problem also depends on the loopback parameter you can explicitly specify by the  $-1$  option, or by its default value stored in the environment variable bmc\_loopback.

The property to be used for tghe problem dumping may be specified using the  $-n$  idx or the -p "formula" options. You may specify dimacs file name by using the option -o "filename", otherwise the default value stored in the environment variable bmc dimacs filename will be considered.

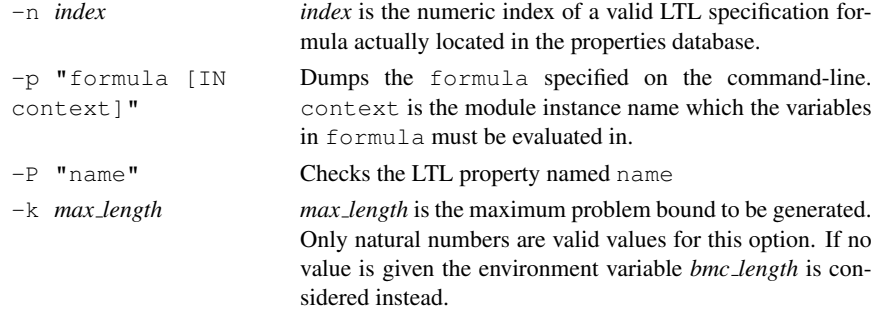

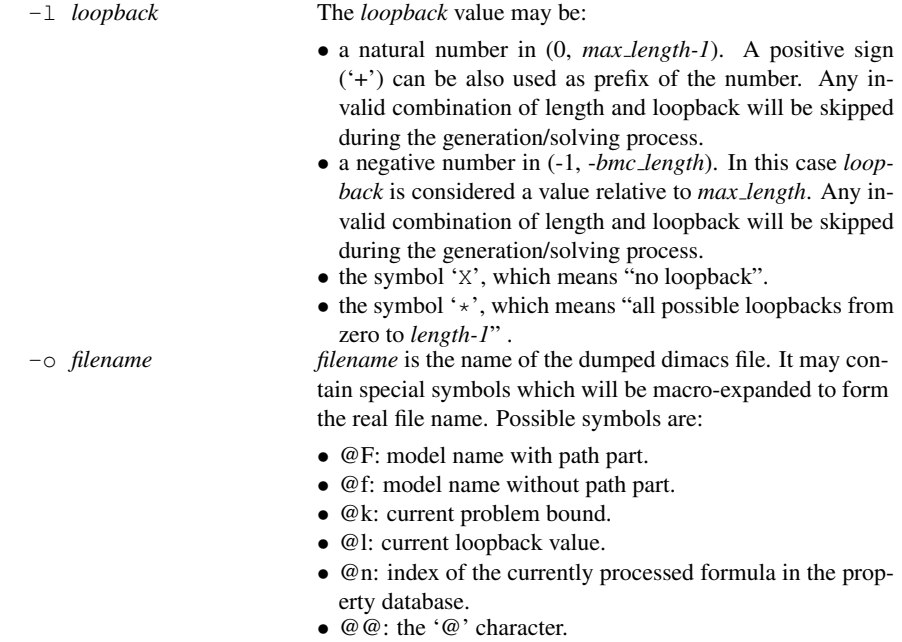

### bmc length Environment Variable

Sets the generated problem bound. Possible values are any natural number, but must be compatible with the current value held by the variable *bmc loopback*. The default value is 10.

bmc loopback Environment Variable

Sets the generated problem loop. Possible values are:

- Any natural number, but less than the current value of the variable *bmc length*. In this case the loop point is absolute.
- Any negative number, but greater than or equal to -*bmc length*. In this case specified loop is the loop length.
- The symbol 'X', which means "no loopback".
- The symbol  $'$ \*', which means "any possible loopbacks".

The default value is  $\star$ .

### bmc\_optimized\_tableau Environment Variable

Uses depth1 optimization for LTL Tableau construction in BMC.

Forces to use PLTL instead of LTL for BMC tableau construction.

# bmc\_dimacs\_filename Environment Variable

This is the default file name used when generating DIMACS problem dumps. This variable may be taken into account by all commands which belong to the gen ltlspec bmc family. DIMACS file name can contain special symbols which will be expanded to represent the actual file name. Possible symbols are:

# 77

bmc force pltl tableau Environment Variable

- @F The currently loaded model name with full path.
- @f The currently loaded model name without path part.
- @n The numerical index of the currently processed formula in the property database.
- @k The currently generated problem length.
- @l The currently generated problem loopback value.
- @@ The '@' character.

The default value is " $@f_k@k_l@l_n@n$ ".

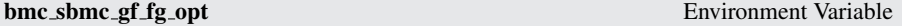

Controls whether the system exploits an optimization when performing SBMC on formulae in the form  $FGp$  or  $GFp$ . The default value is 1 (active).

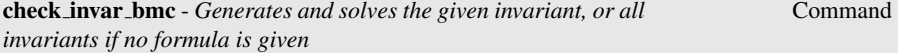

check invar bmc [-h | -n idx | -p "formula" [IN context] | -P "name"] [-a alg] [-e] [-k bmc\_bound] [-o filename]

In Bounded Model Checking, invariants are proved using induction. For this, satisfiability problems for the base and induction step are generated and a SAT solver is invoked on each of them. At the moment, two algorithms can be used to prove invariants. In one algorithm, which we call "classic", the base and induction steps are built on one state and one transition, respectively. Another algorithm, which we call "een-sorensson" [\[ES04\]](#page-114-0), can build the base and induction steps on many states and transitions. As a result, the second algorithm is more powerful.

Also, notice that during checking of invariants all the fairness conditions associated with the model are ignored.

See variable use\_coi\_size\_sorting for changing properties verification order.

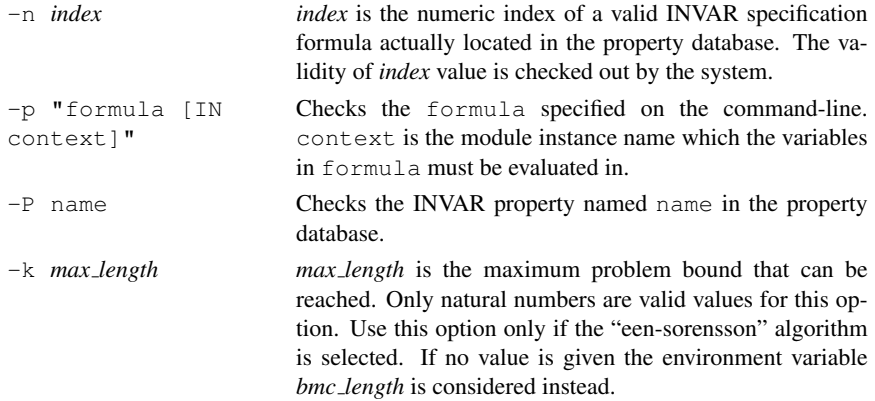

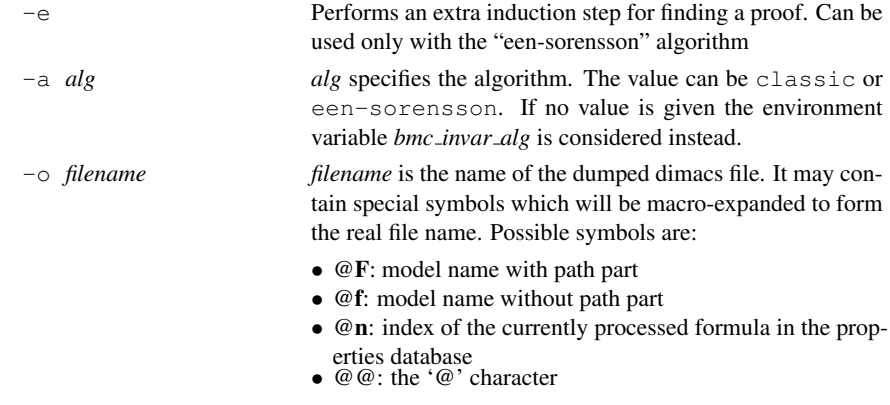

gen invar bmc - *Generates the given invariant, or all invariants if no formula is given* Command

```
gen invar bmc [-h | -n idx | -p "formula [IN context]" | -P
"name"] [-o filename]
```
At the moment, the invariants are generated using "classic" algorithm only (see the de-scription of check\_invar\_bmc on page [78\)](#page-68-0).

## Command Options:

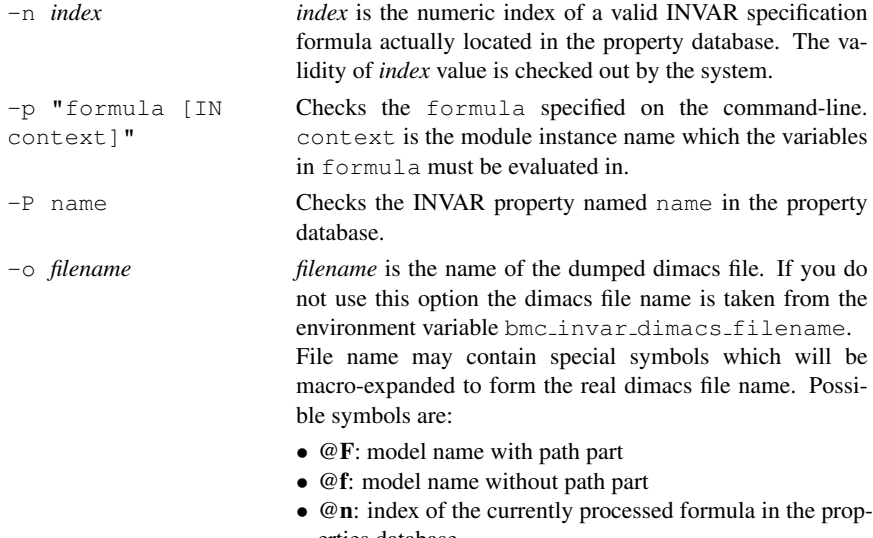

erties database • @@: the '@' character

check invar bmc inc - *Generates and solves the given invariant, or all invariants if no formula is given, using incremental algorithms*

Command

```
check invar bmc inc [-h ] | [ -n idx | -p "formula" [IN
context] | -P "name" ]] [-a algorithm]
```
This command does the same thing as check\_invar\_bmc (see the description on page [78\)](#page-68-0) but uses an incremental algorithm and therefore usually runs considerably quicker. The incremental algorithms exploit the fact that satisfiability problems generated for a particular invariant have common subparts, so information obtained during solving of one problem can be used in solving another one. A SAT solver with an incremental interface is required by this command. If no such SAT solver is provided then this command will be unavailable.

There are two incremental algorithms which can be used: "Dual" and "ZigZag". Both algorithms are equally powerful, but may show different performance depending on a SAT solver used and an invariant being proved. At the moment, the "Dual" algorithm cannot be used if there are input variables in a given model. For additional information about algorithms, consider [\[ES04\]](#page-114-0).

Also, notice that during checking of invariants all the fairness conditions associated with the model are ignored.

See variable use\_coi\_size\_sorting for changing properties verification order.

### Command Options:

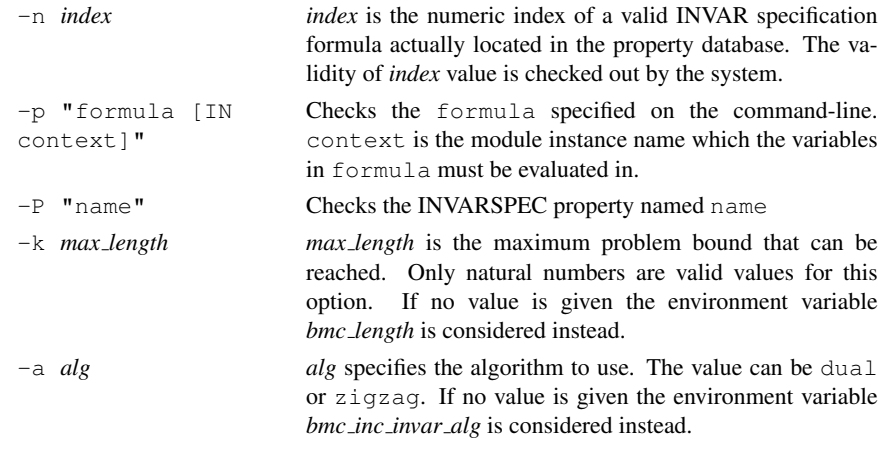

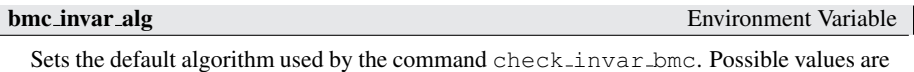

classic and een-sorensson. The default value is classic.

**bmc inc invar alg** Environment Variable

Sets the default algorithm used by the command check invariancinc. Possible values are dual and zigzag. The default value is dual.

## **bmc\_invar\_dimacs\_filename** Environment Variable

This is the default file name used when generating DIMACS invar dumps. This variable may be taken into account by the command gen\_invar\_bmc. DIMACS file name can contain special symbols which will be expanded to represent the actual file name. Possible symbols are:

- @F The currently loaded model name with full path.
- @f The currently loaded model name without path part.
- @n The numerical index of the currently processed formula in the properties database.

• @@ The '@' character.

The default value is "@f\_invar\_n@n".

sat solver Environment Variable

The SAT solver's name actually to be used. Default SAT solver is MiniSat. Depending on the NUSMV configuration, also the Zchaff SAT solver can be available or not. Notice that Zchaff and MiniSat are for non-commercial purposes only.. If no SAT solver has been configured, BMC commands and environment variables will not be available.

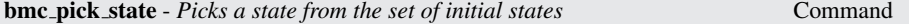

bmc pick state [-h] [-v] [-c "constraint" | -s trace.state]  $[-r]$ 

Chooses an element from the set of initial states, and makes it the current state (replacing the old one). The chosen state is stored as the rst state of a new trace ready to be lengthened by steps states by the bmc simulate command or the bmc inc simulate command.

Command Options:

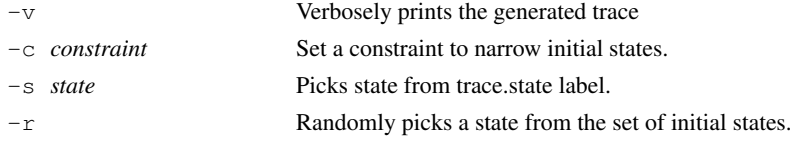

**bmc\_simulate** - *Generates a trace of the model from 0 (zero) to k* Command

bmc simulate [-h] [-p | -v] [-r] [[-c "constraints"] | [-t "constraints"] ] [-k steps]

bmc simulate does not require a specification to build the problem, because only the model is used to build it. The problem length is represented by the  $-k$  command parameter, or by its default value stored in the environment variable bmc\_length.

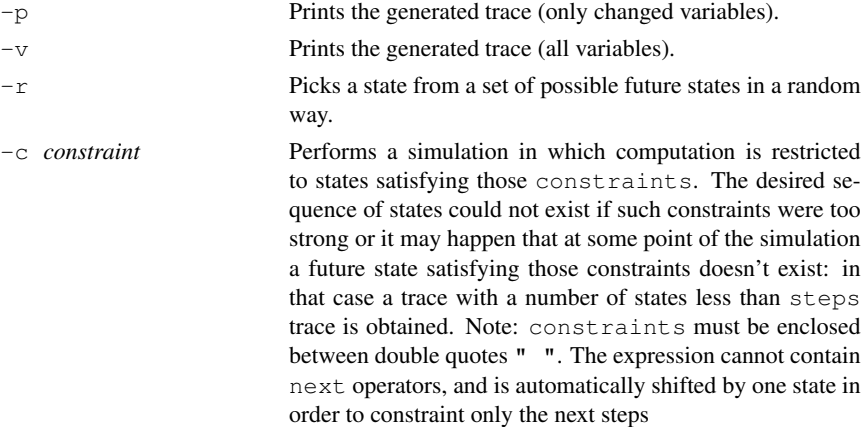

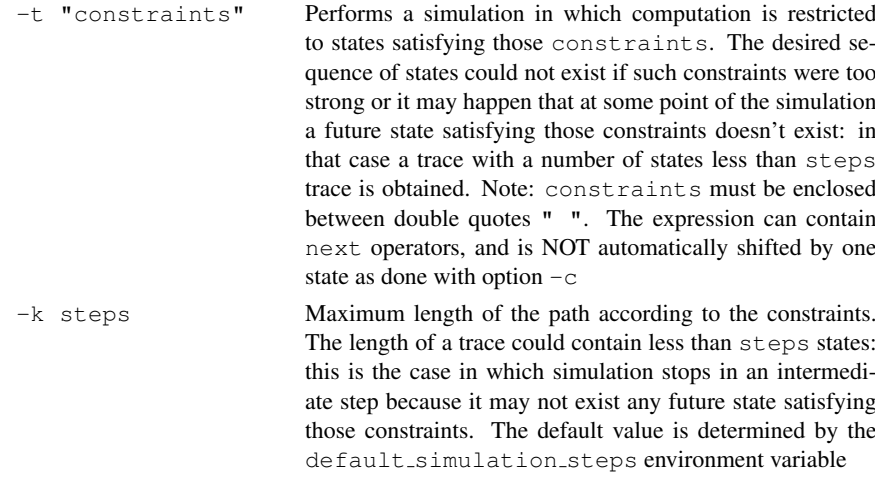

bmc inc simulate - *Generates a trace of the model from 0 (zero) to k* Command

```
bmc inc simulate [-h] [-p | -v] [-r] [[-c "constraints"] |
[-t "constraints"] ] [-k steps]
```
Performs incremental simulation of the model. bmc\_inc\_simulate does not require a specification to build the problem, because only the model is used to build it. The problem length is represented by the -k command parameter, or by its default value stored in the environment variable bmc length.

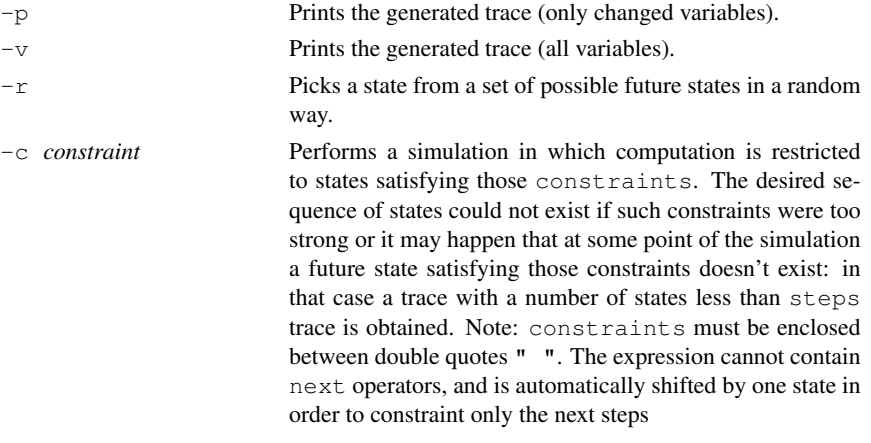

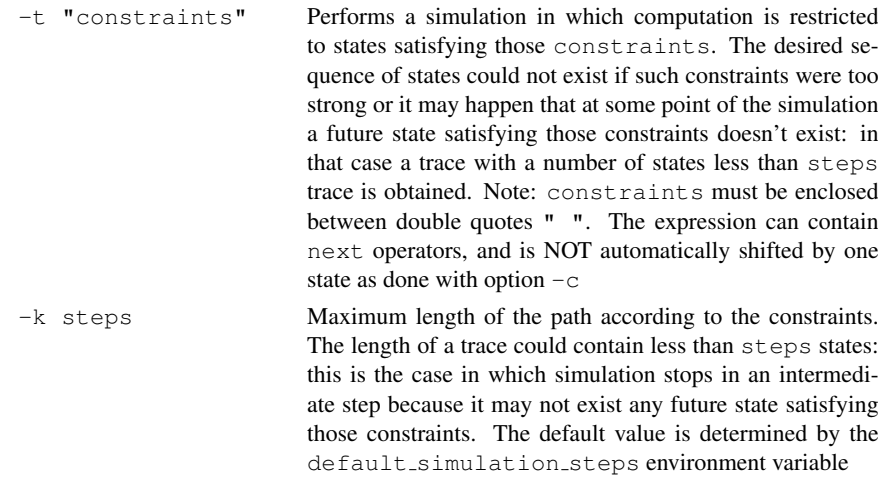

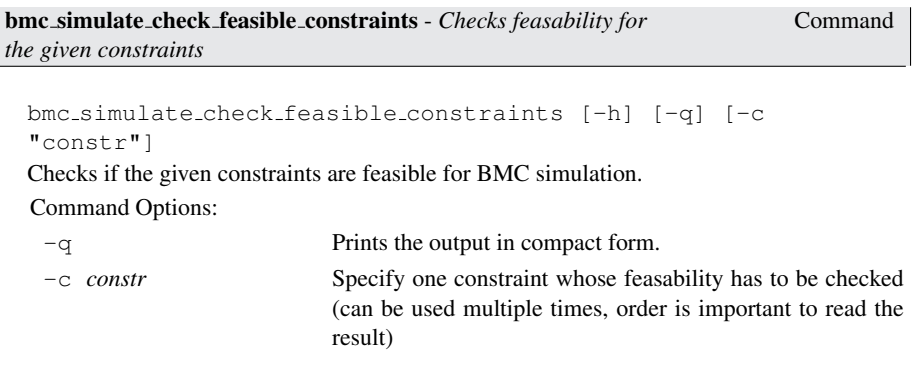

# 3.4 Commands for checking PSL specifications

The following command allow for model checking of PSL specifications.

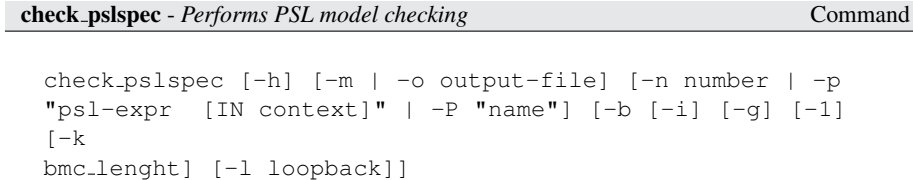

Depending on the characteristics of the PSL property and on the options, the commands

applies CTL-based model checking, or LTL-based, possibily bounded model checking. A  $psl-expr$  to be checked can be specified at command line using option  $-p$ . Alternatively, option -n can be used for checking a particular formula in the property database. If neither -n nor -p are used, all the PSLSPEC formulas in the database are checked. If option -b is used, LTL bounded model checking is applied, otherwise bdd-based model checking is applied. For LTL bounded model checking, options -k and -l can be used to define the maximum problem bound, and the value of the loopback for the single generated problems respectively; their values can be stored in the environment variables *bmc lenght* and  $bmc\text{--}loopback$ . Single problems can be generated by using option  $-1$ . By using option -i the incremental version of bounded model checking is activated. Bounded model checking problems can be generated and dumped in a file by using option  $-q$ .

See variable use\_coi\_size\_sorting for changing properties verification order.

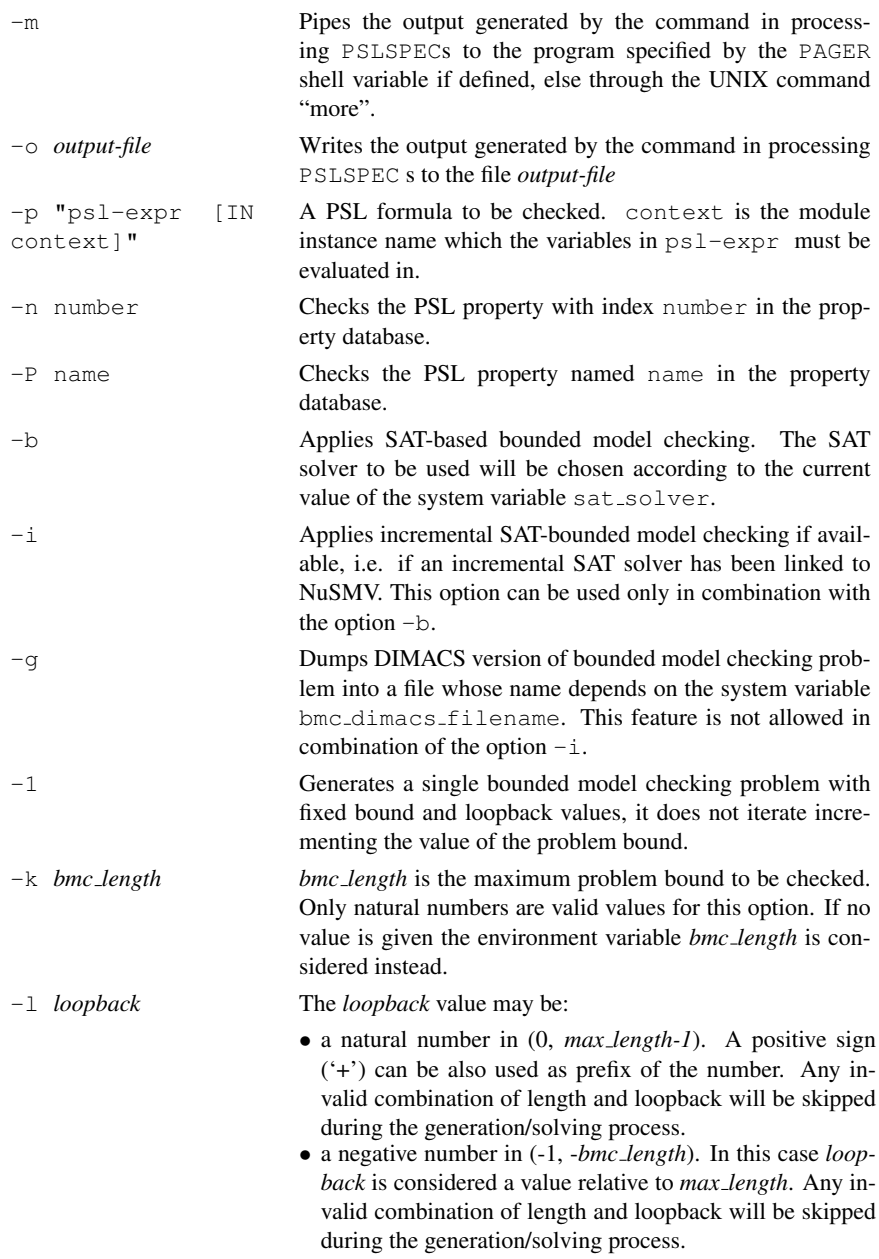

- the symbol 'X', which means "no loopback".
- the symbol '\*', which means "all possible loopbacks from zero to *length-1*" If no value is given the environment variable *bmc loopback* is considered instead..

# <span id="page-85-0"></span>3.5 Simulation Commands

In this section we describe the commands that allow to simulate a NUSMV specification. See also the section Section [3.7](#page-89-0) [Traces], page [89](#page-89-0) that describes the commands available for manipulating traces.

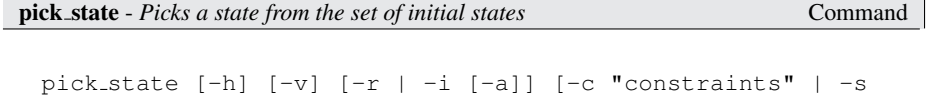

trace.state]

Chooses an element from the set of initial states, and makes it the current state (replacing the old one). The chosen state is stored as the first state of a new trace ready to be lengthened by steps states by the simulate command. The state can be chosen according to different policies which can be specified via command line options. By default the state is chosen in a deterministic way.

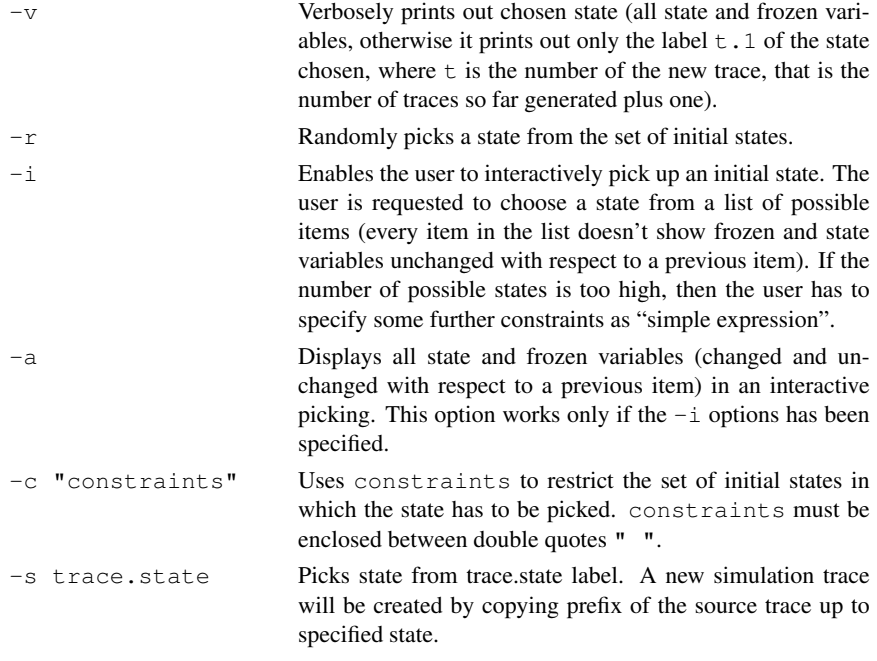

simulate - *Performs a simulation from the current selected state* Command

```
simulate [-h] [-p + -v] [-r + -i [-a]] [-c "constraints" |
-t "constraints"] [-k steps]
```
Generates a sequence of at most steps states (representing a possible execution of the model), starting from the current state. The current state must be set via the pick state or goto state commands.

It is possible to run the simulation in three ways (according to different command line policies): deterministic (the default mode), random and interactive.

The resulting sequence is stored in a trace indexed with an integer number taking into account the total number of traces stored in the system. There is a different behavior in the way traces are built, according to how *current state* is set: *current state* is always put at the beginning of a new trace (so it will contain at most steps + 1 states) except when it is the last state of an existent old trace. In this case the old trace is lengthened by at most steps states.

## Command Options:

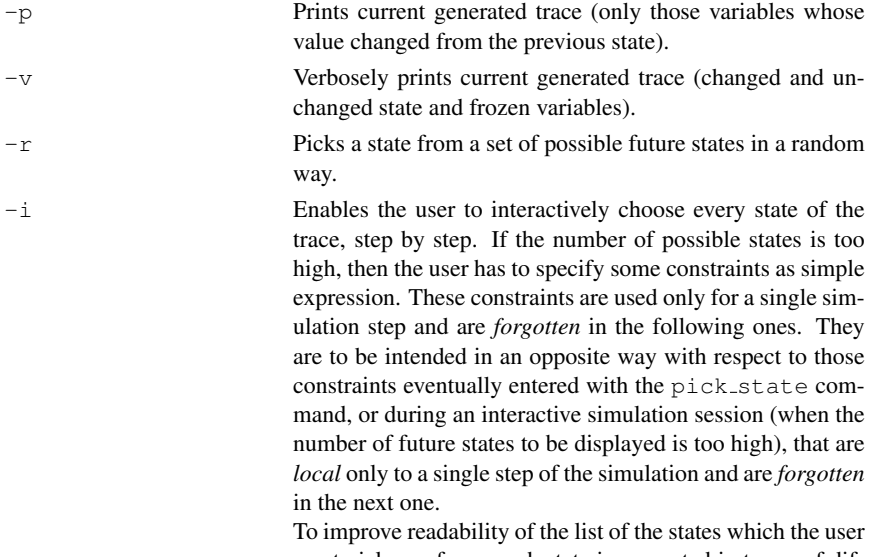

must pick one from, each state is presented in terms of difference with respect of the previous one.

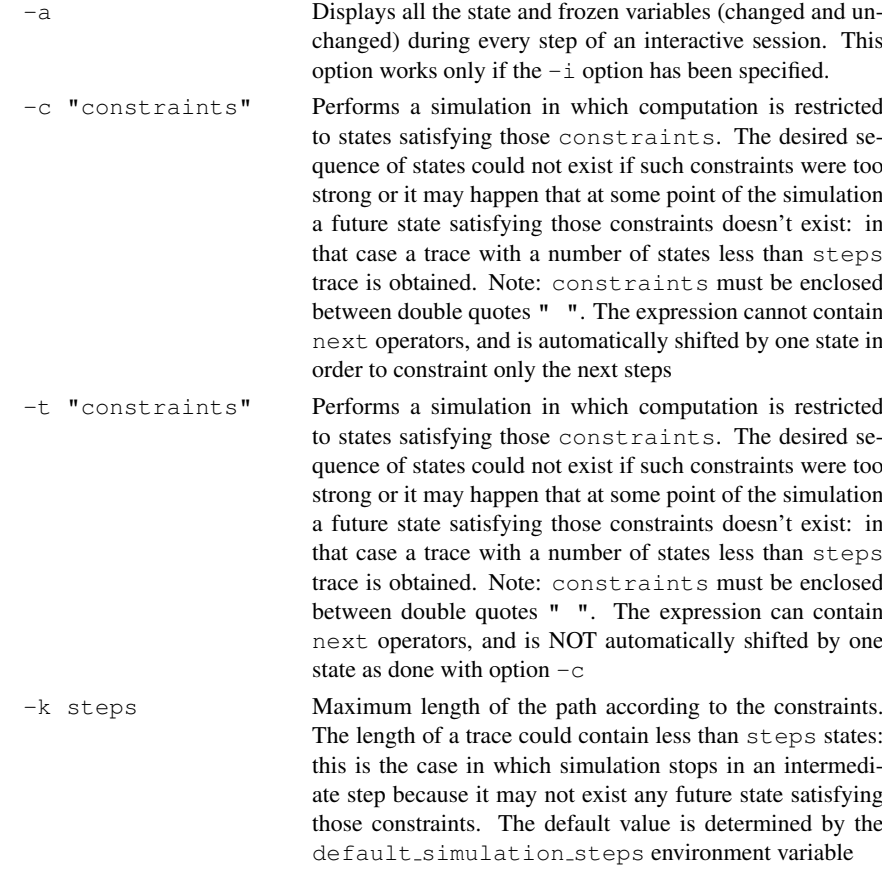

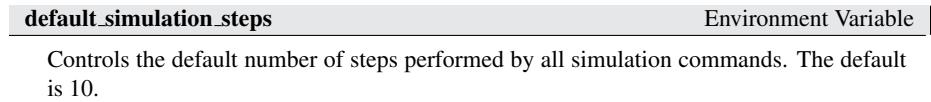

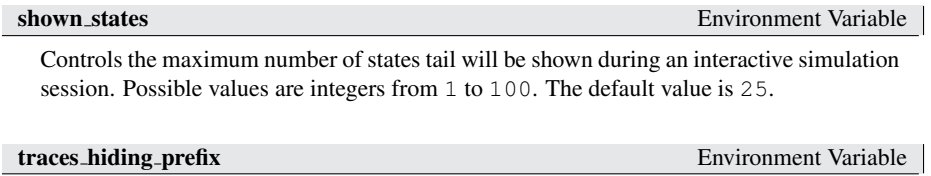

Environment Variable

see section [3.7.2](#page-90-0) for a detailed description.

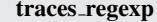

see section [3.7.2](#page-90-0) for a detailed description.

# <span id="page-87-0"></span>3.6 Execution Commands

In this section we describe the commands that allow to perform trace re-execution on a given model. See also the section Section [3.7](#page-89-0) [Traces], page [89](#page-89-0) that describes the commands available for manipulating traces.

execute traces [-h] [-v] [-m | -o output-file] -e engine [-a | trace number]

Executes traces stored in the Trace Manager. If no trace is specified, last registered trace is executed. Traces must be complete in order to perform execution.

Command Options:

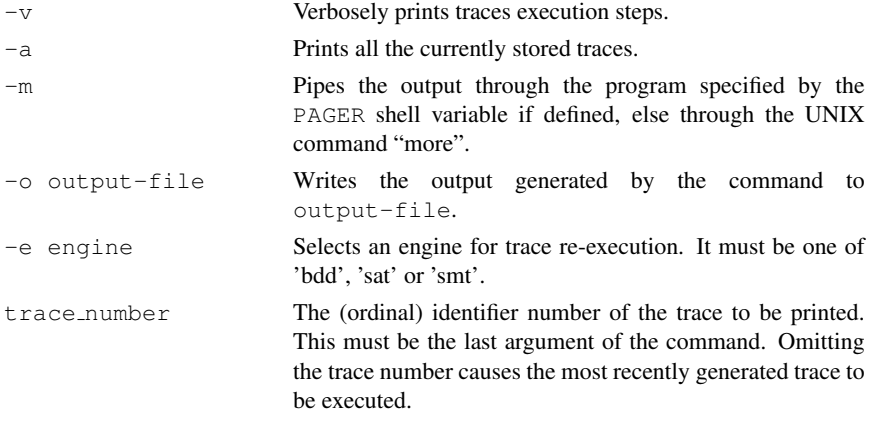

execute\_partial\_traces - *Executes partial traces on the model FSM* Command

execute partial traces [-h] [-v] [-r] [-m | -o output-file] -e engine [-a | trace\_number]

Executes traces stored in the Trace Manager. If no trace is specified, last registered trace is executed. Traces are not required to be complete. Upon succesful termination, a new complete trace is registered in the Trace Manager.

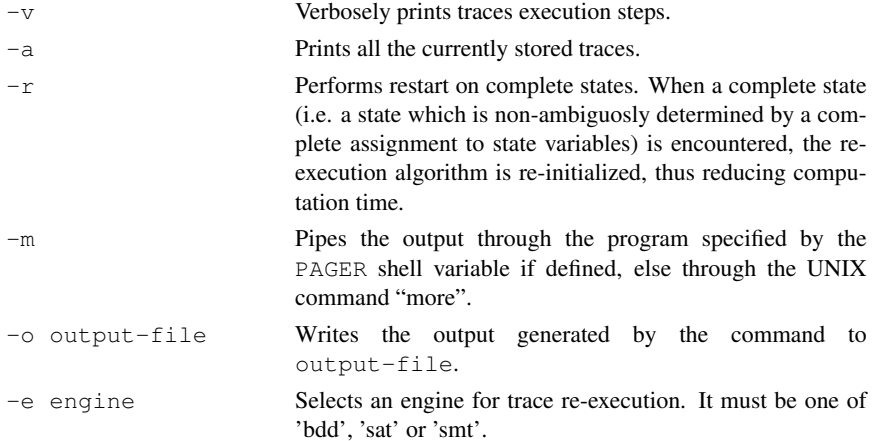

trace number The (ordinal) identifier number of the trace to be printed. This must be the last argument of the command. Omitting the trace number causes the most recently generated trace to be executed.

# <span id="page-89-0"></span>3.7 Traces

A trace consists of an initial state, optionally followed by a sequence of states-inputs pairs corresponding to a possible execution of the model. Apart, from the initial state, each pair contains the inputs that caused the transition to the new state, and the new state itself. The initial state has no such input values defined as it does not depend on the values of any of the inputs. The values of any constants declared in DEFINE sections are also part of a trace. If the value of a constant depends only on state and frozen variables then it will be treated as if it is a state variable too. If it depends only on input variables then it will be treated as if it is an input variable. If however, a constant depends upon both input and state/frozen variables and/or NEXTed state variables, then it gets displayed in a separate "combinatorial" section. Since the values of any such constants depend on one or more inputs, the initial state does not contain this section either.

Traces are created by NUSMV when a formula is found to be false; they are also generated as a result of a simulation (Section [3.5](#page-85-0) [Simulation Commands], page [85\)](#page-85-0) or partial trace re-execution (Section [3.6](#page-87-0) [Execution Commands], page [87\)](#page-87-0). Each trace has a number, and the states-inputs pairs are numbered within the trace. Trace *n* has states/inputs *n.1, n.2, n.3, "..."* where *n.1* represents the initial state.

When Cone of Influence (COI) is enabled when generating a trace (e.g. when performing model checking), the generated trace will contain only the relevant symbols (variables and DE-FINEs) which are in the COI projected by the variables occurring in the property which is being checked. The symbols which are left out of the COI, will be not visible in the generated trace, as they do not occur in the problem encoded in the solving engine. Notice that when COI is enabled, the generated trace may or may not be a valid counter-example trace for the original model.

# 3.7.1 Inspecting Traces

The trace inspection commands of NUSMV allow for navigation along the labelled states-inputs pairs of the traces produced. During the navigation, there is a *current state*, and the *current trace* is the trace the *current state* belongs to. The commands are the following:

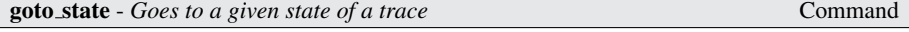

goto state [-h] state label

Makes state label the *current state*. This command is used to navigate along traces produced by NUSMV. During the navigation, there is a *current state*, and the *current trace* is the trace the *current state* belongs to.

state label is in the form *trace state* where

trace is the index of the trace which the state has to be taken from.

state is the index of the state within the given trace. If state is a negative number, then the state index is intended to be relative to the length of the given trace. For example 2.-1 means the last state of the trace 2. 2.-2 is the state before the last state, etc.

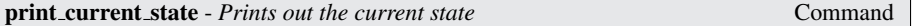

print current state [-h] [-v] Prints the name of the *current state* if defined. Command Options:

 $-v$  Prints the value of all the state and frozen variables of the *current state*.

# <span id="page-90-0"></span>3.7.2 Displaying Traces

NUSMV comes with three trace plugins (see Section [3.8](#page-93-0) [Trace Plugins], page [93\)](#page-93-0) which can be used to display traces in the system. Once a trace has been generated by NUSMV it is printed to stdout using the trace explanation plugin which has been set as the current default. The command show traces (see Section [3.5](#page-85-0) [Simulation Commands], page [85\)](#page-85-0) can then be used to print out one or more traces using a different trace plugin, as well as allowing for output to a file.

Generation and displaying of traces can be enabled/disabled by setting variable counter examples. Some filtering of symbols that are presented when showing traces can be controlled by variables traces\_hiding\_prefix and traces\_regexp.

counter examples Environment Variable

This determines whether traces are generated when needed. See also command line option -dcx.

traces hiding prefix Environment Variable

Symbols names that match this string prefix will be not printed out when showing a trace. This variable may be used to avoid displaying symbols that are expected to be not visible to the user. For example, this variable is exploited when dumping booleanized models, as NUSMV may introduce hidden placeholding symbols as DEFINES that do not carry any useful information for the user, and that would make traces hardly readable if printed. Default is \_\_

traces regexp Environment Variable

Only symbols whose names match this regular expression will be printed out when showing a trace. This option might be used by users that are interested in showing only some symbol names. Names are first filtered out by applying matching of the dual variable traces hiding prefix, and then filtered names are checked against content of traces regexp. Given regular expression can be a Posix Basic Regular Expression. Matching is carried out on symbol names without any contextual information, like module hierarchy. For example in  $m1$ .m2.name only name is checked for filtering.

Notice that depending on the underlaying platform and operating system this variable might be not available.

Controls whether defines should be printed as part of a trace or be skipped. Skipping printing of the defines can help in reducing time and memory usage required to build very big traces.

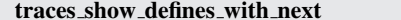

Environment Variable

Controls whether defines containing next operators should be printed as part of a trace or be skipped.

# 3.7.3 Trace Plugin Commands

The following commands relate to the plugins which are available in NUSMV.

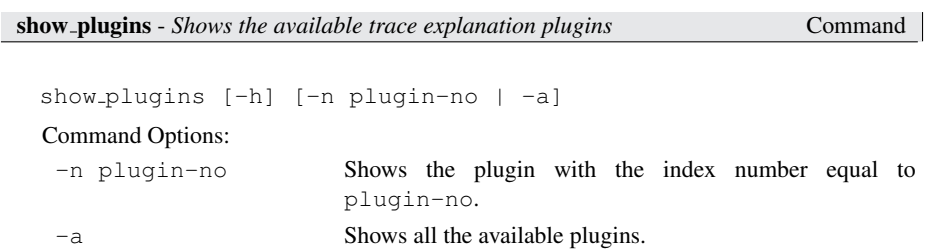

Shows the available plugins that can be used to display a trace which has been generated by NUSMV, or that has been loaded with the read trace command. The plugin that is used to read in a trace is also shown. The current default plugin is marked with "[D]". All the available plugins are displayed by default if no command options are given.

default\_trace\_plugin environment Variable environment Variable

This determines which trace plugin will be used by default when traces that are generated by NUSMV are to be shown. The values that this variable can take depend on which trace plugins are installed. Use the command show plugins to see which ones are available. The default value is 0.

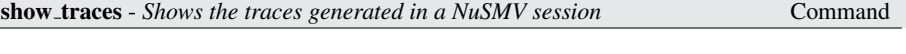

show traces [-h] [-v] [-t] [-A] [-m | -o output-file] [-p plugin-no] [-a | trace\_number[.from\_state[:[to\_state]]]

## Command Options:

-v Verbosely prints traces content (all state and frozen variables, otherwise it prints out only those variables that have changed their value from previous state). This option only applies when the Basic Trace Explainer plugin is used to display the trace.

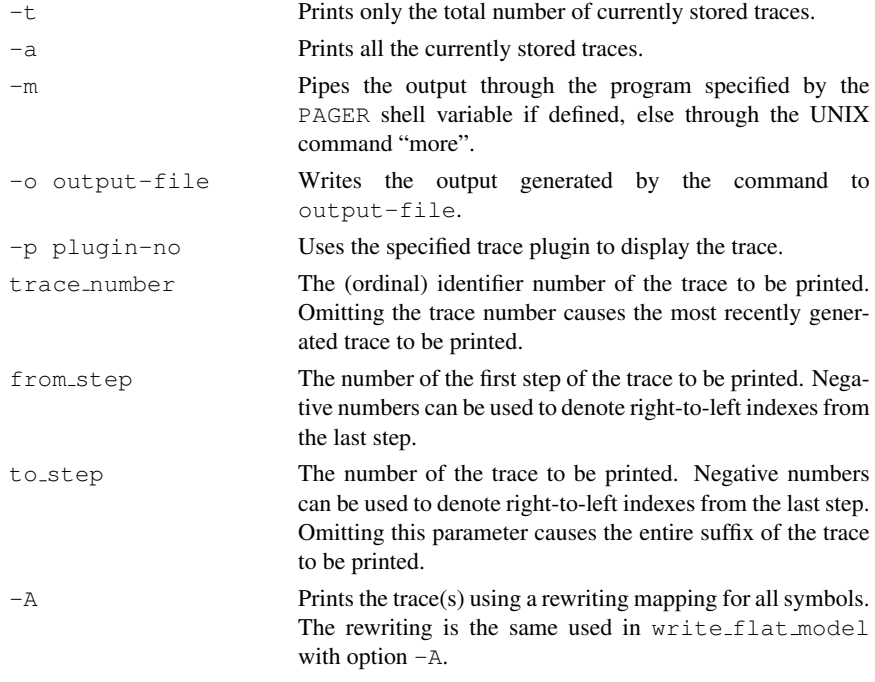

Shows the traces currently stored in system memory, if any. By default it shows the last generated trace, if any. Optional trace number can be followed by two indexes (from state, to state), denoting a trace "slice". Thus, it is possible to require printout only of an arbitrary fragment of the trace (this can be helpful when inspecting very big traces).

If the XML Format Output plugin is being used to save generated traces to a file with the intent of reading them back in again at a later date, then only one trace should be saved per file. This is because the trace reader does not currently support multiple traces in one file.

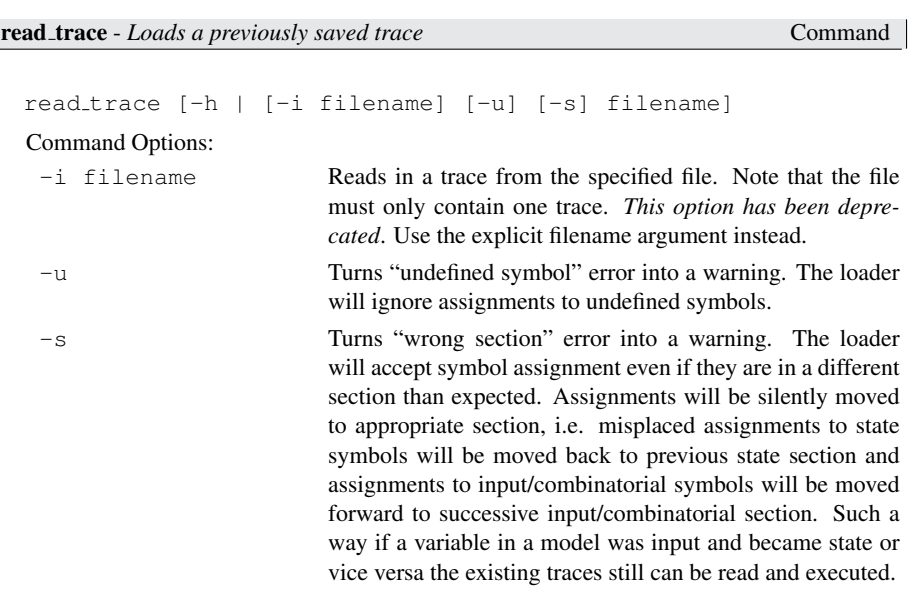

Loads a trace which has been previously output to a file with the XML Format Output plugin. The model from which the trace was originally generated must be loaded and built using the command "go" first.

Please note that this command is only available on systems that have the Expat XML parser library installed.

# <span id="page-93-0"></span>3.8 Trace Plugins

NUSMV comes with three plugins which can be used to display a trace that has been generated:

Basic Trace Explainer States/Variables Table XML Format Printer

There is also an xml loader which can read in any trace which has been output to a file by the XML Format Printer. Note however that this loader is only available on systems that have the Expat XML parser library installed.

Once a trace has been generated it is output to stdout using the currently selected plugin. The command show traces can be used to output any previuosly generated, or loaded, trace to a specific file.

# 3.8.1 Basic Trace Explainer

This plugin prints out each state (the current values of the variables) in the trace, one after the other. The initial state contains all the state and frozen variables and their initial values. States are numbered in the following fashion:

trace\_number.state\_number

There is the option of printing out the value of every variable in each state, or just those which have changed from the previous one. The one that is used can be chosen by selecting the appropriate trace plugin. The values of any constants which depend on both input and state or frozen variables are printed next. It then prints the set of inputs which cause the transition to a new state (if the model contains inputs), before actually printing the new state itself. The set of inputs and the subsequent state have the same number associated to them.

In the case of a looping trace, if the next state to be printed is the same as the last state in the trace, a line is printed stating that this is the point where the loop begins.

With the exception of the initial state, for which no input values are printed, the output syntax for each state is as follows:

```
-> Input: TRACE_NO.STATE_NO <-
   /* for each input var (being printed), i: */
   INPUT_VARi = VALUE
-> State: TRACE_NO.STATE_NO <-
   /* for each state and frozen var (being printed), j: */
   STATE_VARj = VALUE
   /* for each combinatorial constant (being printed), k: */
   CONSTANTk = VALUE
```
where INPUT\_VAR, STATE\_VAR and CONSTANT have the relevant module names prepended to them (seperated by a period) with the exception of the module "main" .

The version of this plugin which only prints out those variables whose values have changed is the initial default plugin used by NUSMV.

# 3.8.2 States/Variables Table

This trace plugin prints out the trace as a table, either with the states on each row, or in each column. The entries along the state axis are:

S1 C2 I2 S2 ... Cn In Sn

where  $S1$  is the initial state, and  $I_i$  gives the values of the input variables which caused the transition from state  $S_{i-1}$  to state  $S_i$ .  $C_i$  gives the values of any combinatorial constants, where the value depends on the values of the state or frozen variables in state  $S_{i-1}$  and the values of input variables in state  $S_i$ .

The variables in the model are placed along the other axis. Only the values of state and frozen variables are displayed in the State row/column, only the values of input variables are displayed in the Input row/column and only the values of combinatorial constants are displayed in the Constants row/column. All remaining cells have '-' displayed.

# 3.8.3 XML Format Printer

This plugin prints out the trace either to stdout or to a specified file using the command show traces. If traces are to be output to a file with the intention of them being loaded again at a later date, then each trace must be saved in a separate file. This is because the XML Reader plugin does not currently support multiple traces per file. The format of a dumped XML trace file is as follows:

```
<?XML_VERSION_STRING?>
<counter-example type=TRACE_TYPE desc=TRACE_DESC>
 /* for each state, i: */
 <node>
    <state id=i>
      /* for each state and frozen var, j: */
      <value variable=j>VALUE</value>
    \langle/state>
    <combinatorial id=i+1>
      /* for each combinatorial constant, k: */
      <value variable=k>VALUE</value>
    </combinatorial>
    <input id=i+1>
      /* for each input var, l: */
      <value variable=l>VALUE</value>
    </input>
 </node>
```
## </counter-example>

Note that for the last state in the trace, there is no input section in the node tags. This is because the inputs section gives the new input values which cause the transition to the next state in the trace. There is also no combinatorial section as this depends on the values of the inputs and are therefore undefined when there are no inputs.

# 3.8.4 XML Format Reader

This plugin makes use of the Expat XML parser library and as such can only be used on systems where this library is available. Previously generated traces for a given model can be loaded using this plugin provided that the original model file<sup>[1](#page-95-0)</sup> has been loaded, and built using the command go.

When a trace is loaded, it is given the smallest available trace number to identify it. It can then be manipulated in the same way as any generated trace.

# 3.9 Interface to the DD Package

NUSMV uses the state of the art BDD package CUDD [\[Som98\]](#page-115-2). Control over the BDD package can be very important to tune the performance of the system. In particular, the order of variables is critical to control the memory and the time required by operations over BDDs. Reordering methods can be activated to determine better variable orders, in order to reduce the size of the existing BDDs.

Reordering of the variables can be triggered in two ways: by the user, or by the BDD package. In the first way, reordering is triggered by the interactive shell command dynamic\_var\_ordering with the -f option.

Reordering is triggered by the BDD package when the number of nodes reaches a given threshold. The threshold is initialized and automatically adjusted after each reordering by the package. This is called dynamic reordering, and can be enabled or disabled by the user. Dynamic reordering is enabled with the shell command dynamic\_var\_ordering with the option  $-e$ , and disabled with the -d option. Variable dynamic\_reorder can also be used to determine whether dynamic reordering is active. If dynamic reordering is enabled it may be beneficial also to disable BDD caching by unsetting variable enable\_sexp2bdd\_caching.

dynamic\_reorder Environment Variable

Determines whether dynamic reordering is active. If this variable is set, dynamic reordering will take place as described above. If not set (default), no dynamic reordering will occur. This variable can also be set by passing -dynamic command line option when invoking NUSMV.

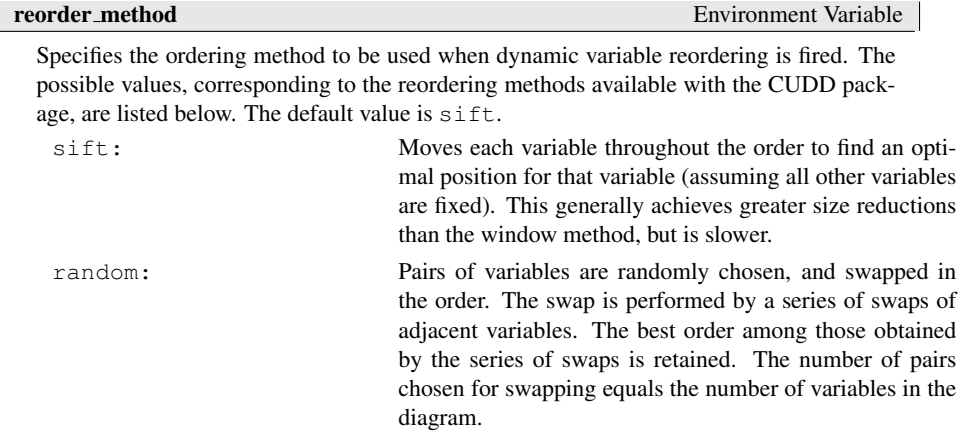

<span id="page-95-0"></span><sup>&</sup>lt;sup>1</sup>To be exact,  $M_1 \subseteq M_2$ , where  $M_1$  is the model from which the trace was generated, and  $M_2$  is the currently loaded, and built, model. Note however, that this may mean that the trace is not valid for the model  $M<sub>2</sub>$ .

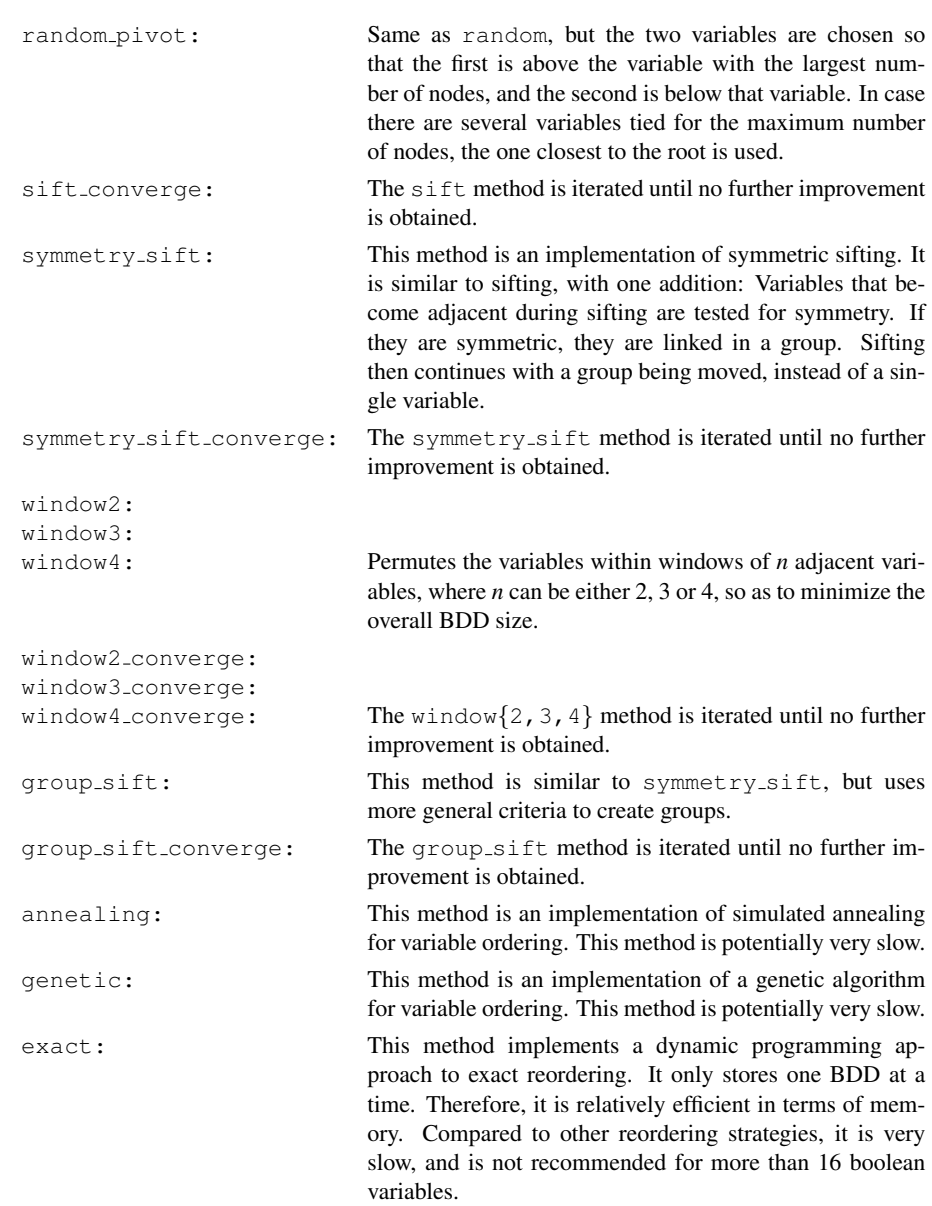

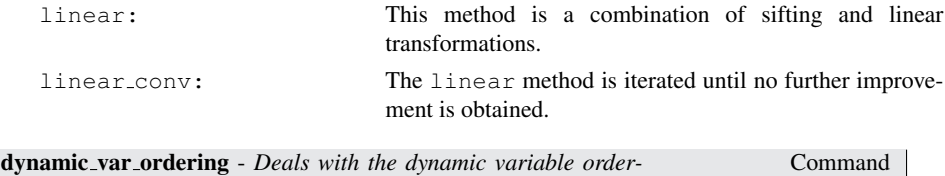

dynamic var ordering [-d] [-e <method>] [-f <method>] [-h] Controls the application and the modalities of (dynamic) variable ordering. Dynamic ordering is a technique to reorder the BDD variables to reduce the size of the existing BDDs. When no options are specified, the current status of dynamic ordering is displayed. At most one of the options -e, -f, and -d should be specified. Dynamic ordering may be time consuming, but can often reduce the size of the BDDs dramatically. A good point to invoke dynamic ordering explicitly (using the  $-f$  option) is after the commands build model, once the transition relation has been built. It is possible to save the ordering found using write order in order to reuse it (using build model -i

### Command Options:

order-file) in the future.

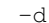

*ing.*

Disable dynamic ordering from triggering automatically.

-e <method> Enable dynamic ordering to trigger automatically whenever a certain threshold on the overall BDD size is reached. <method> must be one of the following:

- sift: Moves each variable throughout the order to find an optimal position for that variable (assuming all other variables are fixed). This generally achieves greater size reductions than the window method, but is slower.
- random: Pairs of variables are randomly chosen, and swapped in the order. The swap is performed by a series of swaps of adjacent variables. The best order among those obtained by the series of swaps is retained. The number of pairs chosen for swapping equals the number of variables in the diagram.
- random\_pivot: Same as random, but the two variables are chosen so that the first is above the variable with the largest number of nodes, and the second is below that variable. In case there are several variables tied for the maximum number of nodes, the one closest to the root is used.
- sift converge: The sift method is iterated until no further improvement is obtained.
- symmetry sift: This method is an implementation of symmetric sifting. It is similar to sifting, with one addition: Variables that become adjacent during sifting are tested for symmetry. If they are symmetric, they are linked in a group. Sifting then continues with a group being moved, instead of a single variable.
- symmetry sift converge: The symmetry sift method is iterated until no further improvement is obtained.
- window $\{2,3,4\}$ : Permutes the variables within windows of "n" adjacent variables, where "n" can be either 2, 3 or 4, so as to minimize the overall BDD size.
- window $\{2,3,4\}$  converge: The window $\{2,3,4\}$  method is iterated until no further improvement is obtained.
- group\_sift: This method is similar to symmetry\_sift, but uses more general criteria to create groups.
- group sift converge: The group sift method is iterated until no further improvement is obtained.
- annealing: This method is an implementation of simulated annealing for variable ordering. This method is potentially very slow.
- genetic: This method is an implementation of a genetic algorithm for variable ordering. This method is potentially very slow.
- exact: This method implements a dynamic programming approach to exact reordering. It only stores a BDD at a time. Therefore, it is relatively efficient in terms of memory. Compared to other reordering strategies, it is very slow, and is not recommended for more than 16 boolean variables.
- linear: This method is a combination of sifting and linear transformations.
- linear converge: The linear method is iterated until no further improvement is obtained.

-f <method> Force dynamic ordering to be invoked immediately. The values for <method> are the same as in option -e.

clean sexp2bdd cache - *Cleans the cached results of evaluations of symbolic expressions to ADD and BDD representations.* Command

clean\_sexp2bdd\_cache [-h]

During conversion of symbolic expressions to ADD and BDD representations the results of evaluations are normally cached (see additionally the environment variable enable sexp2bdd caching). This allows to save time by avoid the construction of BDD for the same symbolic expression several time.

In some situations it may be preferable to clean the cache and free collected ADD and BDD. This operation can be done, for example, to free some memory. Another possible reason is that dynamic reordering may modify all existing BDDs, and cleaning the cache thereby freeing the BDD may speed up the reordering.

This command is designed specifically to free the internal cache of evaluated expressions and their ADDs and BDDs. Note that only the cache of symbolic-expression-to-bdd evaluator is freed. BDDs of variables, constants and expressions collected in BDD FSM or anywhere else are not freed.

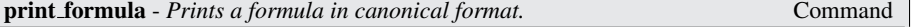

print formula [-h] [-v] [-f] "expression"

Prints the number of satsfying assignments for the given formula. In verbose mode, prints also the list of such assigments. In formula mode, a canonical representation of the formula is printed.

Command Options:

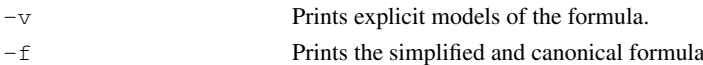

### enable sexp2bdd caching Environment Variable

This variable determines if during evaluation of symbolic expression to ADD and BDD representations the obtained results are cached or not. Note that if the variable is set down consequently computed results are not cached but the previously cached data remain unmodified and will be used during later evaluations.

The default value of this variable is 1 which can be changed by a command line option -disable\_sexp2bdd\_caching.

For more information about the reasons of why BDD cache should be disabled in some situations see command clean sexp2bdd cache.

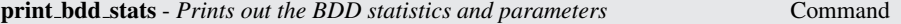

### print bdd stats [-h]

Prints the statistics for the BDD package. The amount of information depends on the BDD package configuration established at compilation time. The configurtion parameters are printed out too. More information about statistics and parameters can be found in the documentation of the CUDD Decision Diagram package.

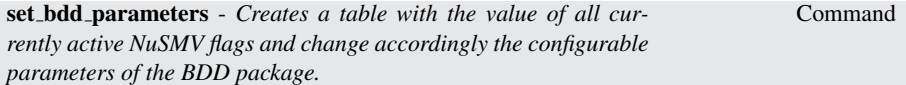

## set\_bdd\_parameters [-h] [-s]

Applies the variables table of the NUSMV environnement to the BDD package, so the user can set specific BDD parameters to the given value. This command works in conjunction with the print\_bdd\_stats and set commands. print\_bdd\_stats first prints a report of the parameters and statistics of the current bdd manager. By using the command set, the user may modify the value of any of the parameters of the underlying BDD package. The way to do it is by setting a value in the variable BDD.parameter name where parameter name is the name of the parameter exactly as printed by the print bdd stats command.

Command Options:

-s Prints the BDD parameter and statistics after the modification.

# 3.10 Administration Commands

This section describes the administrative commands offered by the interactive shell of NUSMV.

! - *shell command* Command

"! " executes a shell command. The "shell command" is executed by calling "bin/sh -c shell command". If the command does not exists or you have not the right to execute it, then an error message is printed.

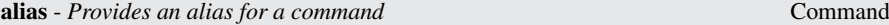

### alias [-h] [<name> [<string>]]

The alias command, if given no arguments, will print the definition of all current aliases. Given a single argument, it will print the definition of that alias (if any). Given two arguments, the keyword <name> becomes an alias for the command string <string>, replacing any other alias with the same name.

Command Options:

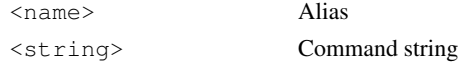

It is possible to create aliases that take arguments by using the history substitution mechanism. To protect the history substitution character ' %' from immediate expansion, it must be preceded by a '  $\backslash$ ' when entering the alias.

### For example:

```
NuSMV> alias read "read_model -i %:1.smv ; set
input order file %:1.ord"
NuSMV> read short
will create an alias 'read', execute "read_model -i short.smv; set input_order_file
short.ord". And again:
NuSMV> alias echo2 "echo Hi ; echo %* !"
NuSMV> echo2 happy birthday
will print:
Hi
happy birthday !
CAVEAT: Currently there is no check to see if there is a circular dependency in the alias
definition. e.g.
NuSMV> alias foo "echo print_bdd_stats; foo"
creates an alias which refers to itself. Executing the command foo will result an infinite
loop during which the command print bdd stats will be executed.
```
echo - *Merely echoes the arguments* Command

echo [-h] [-2] [-n] [-o filename [-a]] <string> Echoes the specified string either to standard output, or to  $f$  ilename if the option  $-\circ$  is specified.

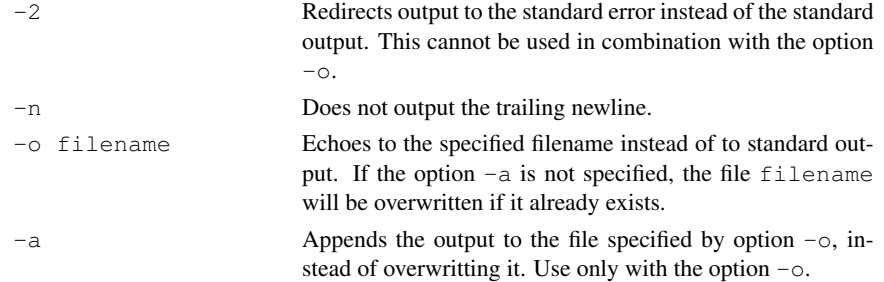

help [-a] [-h] [<command>]

If invoked with no arguments help prints the list of all commands known to the command interpreter. If a command name is given, detailed information for that command will be provided.

Command Options:

-a Provides a list of all internal commands, whose names begin with the underscore character  $('_')$  by convention.

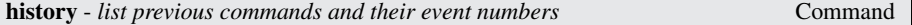

history [-h] [<num>]

Lists previous commands and their event numbers. This is a UNIX-like history mechanism inside the NUSMV shell.

Command Options:

<num> Lists the last <num> events. Lists the last 30 events if <num> is not specified.

History Substitution:

The history substitution mechanism is a simpler version of the csh history substitution mechanism. It enables you to reuse words from previously typed commands.

The default history substitution character is the '%' ('!' is default for shell escapes, and '#' marks the beginning of a comment). This can be changed using the set command. In this description '%' is used as the history char. The '%' can appear anywhere in a line. A line containing a history substitution is echoed to the screen after the substitution takes place. '%' can be preceded by a 'ín order to escape the substitution, for example, to enter a '%' into an alias or to set the prompt.

Each valid line typed at the prompt is saved. If the history variable is set (see help page for set), each line is also echoed to the history file. You can use the history command to list the previously typed commands.

Substitutions:

At any point in a line these history substitutions are available.

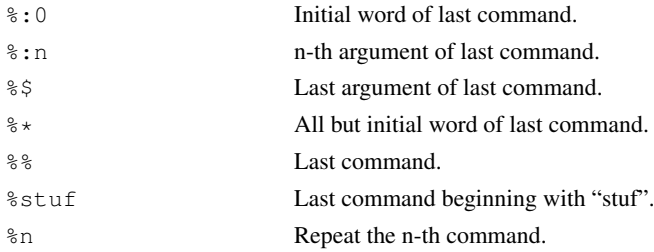

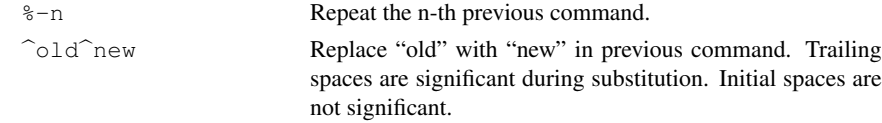

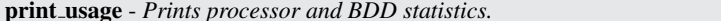

print usage [-h]

Prints a formatted dump of processor-specific usage statistics, and BDD usage statistics. For Berkeley Unix, this includes all of the information in the getrusage() structure.

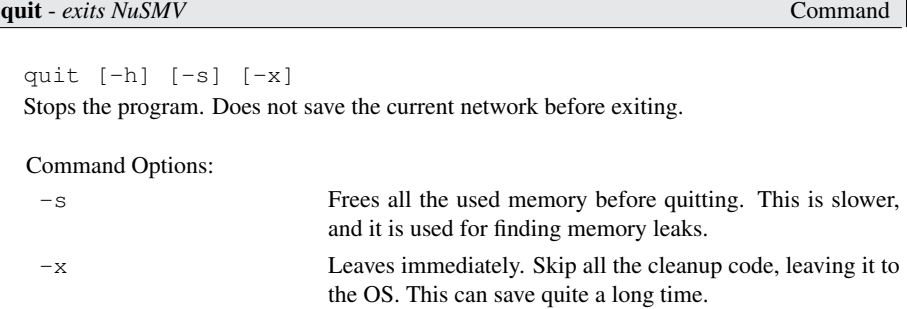

reset - *Resets the whole system.* Command

 $Command$ 

```
reset [-h]
```
Resets the whole system, in order to read in another model and to perform verification on it.

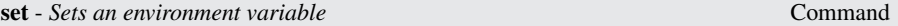

set [-h] [<name>] [<value>]

A variable environment is maintained by the command interpreter. The set command sets a variable to a particular value, and the unset command removes the definition of a variable. If set is given no arguments, it prints the current value of all variables.

## Command Options:

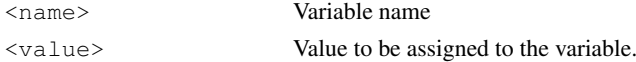

Using the set command to set a variable, without giving any explicit value is allowed, and sets the variable to 1: NuSMV> set foo

will set the variable foo to 1.

Interpolation of variables is allowed when using the set command. The variables are referred to with the prefix of '\$'. So for example, what follows can be done to check the value of a set variable:

```
NuSMV> set foo bar
NuSMV> echo $foo
bar
```

```
The last line "bar" will be the output produced by NUSMV. Variables can be extended by
using the character ':' to concatenate values. For example:
NuSMV> set foo bar
NuSMV> set foo $foo:foobar
NuSMV> echo $foo
bar:foobar
```
The variable foo is extended with the value foobar . Whitespace characters may be present within quotes. However, variable interpolation lays the restriction that the characters ':' and '/' may not be used within quotes. This is to allow for recursive interpolation. So for example, the following is allowed NuSMV> set "foo bar" this NuSMV> echo \$"foo bar" this

The last line will be the output produced by NUSMV.

```
But in the following, the value of the variable f \circ \circ / \circ \text{ar} will not be interpreted correctly:
NuSMV> set "foo/bar" this
NuSMV> echo $"foo/bar"
foo/bar
```
If a variable is not set by the set command, then the variable is returned unchanged. Different commands use environment information for different purposes. The command interpreter makes use of the following parameters:

Command Options:

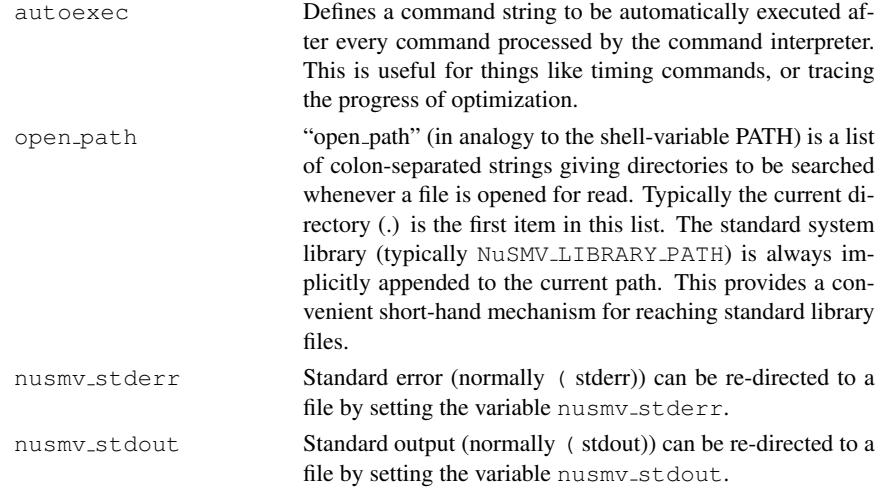

source - *Executes a sequence of commands from a file* Command

```
source [-h] [-p] [-s] [-x] <file> [<args>]
Reads and executes commands from a file.
Command Options:
 -p Prints a prompt before reading each command.
```
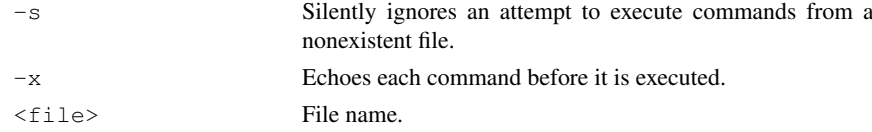

Arguments on the command line after the filename are remembered but not evaluated. Commands in the script file can then refer to these arguments using the history substitution mechanism. EXAMPLE: Contents of test.scr:

```
read model -i %:2
flatten hierarchy
build variables
build model
compute_fairness
```
Typing source test.scr short.smv on the command line will execute the sequence

read model -i short.smv flatten hierarchy build variables build model compute\_fairness

(In this case %:0 gets source, %:1 gets test.scr, and %:2 gets short.smv.) If you type alias st source test.scr and then type st short.smv bozo, you will execute

```
read model -i bozo
flatten hierarchy
build variables
build model
compute_fairness
```
because bozo was the second argument on the last command line typed. In other words, command substitution in a script file depends on how the script file was invoked. Switches passed to a command are also counted as positional parameters. Therefore, if you type st -x short.smv bozo, you will execute

```
read model -i short.smv
flatten hierarchy
build variables
build model
compute_fairness
```
To pass the  $-x$  switch (or any other switch) to source when the script uses positional parameters, you may define an alias. For instance, alias srcx source  $-x$ .

See the variable on failure script quits for further information.

time - *Provides a simple CPU elapsed time value* Command Command

time [-h] Prints the processor time used since the last invocation of the time command, and the total processor time used since NUSMV was started.

unalias - *Removes the definition of an alias.* Command

unalias [-h] <alias-names> Removes the definition of an alias specified via the alias command.

Command Options:

<alias-names> Aliases to be removed

Command

unset [-h] <variables>

A variable environment is maintained by the command interpreter. The set command sets a variable to a particular value, and the unset command removes the definition of a variable.

Command Options:

<variables> Variables to be unset.

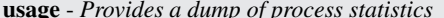

usage [-h]

Prints a formatted dump of processor-specific usage statistics. For Berkeley Unix, this includes all of the information in the getrusage() structure.

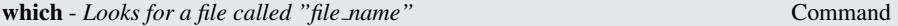

which [-h] <file\_name>

Looks for a file in a set of directories which includes the current directory as well as those in the NUSMV path. If it finds the specified file, it reports the found file's path. The searching path is specified through the set open path command in .nusmvrc.

Command Options:

<file name> File to be searched

# 3.11 Other Environment Variables

The behavior of the system depends on the value of some environment variables. For instance, an environment variable specifies the partitioning method to be used in building the transition relation. The value of environment variables can be inspected and modified with the "set" command. Environment variables can be either logical or utility.

autoexec Environment Variable

Defines a command string to be automatically executed after every command processed by the command interpreter. This may be useful for timing commands, or tracing the progress of optimization.

on failure script quits Environment Variable

When a non-fatal error occurs during the interactive mode, the interactive interpreter simply stops the currently executed command, prints the reason of the problem, and prompts for a new command. When set, this variables makes the command interpreter quit when an error occur, and then quit NUSMV. This behaviour might be useful when the command source is controlled by either a system pipe or a shell script. Under these conditions a mistake within the script interpreted by source or any unexpected error might hang the controlling script or pipe, as by default the interpreter would simply give up the current execution, and wait for further commands. The default value of this environment variable is 0.

library, the user is able to perform file completion by typing the <TAB> key (in a way similar to the file completion inside the "bash" shell). If the system has not been compiled with the "readline" library, a built-in method to perform file completion a la "csh" can be used. This method is enabled with the 'set filec' command. The "csh" file completion method can be also enabled if the "readline" library has been used. In this case the features offered by "readline" will be disabled.

filec Environment Variable **Environment Variable** 

### shell char Environment Variable

shell char specifies a character to be used as shell escape. The default value of this environment variable is '!'.

## history char Environment Variable

history char specifies a character to be used in history substitutions. The default value of this environment variable is '%'.

### open path Environment Variable

open path (in analogy to the shell-variable PATH) is a list of colon-separated strings giving directories to be searched whenever a file is opened for read. Typically the current directory  $(.)$  is first in this list. The standard system library  $(NuSMVLIBRARY_PATH)$ is always implicitly appended to the current path. This provides a convenient short-hand mechanism for reaching standard library files.

Standard error (normally stderr) can be re-directed to a file by setting the variable nusmv\_stderr.

Standard output (normally stdout) can be re-directed to a file by setting the internal variable nusmv\_stdout.

Standard input (normally stdin) can be re-directed to a file by setting the internal variable nusmv\_stdin.

# Enables file completion a la "csh". If the system has been compiled with the "readline"

nusmv stderr Environment Variable

nusmv\_stdout Environment Variable

nusmv stdin Environment Variable
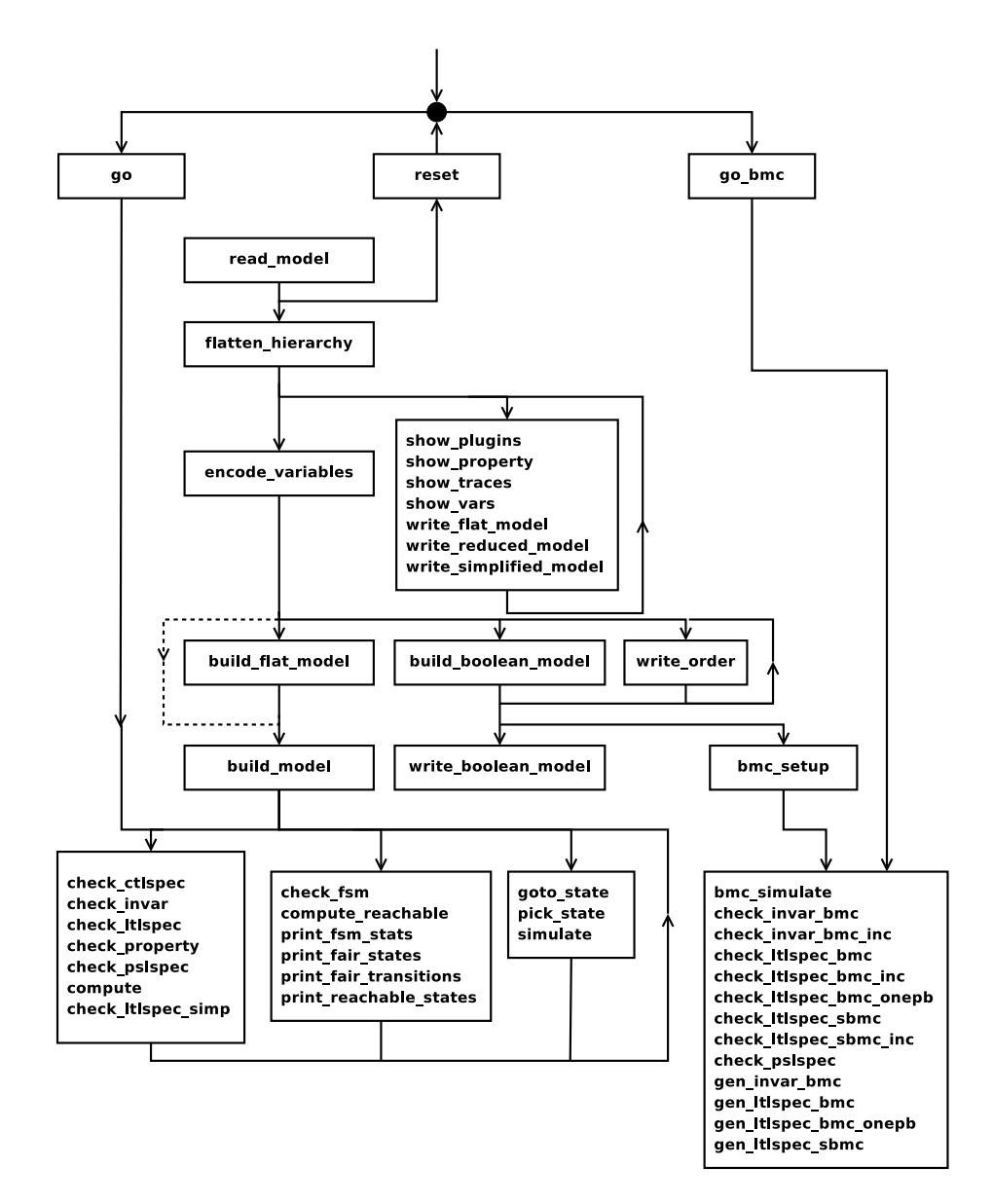

Figure 3.1: The dependency among NUSMV commands.

## <span id="page-109-0"></span>Chapter 4

## Running NuSMV batch

When the  $-i$ nt option is not specified, NUSMV runs as a batch program, in the style of SMV, performing (some of) the steps described in previous section in a fixed sequence.

system prompt> **NuSMV [command line options]** *input-file* <RET>

The program described in *input-file* is processed, and the corresponding finite state machine is built. Then, if *input-file* contains formulas to verify, their truth in the specified structure is evaluated. For each formula which is not true a counterexample is printed. The batch mode can be controlled with the following command line options:

```
NUSMV [-h | -help] [-v vl] [-int] [[-source script_file | -load script_file]]
       [-s] [-old] [-old_div_op] [-smv_old] [-disable_syntactic_checks] [-keep_single_va
       [-dcx] [-cpp] [-pre pps] [-ofm fm file] [-obm bm file]
       [-lp] [-n idx] [-is] [-ic] [-ils] [-ips] [-ii]
       [-ctt] [[-f] [-r]]|[-df] [-flt] [-AG] [-coi]
       [-i iv file] [-o ov file] [-t tv file] [-reorder] [-dynamic]
       [-m method] [-disable_sexp2bdd_caching] [-bdd_soh heuristics]
       [[-mono]|[-thresh cp t]|[-cp cp t]|[-iwls95 cp t]]
       [-noaffinity] [-iwls95preorder]
       [-bmc] [-bmc_length k] [-sat_solver name]
       [-sin on|off] [-rin on|off] [-ojeba algorithm]
       [ input-file]
```
where the meaning of the options is described below. If *input-file* is not provided in batch mode, then the model is read from standard input.

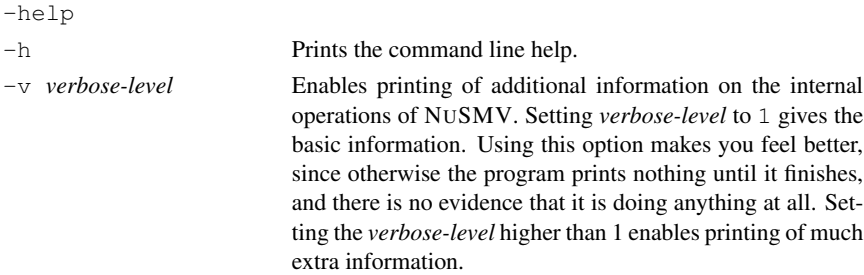

<span id="page-110-0"></span>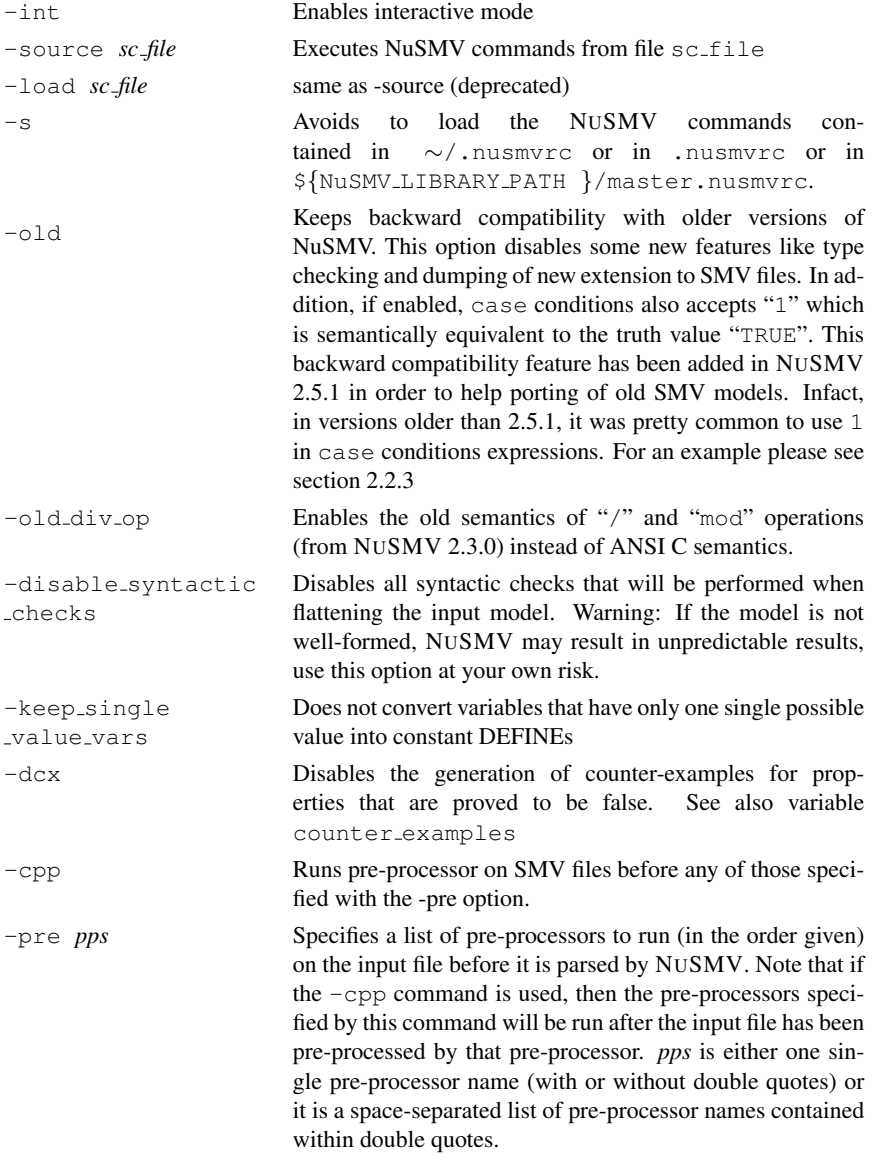

<span id="page-111-0"></span>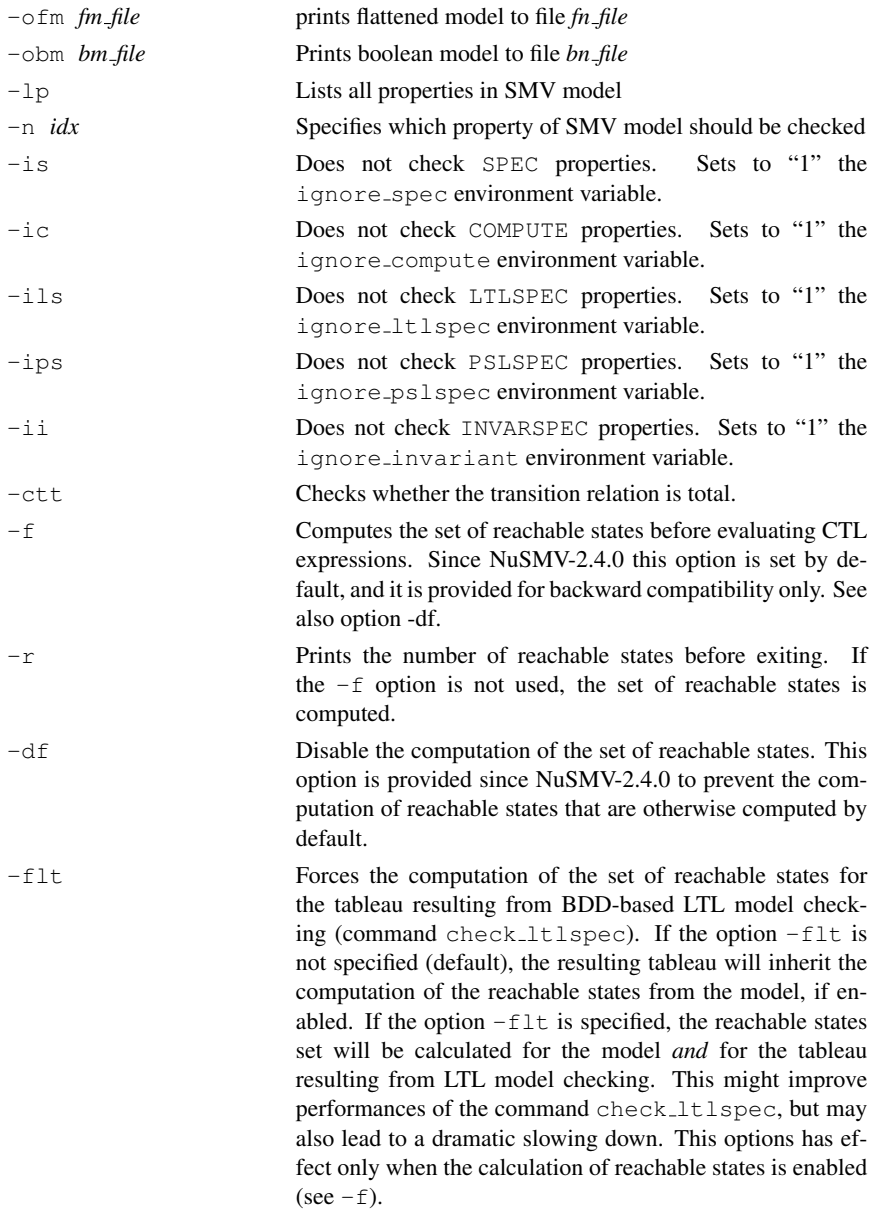

<span id="page-112-0"></span>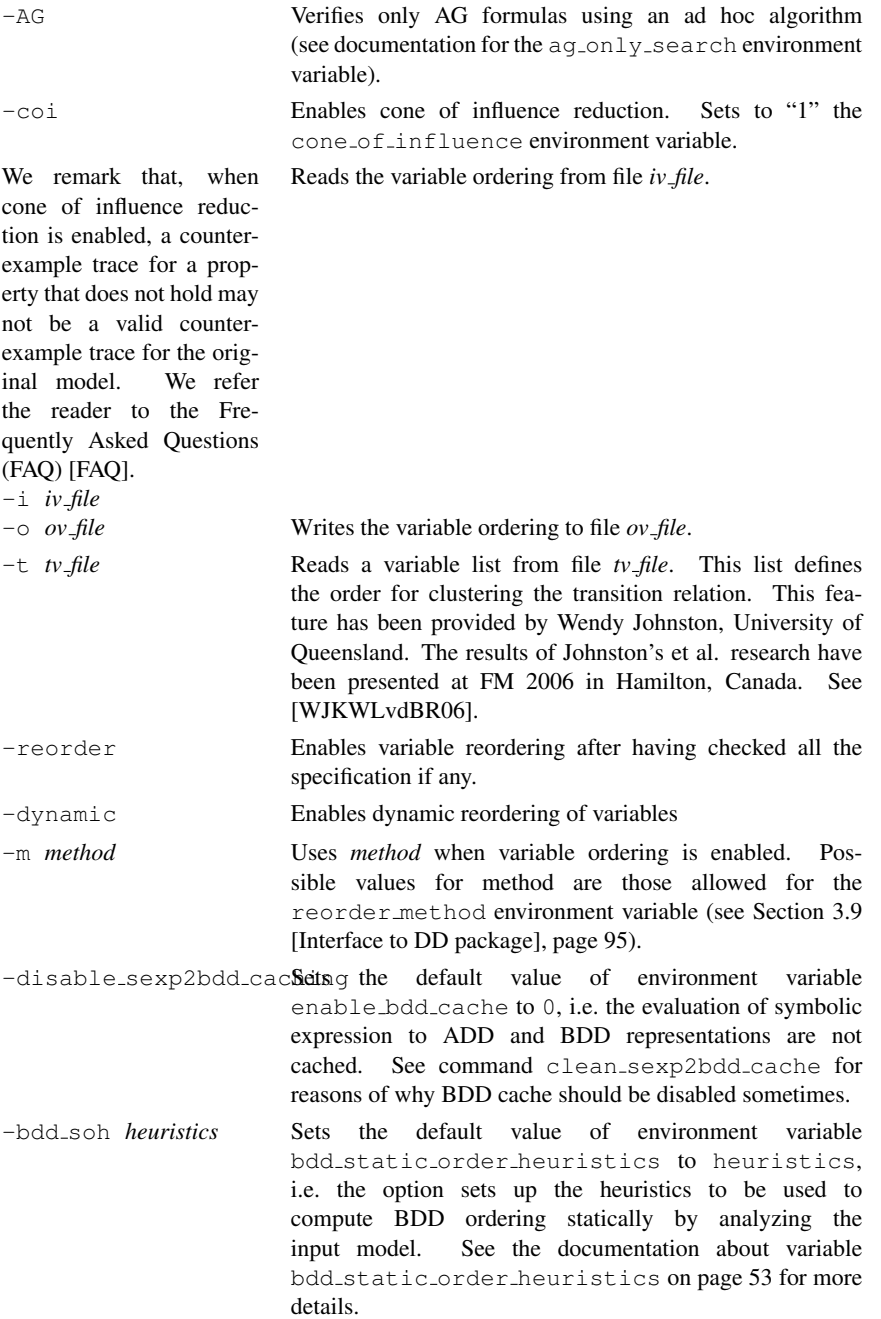

112

<span id="page-113-0"></span>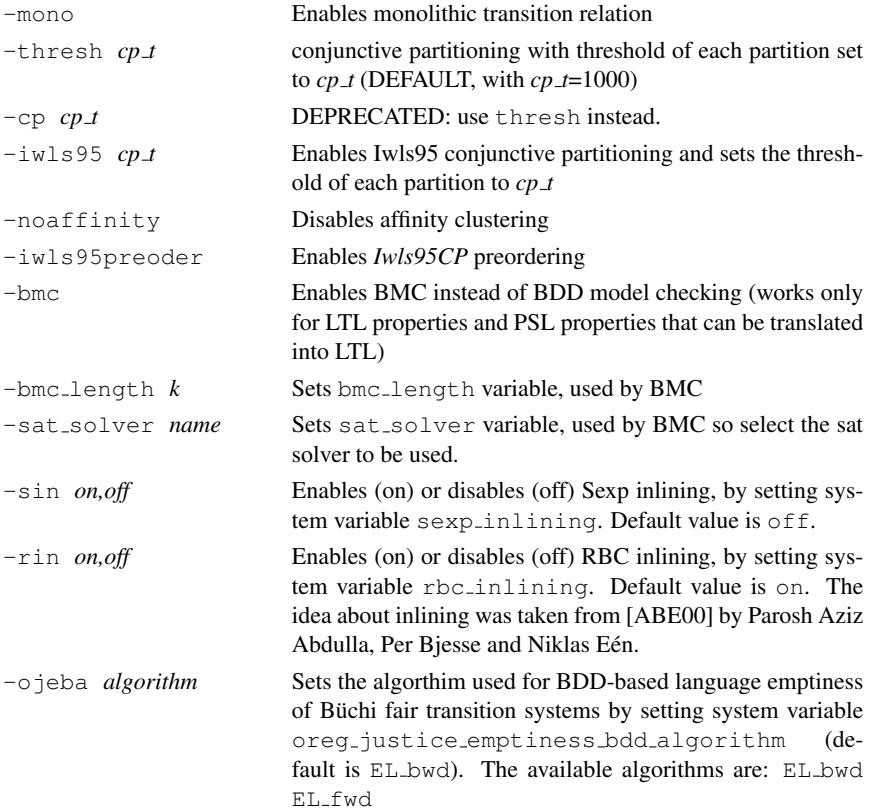

# Bibliography

<span id="page-114-0"></span>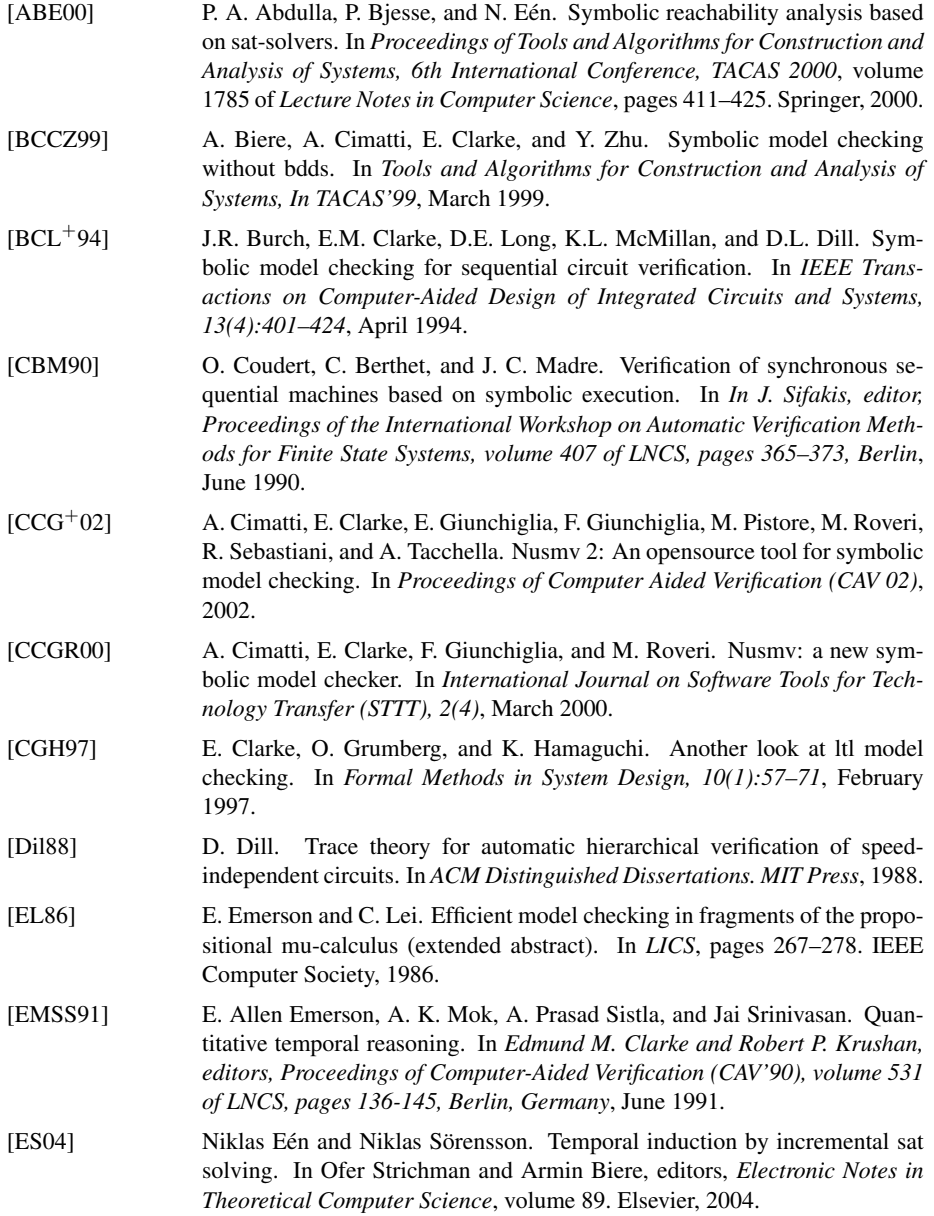

<span id="page-115-1"></span><span id="page-115-0"></span>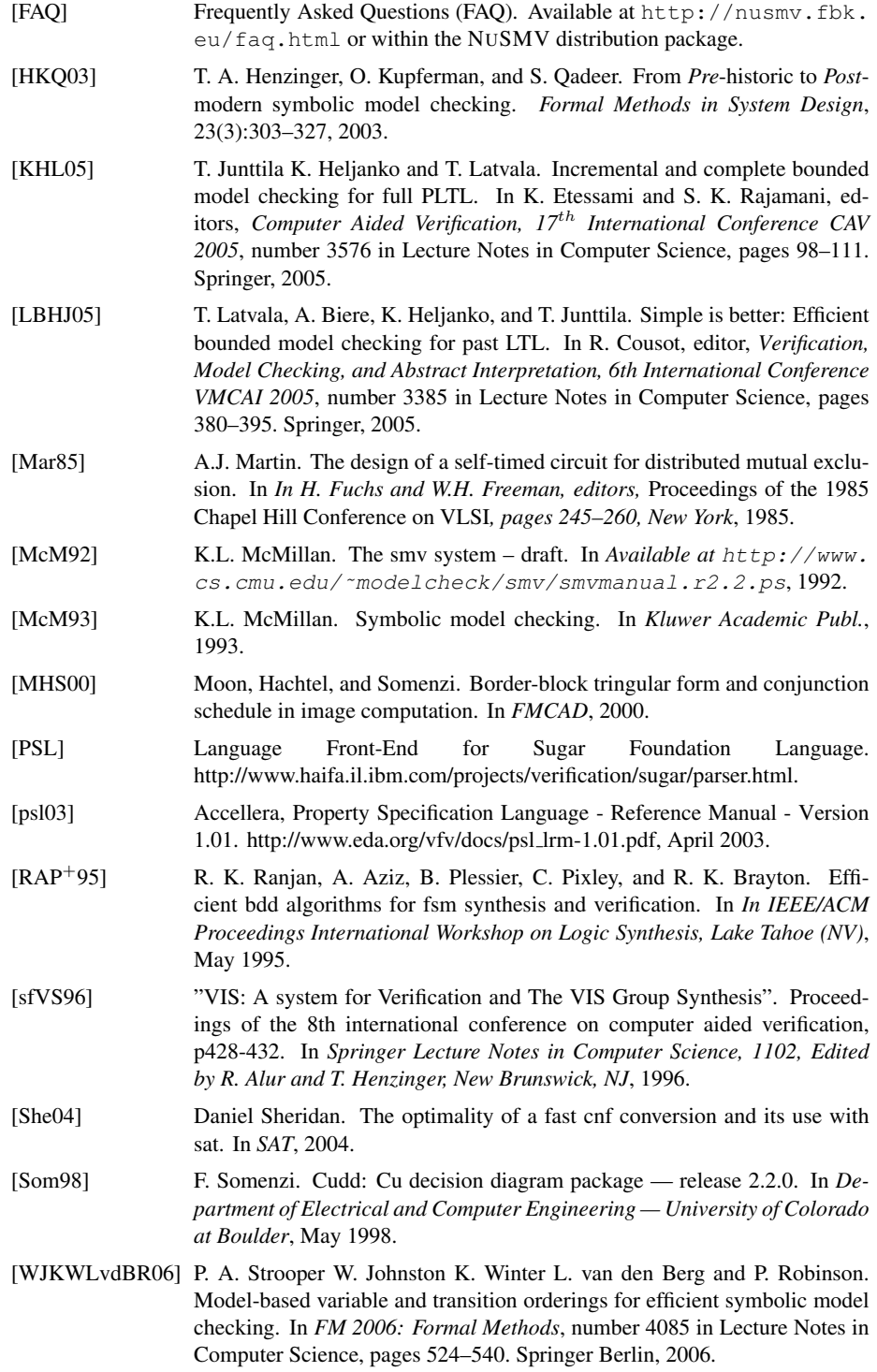

## Appendix A

# Compatibility with CMU SMV

The NUSMV language is mostly source compatible with the original version of SMV distributed at Carnegie Mellon University from which we started. In this appendix we describe the most common problems that can be encountered when trying to use old CMU SMV programs with NUSMV.

The main problem is variable names in old programs that conflicts with new reserved keywords. The list of the new reserved keywords of NUSMV w.r.t. CMU SMV is the following:

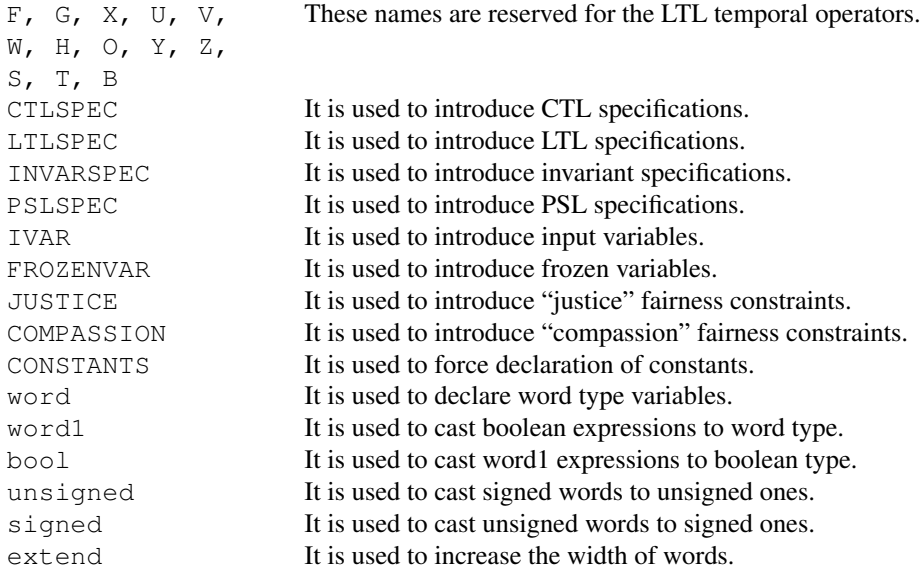

The IMPLEMENTS, INPUT, OUTPUT statements are not no longer supported by NUSMV. NUSMV differs from CMU SMV also in the controls that are performed on the input formulas. Several formulas that are valid for CMU SMV, but that have no clear semantics, are not accepted by NUSMV.

In particular:

• It is no longer possible to write formulas containing nested'next'.

```
TRANS
  next(alpha & next(beta | next(gamma))) -> delta
```
• It is no longer possible to write formulas containing 'next' in the right hand side of "normal" and "init" assignments (they are allowed in the right hand side of "next" assignments), and with the statements 'INVAR' and 'INIT'.

```
INVAR
 next(alpha) & beta
INIT
 next(beta) -> alpha
ASSIGN
 delta := alpha & next(gamma); - -- normal assignments
 init(gamma) := alpha & next(delta); -- init assignments
```
• It is no longer possible to write 'SPEC', 'FAIRNESS' statements containing 'next'.

```
FAIRNESS
 next(running)
SPEC
 next(x) & y
```
- The check for circular dependencies among variables has been done more restrictive. We say that variable *x* depends on variable *y* if  $x := f(y)$ . We say that there is a circular dependency in the definition of *x* if:
	- *x* depends on itself ( e.g.  $x := f(x, y)$  );
	- *x* depends on *y* and *y* depends on *x* (e.g.  $x := f(y)$  and  $y := f(x)$  or  $x := f(z)$ ,  $z := f(y)$ and  $y := f(x)$ ).

In the case of circular dependencies among variables there is no fixed order in which we can compute the involved variables. Avoiding circular dependencies among variables guarantee that there exists an order in which the variables can be computed. In NUSMV circular dependencies are not allowed.

In CMU SMV the test for circular dependencies is able to detect circular dependencies only in "normal" assignments, and not in "next" assignments. The circular dependencies check of NUSMV has been extended to detect circularities also in "next" assignments. For instance the following fragment of code is accepted by CMU SMV but discarded by NUSMV.

```
MODULE main
VAR
  y : boolean;
  x : boolean;
ASSIGN
  next(x) := x \& next(y);next(y) := y \& next(x);
```
Another difference between NUSMV and CMU SMV is in the variable order file. The variable ordering file accepted by NUSMV can be partial and can contain variables not declared in the model. Variables listed in the ordering file but not declared in the model are simply discarded. The variables declared in the model but not listed in the variable file provided in input are created at the end of the given ordering following the default ordering. All the ordering files generated by CMU SMV are accepted in input from NUSMV but the ordering files generated by NUSMV may be not accepted by CMU SMV. Notice that there is no guarantee that a good ordering for CMU SMV is also a good ordering for NUSMV. In the ordering files for NUSMV, identifier process\_selector\_can be used to control the position of the variable that encodes process selection. In CMU SMV it is not possible to control the position of this variable in the ordering; it is hard-coded at the top of the ordering. A further difference about variable ordering consists in the fact that in NUSMV it is allowed to specify single bits of scalar variables. In the example:

## VAR x : 0..7;

NUSMV will create three variables  $x, 0, x, 1$  and  $x, 2$  that can be explicitly mentioned in the variable ordering file to fine control their ordering.

## Appendix B

# Typing Rules

This appendix gives the explicit formal typing rules for NUSMV's input language, as well as notes on implicit conversion and casting.

In the following, an atomic constant is defined as being any sequence of characters starting with a character in the set  ${A-Za-z}$  and followed by a possible empty sequence of characters from the set  $\{A - Za - z0 - 9 - \frac{6}{7}\}$ . An integer is any whole number, positive or negative.

## B.1 Types

The main types recognised by NUSMV are as follows:

boolean integer symbolic enum integers-and-symbolic enum boolean set integer set symbolic set integers-and-symbolic set unsigned word[N] (where N is any whole number  $\geq 1$ ) signed word[N] (where N is any whole number  $\geq 1$ ) For more detalied description of existing types see Section [2.1](#page-7-0) [Types], page [7.](#page-7-0)

## B.2 Implicit Conversion

There is only one kind of implicit convertion. For more information on type ordering see Section [2.2.1](#page-10-0) [Implicit Type Conversion], page [10.](#page-10-0)

Implicit type convertions changes the type of an expression to its counterpart set type. The Figure [B.2](#page-120-0) shows the direction of such convertions. For more information on set types and their counterpart types see Section [2.1.6](#page-8-0) [Set Types], page [8.](#page-8-0)

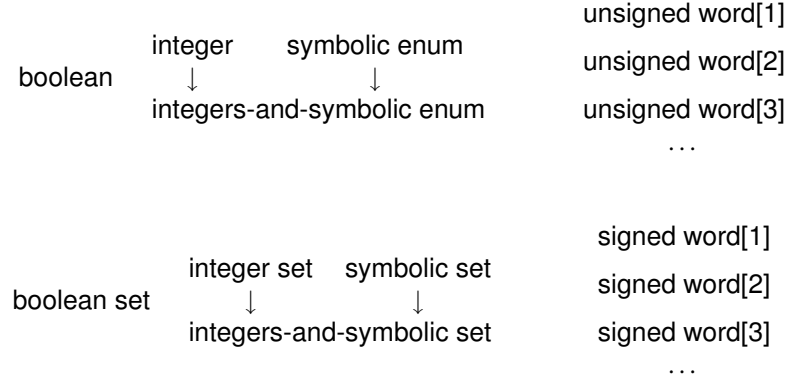

Figure B.1: The ordering on the types in NUSMV

boolean → boolean set  $integer \rightarrow integer$ symbolic enum → symbolic set integers-and-symbolic enum → integers-and-symbolic set

<span id="page-120-0"></span>Figure B.2: Implicit convertion to counterpart set types

## B.3 Type Rules

The type rules are presented below with the operators on the left and the signatures of the rules on the right. To save space, more than one operator may be on the left-hand side, and it is also the case that an individual operator may have more than one signature. For more information on these expressions and their type rules see Section [2.2](#page-9-0) [Expressions], page [9.](#page-9-0)

#### Constants

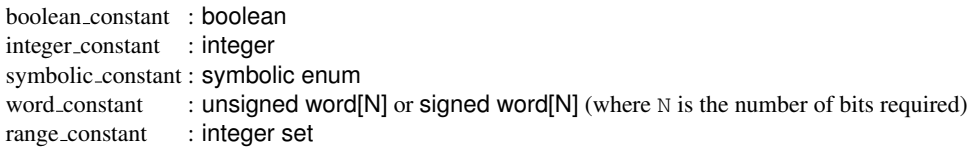

#### Variable and Define

variable identifier : Type (where Type is the type of the variable) define identifier : Type (where Type is the type of the define's expression)

### Arithmetic Operators

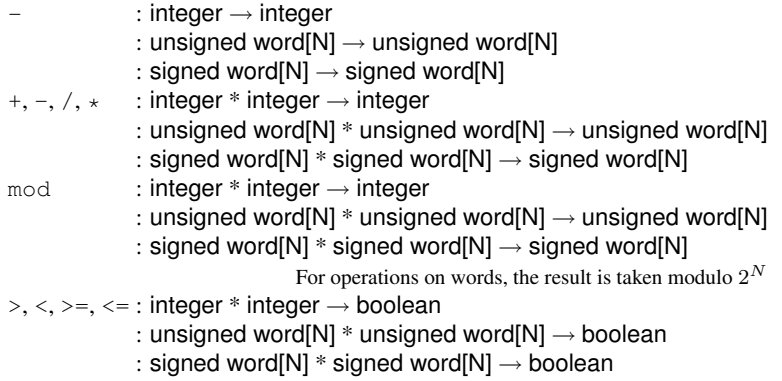

### Logic Operators

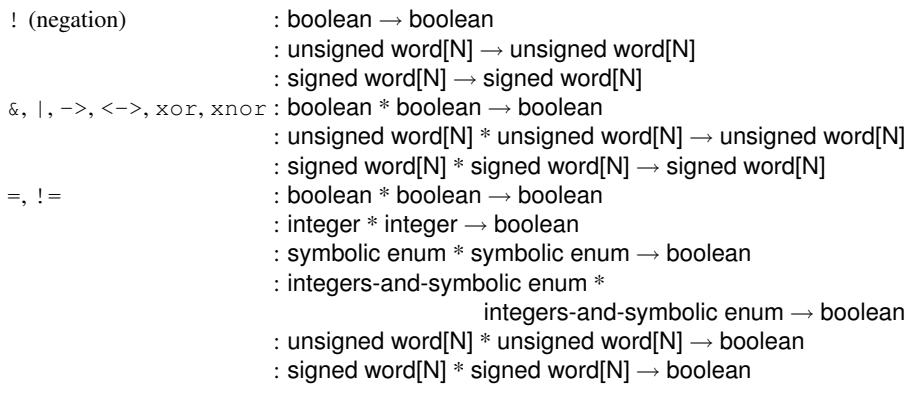

### Index Subscript Operator

 $exp_1[exp_2]$  : array N..M of subtype \* word[N]  $\rightarrow$  subtype : array N..M of subtype  $*$  integer  $\rightarrow$  subtype the value of  $exp_2$  has to be in range [N, M]

#### Bit-Wise Operators

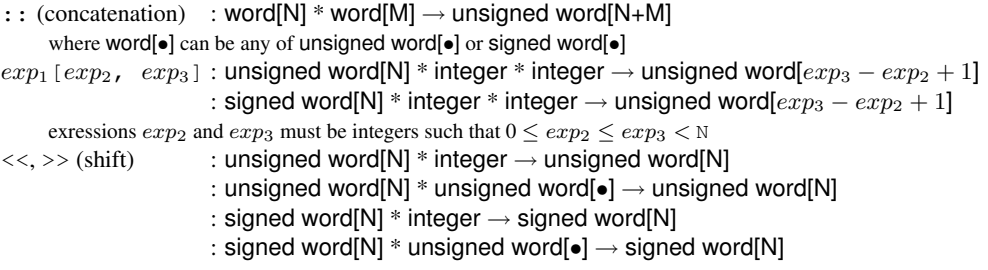

#### Set Operators

|       | $\{exp_1, exp_2, \ldots, exp_n\}$ : equivalent to consecutive union operations          |
|-------|-----------------------------------------------------------------------------------------|
| union | : boolean set * boolean set $\rightarrow$ boolean set                                   |
|       | : integer set $*$ integer set $\rightarrow$ integer set                                 |
|       | : symbolic set * symbolic set $\rightarrow$ symbolic set                                |
|       | : integers-and-symbolic set * integers-and-symbolic set                                 |
|       | $\rightarrow$ integers-and-symbolic set                                                 |
|       | At first, if it is possible, the operands are converted to their set counterpart types, |
|       | then both operands are implicitly converted to a minimal common type                    |
| in    | : boolean set * boolean set $\rightarrow$ boolean set                                   |
|       | : integer set $*$ integer set $\rightarrow$ integer set                                 |
|       | : symbolic set * symbolic set $\rightarrow$ symbolic set                                |
|       | : integers-and-symbolic set * integers-and-symbolic set                                 |
|       | $\rightarrow$ integers-and-symbolic set                                                 |
|       | At first, if it is possible, the operands are converted to their set counterpart types, |
|       | then implicit convertion is performed on one of the operands                            |

Case and If-Then-Else Expression

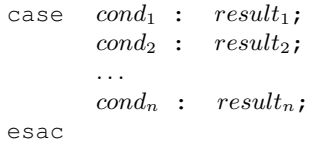

 $cond$ ?  $result_1 : result_2$ 

 $cond_i$  must be of type boolean. If one of  $result_i$  is of a set type then all other  $result_k$  are converted to their counterpart set types. The overall type of the expression is such a minimal type that each  $result_i$  can be implicitly converted to.

#### Formula Operators

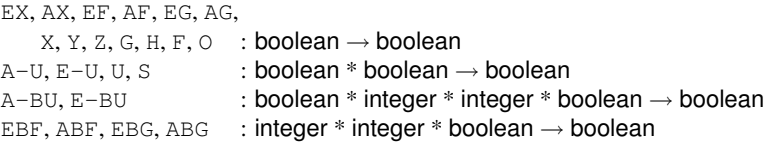

### Miscellaneous Operators

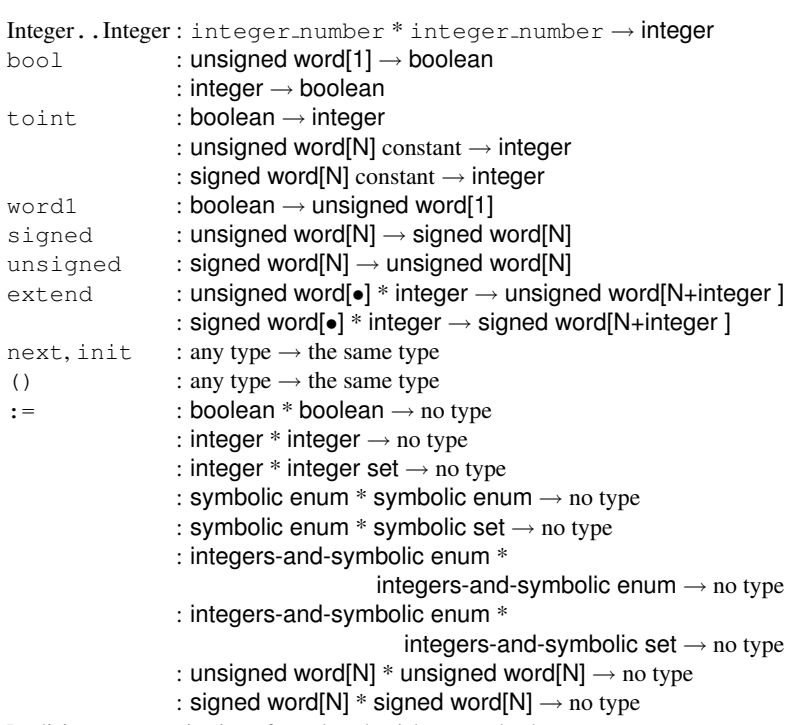

Implicit type conversion is performed on the right operand only

## Appendix C

# Production Rules

This appendix contains the syntactic production rules for writing a NUSMV program.

#### **Identifiers**

```
identifier ::
       identifier_first_character
      | identifier identifier_consecutive_character
identifier_first_character :: one of
       A B C D E F G H I J K L M N O P Q R S T U V W X Y Z
       a b c d e f g h i j k l m n o p q r s t u v w x y z _
identifier_consecutive_character ::
       identifier_first_character
      | digit
      | one of $ # -
digit :: one of 0 1 2 3 4 5 6 7 8 9
```
Note that there are certain reserved keyword which cannot be used as identifiers (see page [6\)](#page-6-0).

#### Variable and DEFINE Identifiers

```
define_identifier :: complex_identifier
```
variable\_identifier :: complex\_identifier

#### Complex Identifiers

```
complex_identifier ::
       identifier
      | complex_identifier . identifier
      | complex_identifier [ simple_expression ]
      | self
```
#### Integer Numbers

integer\_number ::

```
- digit
| digit
| integer_number digit
```
#### **Constants**

```
constant ::
       boolean_constant
      | integer_constant
      | symbolic_constant
      | word_constant
      | range_constant
boolean constant :: one of
                   FALSE TRUE
integer_constant :: integer_number
symbolic_constant :: identifier
word_constant :: 0 [word_sign_specifier] word_base [word_width] _ word_value
word_sign_specifier :: one of
       u s
word_width :: integer_number (>0)
word_base :: b | B | o | O | d | D | h | H
word_value ::
       hex_digit
      | word_value hex_digit
      | word_value
hex_digit :: one of
        0 1 2 3 4 5 6 7 8 9 a b c d e f A B C D E F
```
Note that there are some additional restrictions on the exact format of word constants (see page [11\)](#page-11-0).

```
range_constant ::
       integer_number .. integer_number
```
#### Basic Expressions

```
basic_expr ::
       constant -- a constant
     | variable_identifier -- a variable identifier
                                  | define_identifier -- a define identifier
     | ( basic_expr )
                                   -- logical/bitwise NOT
     | basic_expr & basic_expr -- logical/bitwise AND
     | basic_expr | basic_expr -- logical/bitwise OR
     | basic_expr xor basic_expr -- logical/bitwise exclusive OR
     | basic_expr xnor basic_expr -- logical/bitwise NOT xor
      | basic_expr -> basic_expr -- logical/bitwise implication
      | basic_expr <-> basic_expr -- logical/bitwise equivalence
```

```
| basic_expr = basic_expr -- equality
      | basic_expr != basic_expr -- inequality
      | basic_expr < basic_expr
      | basic_expr > basic_expr -- greater than<br>| basic_expr <= basic_expr -- less than or equal
      | basic_expr <= basic_expr
      | basic_expr >= basic_expr -- greater than or equal
      - basic_expr -- unary minus<br>basic_expr + basic_expr -- integer addition
      | basic_expr + basic_expr -- integer addition
      | basic_expr - basic_expr
      | basic_expr * basic_expr -- integer multiplication
      | basic_expr / basic_expr =
      | basic_expr mod basic_expr -- integer remainder
      | basic_expr >> basic_expr -- bit shift right | basic_expr << basic_expr -- bit shift left
      | basic_expr << basic_expr
      | basic_expr [ index ] -- index subscript
      | basic_expr [ integer_number : integer_number ]
                                     -- word bits selection
      | basic_expr :: basic_expr -- word concatenation
      | word1 ( basic_expr )
                                     -- boolean to word[1] convertion
      | bool ( basic_expr )
                                     -- word[1] and integer to boolean convertion
      | toint ( basic_expr )
                                     -- word[N] and boolean to integer convertion
      | signed ( basic_expr )
                                     -- unsigned to signed word convertion
      | unsigned ( basic_expr )
                                     -- signed to unsigned word convertion
      | extend ( basic_expr , basic_expr)
                                     -- word width increase
      | resize ( basic_expr , basic_expr)
                                       word width resizing
      | basic_expr union basic_expr
                                     -- union of set expressions
      | { set_body_expr } -- set expression
      | basic_expr in basic_expr -- inclusion expression
      | basic_expr ? basic_expr : basic_expr
                                     -- if-then-else expression
      | count ( basic_expr_list )
                         -- count of TRUE boolean expressions
      | case_expr -- case expression
      | next ( basic_expr )
basic_expr_list ::
       basic_expr
      | basic_expr_list , basic_expr
set_body_expr ::
        basic_expr
      | set_body_expr , basic_expr
Case Expression and If-Then-Else Expression
```

```
case_expr :: case case_body esac
case_body ::
       basic_expr : basic_expr ;
      | case_body basic_expr : basic_expr ;
basic_expr ? basic_expr : basic_expr
```
#### Simple Expression

simple\_expr :: basic\_expr

Note that simple expressions *cannot* contain **next** operators.

#### Next Expression

```
next_expr :: basic_expr
```
#### Type Specifier

```
type_specifier ::
       simple_type_specifier
      | module_type_spicifier
simple_type_specifier ::
       boolean
      | word [ integer_number ]
      | unsigned word [ integer_number ]
      | signed word [ integer_number ]
      | { enumeration_type_body }
      | integer_number .. integer_number
      | array integer_number .. integer_number
                 of simple_type_specifier
enumeration_type_body ::
        enumeration_type_value
      | enumeration_type_body , enumeration_type_value
enumeration_type_value ::
```

```
symbolic_constant
| integer_number
```
#### Module Type Specifier

```
module_type_specifier ::
      | identifier [ ( [ parameter_list ] ) ]
      | process identifier [ ( [ parameter_list ] ) ]
parameter_list ::
       simple_expr
      | parameter_list , simple_expr
```
#### State, Input and Frozen Variables

```
var_declaration :: VAR var_list
ivar_declaration :: IVAR simple_var_list
frozenvar_declaration :: FROZENVAR simple_var_list
var_list :: identifier : type_specifier ;
          | var_list identifier : type_specifier ;
```

```
simple_var_list :: identifier : simple_type_specifier ;
     | simple_var_list identifier : simple_type_specifier ;
```
#### DEFINE Declaration

```
define_declaration :: DEFINE define_body
```

```
define_body :: identifier := simple_expr ;
             | define_body identifier := simple_expr ;
```
#### CONSTANTS Declaration

constants\_declaration :: **CONSTANTS** constants\_body **;**

constants\_body :: identifier | constants\_body **,** identifier

#### ASSIGN Declaration

```
assign_constraint :: ASSIGN assign_list
```

```
assign_list :: assign ;
            | assign_list assign ;
assign ::
   complex_identifier := simple_expr
 | init ( complex_identifier ) := simple_expr
```

```
| next ( complex_identifier ) := next_expr
```
#### TRANS Statement

```
trans_constraint :: TRANS next_expr [;]
```
#### INIT Statement

init\_constrain :: **INIT** simple\_expr [**;**]

#### INVAR Statement

invar\_constraint :: **INVAR** simple\_expr [**;**]

#### Module Declarations

module :: **MODULE** identifier [**(**module\_parameters**)**] [module\_body] module\_parameters :: identifier | module\_parameters **,** identifier module\_body :: module\_element | module\_body module\_element module\_element :: var\_declaration

```
| ivar_declaration
| frozenvar_declaration
| define_declaration
| constants_declaration
| assign_constraint
| trans_constraint
| init_constraint
| invar_constraint
| fairness_constraint
| ctl_specification
| invar_specification
| ltl_specification
| compute_specification
| isa_declaration
```
#### ISA Declaration

isa\_declaration :: **ISA** identifier

Warning: this is a deprecated feature and will eventually be removed from NUSMV. Use module instances instead.

#### CTL Specification

```
ctl_specification :: SPEC ctl_expr ;
ctl_expr ::
   simple_expr -- a simple boolean expression
   | ( ctl_expr )
   | ! ctl_expr             -- logical not<br>| ctl_expr & ctl_expr       -- logical and
   | ctl_expr & ctl_expr -- logical and
   | ctl_expr | ctl_expr -- logical or
   | ctl_expr xor ctl_expr -- logical exclusive or
   | ctl_expr xnor ctl_expr -- logical NOT exclusive or
   | ctl_expr -> ctl_expr -- logical implies
   | ctl_expr <-> ctl_expr -- logical equivalence
   | EG ctl_expr -- exists globally
   | EX ctl_expr -- exists next state
   | EF ctl_expr -- exists finally
   | AG ctl_expr -- forall globally
   | AX ctl_expr -- forall next state
   | AF ctl_expr -- forall finally
   | E [ ctl_expr U ctl_expr ] -- exists until
   | A [ ctl_expr U ctl_expr ] -- forall until
```
#### INVAR Specification

```
invar_specification :: INVARSPEC simple_expr ;
```
This is equivalent to

SPEC AG simple\_expr ;

but is checked by a specialised algorithm during reachability analysis.

#### LTL Specification

```
ltl_specification :: LTLSPEC ltl_expr [;]
ltl_expr ::
   simple_expr -- a simple boolean expression
   | ( ltl_expr )
   | ! ltl_expr -- logical not
   | ltl_expr & ltl_expr -- logical and<br>| ltl_expr | ltl_expr -- logical or
   | ltl_expr | ltl_expr
   | ltl_expr xor ltl_expr -- logical exclusive or
   | ltl_expr xnor ltl_expr -- logical NOT exclusive or
   | ltl_expr -> ltl_expr -- logical implies
   | ltl_expr <-> ltl_expr -- logical equivalence
   -- FUTURE
   | X ltl_expr -- next state
   | G ltl_expr -- globally<br>| F ltl_expr -- finally
   | F ltl_expr
   | ltl_expr U ltl_expr -- until
   | ltl_expr V ltl_expr -- releases
   -- PAST
   | Y ltl_expr -- previous state
   | Z ltl expr -- not previous state not
   | H ltl_expr -- historically
   | O ltl_expr -- once
   | ltl_expr S ltl_expr -- since
   | ltl_expr T ltl_expr -- triggered
```
#### Real Time CTL Specification

```
rtctl_specification :: SPEC rtctl_expr [;]
rtctl_expr ::
       ctl_expr
      | EBF range rtctl_expr
      | ABF range rtctl_expr
      | EBG range rtctl_expr
      | ABG range rtctl_expr
      | A [ rtctl_expr BU range rtctl_expr ]
      | E [ rtctl_expr BU range rtctl_expr ]
range :: integer_number .. integer_number
```
It is also possible to compute quantative information for the FSM:

```
compute_specification :: COMPUTE compute_expr [;]
compute_expr :: MIN [ rtctl_expr , rtctl_expr ]
              | MAX [ rtctl_expr , rtctl_expr ]
```
#### PSL Specification

```
pslspec_declaration :: "PSLSPEC " psl_expr ";"
psl_expr ::
 psl_primary_expr
 | psl_unary_expr
```

```
| psl_binary_expr
 | psl_conditional_expr
 | psl_case_expr
 | psl_property
psl_primary_expr ::
  number \qquad \qquad ; \qquad a numeric constant
 | boolean ; a boolean constant
 | var_id \qquad \qquad ; a variable identifier
 | { psl_expr , ... , psl_expr }
 | { psl_expr "{" psl_expr , ... , "psl_expr" }}
 | ( psl_expr )
psl_unary_expr ::
  + psl_primary_expr
 | - psl_primary_expr
 | ! psl_primary_expr
psl_binary_expr ::
  psl_expr + psl_expr
 | psl_expr union psl_expr
 | psl_expr in psl_expr
 | psl_expr - psl_expr
| psl_expr * psl_expr
 | psl_expr / psl_expr
 | psl_expr % psl_expr
| psl_expr == psl_expr
| psl_expr != psl_expr
 | psl_expr < psl_expr
 | psl_expr <= psl_expr
 | psl_expr > psl_expr
 | psl_expr >= psl_expr
 | psl_expr & psl_expr
 | psl_expr | psl_expr
 | psl_expr xor psl_expr
psl_conditional_expr ::
psl_expr ? psl_expr : psl_expr
psl_case_expr ::
case
    psl_expr : psl_expr ;
     ...
    psl_expr : psl_expr ;
endcase
```
Among the subclasses of  $psl\_expr$  we depict the class  $psl\_bexpr$  that will be used in the following to identify purely boolean, i.e. not temporal, expressions.

```
psl_property ::
  replicator psl_expr ;; a replicated property
 | FL_property abort psl_bexpr
 | psl_expr <-> psl_expr
| psl_expr -> psl_expr
| FL_property
| OBE_property
replicator ::
  forall var_id [index_range] in value_set :
index_range ::
```

```
[ range ]
range ::
  low_bound : high_bound
low_bound ::
  number
 | identifier
high_bound ::
  number
 | identifier
| inf ;; inifite high bound
value_set ::
  { value_range , ... , value_range }
 | boolean
value_range ::
  psl_expr
 | range
FL_property ::
;; PRIMITIVE LTL OPERATORS
  X FL_property
 | X! FL_property
 | F FL_property
 | G FL_property
 | [ FL_property U FL_property ]
 | [ FL_property W FL_property ]
;; SIMPLE TEMPORAL OPERATORS
 | always FL_property
 | never FL_property
 | next FL_property
 | next! FL_property
 | eventually! FL_property
 | FL_property until! FL_property
 | FL_property until FL_property
 | FL_property until!_ FL_property
| FL_property until_ FL_property
 | FL_property before! FL_property
 | FL_property before FL_property
 | FL_property before!_ FL_property
 | FL_property before_ FL_property
;; EXTENDED NEXT OPERATORS
 | X [number] ( FL_property )
 | X! [number] ( FL_property )
 | next [number] ( FL_property )
 | next! [number] ( FL_property )
;;
| next_a [range] ( FL_property )
 | next_a! [range] ( FL_property )
 | next_e [range] ( FL_property )
 | next_e! [range] ( FL_property )
;;
| next_event! ( psl_bexpr ) ( FL_property )
 | next_event ( psl_bexpr ) ( FL_property )
 | next_event! ( psl_bexpr ) [ number ] ( FL_property )
 | next_event ( psl_bexpr ) [ number ] ( FL_property )
;;
```

```
| next_event_a! ( psl_bexpr ) [psl_expr] ( FL_property )
 | next_event_a ( psl_bexpr ) [psl_expr] ( FL_property )
 | next_event_e! ( psl_bexpr ) [psl_expr] ( FL_property )
 | next_event_e ( psl_bexpr ) [psl_expr] ( FL_property )
;; OPERATORS ON SEREs
 | sequence ( FL_property )
 | sequence |-> sequence [!]
 | sequence |=> sequence [!]
;;
 | always sequence
 | G sequence
 | never sequence
 | eventually! sequence
;;
| within! ( sequence_or_psl_bexpr , psl_bexpr ) sequence
 | within ( sequence_or_psl_bexpr , psl_bexpr ) sequence
 | within!_ ( sequence_or_psl_bexpr , psl_bexpr ) sequence
 | within_ ( sequence_or_psl_bexpr , psl_bexpr ) sequence
;;
 | whilenot! ( psl_bexpr ) sequence
 | whilenot ( psl_bexpr ) sequence
 | whilenot!_ ( psl_bexpr ) sequence
 | whilenot_ ( psl_bexpr ) sequence
sequence_or_psl_bexpr ::
  sequence
 | psl_bexpr
sequence ::
  { SERE }
SERE ::
  sequence
 | psl_bexpr
;; COMPOSITION OPERATORS
 | SERE ; SERE
 | SERE : SERE
 | SERE & SERE
 | SERE && SERE
 | SERE | SERE
;; RegExp QUALIFIERS
 | SERE [* [count] ]
 | [* [count] ]
| SERE [+]
 | [+]
;;
| psl_bexpr [= count ]
| psl_bexpr [-> count ]
count ::
  number
 | range
OBE_property ::
  AX OBE_property
 | AG OBE_property
 | AF OBE_property
 | A [ OBE_property U OBE_property ]
```
| **EX** OBE\_property

| **EG** OBE\_property

- | **EF** OBE\_property
- | **E [** OBE\_property **U** OBE\_property **]**

## Index

!, *see* bang [99](#page-99-0)

, [99](#page-99-0) add\_property, [65](#page-65-0) alias, [100](#page-100-0) bmc inc simulate, [82](#page-82-0) bmc pick state, [81](#page-81-0) bmc\_setup, [68](#page-68-0) bmc\_simulate\_check\_feasible\_constrainint,\_fair\_states,59 [83](#page-83-0) bmc\_simulate, [81](#page-81-0) build boolean model, [56](#page-56-0) build flat model, [56](#page-56-0) build model, [53](#page-53-0) check compute, [64](#page-64-0) check ctlspec, [59](#page-59-0) check\_fsm, [58](#page-58-0) check invar bmc inc, [79](#page-79-0) check invar bmc, [78](#page-78-0) check invar, [61](#page-61-0) check ltlspec bmc inc, [73](#page-73-0) check\_1tlspec\_bmc\_onepb, [70](#page-70-0) check ltlspec bmc, [69](#page-69-0) check ltlspec sbmc inc, [75](#page-75-0) check ltlspec sbmc, [74](#page-74-0) check ltlspec, [64](#page-64-0) check property, [65](#page-65-0) check pslspec, [83](#page-83-0) check spec, [60](#page-60-0) clean sexp2bdd cache, [98](#page-98-0) compute\_reachable, [58](#page-58-0) dynamic\_var\_ordering, [97](#page-97-0) echo, [100](#page-100-0) encode variables, [51](#page-51-0) execute\_partial\_traces, [88](#page-88-0) execute\_traces, [88](#page-88-0) flatten hierarchy, [49](#page-49-1) gen invar bmc, [79](#page-79-0) gen ltlspec bmc onepb, [72](#page-72-0) gen ltlspec bmc, [71](#page-71-0) gen ltlspec sbmc, [76](#page-76-0) get internal status, [55](#page-55-0)

go bmc, [68](#page-68-0) goto\_state, [89](#page-89-0) go, [55](#page-55-0) help, [101](#page-101-0) history, [101](#page-101-0) pick\_state, [85](#page-85-0) print bdd stats, [99](#page-99-0) print current state, [90](#page-90-0) print fair transitions, [59](#page-59-0) print formula, [98](#page-98-0) print\_fsm\_stats, [59](#page-59-0) print iwls95options, [55](#page-55-0) print reachable states, [58](#page-58-0) print usage, [102](#page-102-0) process model, [55](#page-55-0) quit, [102](#page-102-0) read model, [49](#page-49-1) read trace, [92](#page-92-0) reset, [102](#page-102-0) set\_bdd\_parameters, [99](#page-99-0) set, [102](#page-102-0) show dependencies, [51](#page-51-0) show plugins, [91](#page-91-0) show\_property, [66](#page-66-0) show\_traces.91 show\_vars, [50](#page-50-0) simulate, [86](#page-86-0) source, [103](#page-103-0) time, [104](#page-104-0) unalias, [105](#page-105-0) unset, [106](#page-106-0) usage, [106](#page-106-0) which, [106](#page-106-0) write boolean model, [57](#page-57-0) write coi model, [67](#page-67-0) write\_flat\_model, [56](#page-56-0) write\_order, [52](#page-52-0)

## Index

NuSMV LIBRARY PATH, [107,](#page-107-0) [110](#page-110-0) affinity, [54](#page-54-0) ag only search, [60](#page-60-0) autoexec, [106](#page-106-0) backward compatibility, [50](#page-50-0) bdd static order heuristics, [53](#page-53-0) bmc dimacs filename, [77](#page-77-0) bmc\_force\_pltl\_tableau, [77](#page-77-0) bmc inc invar alg, [80](#page-80-0) bmc invar alg, [80](#page-80-0) bmc invar dimacs filename, [80](#page-80-0) bmc length, [77](#page-77-0) bmc loopback, [77](#page-77-0) bmc optimized tableau, [77](#page-77-0) bmc\_sbmc\_gf\_fg\_opt, [78](#page-78-0) check\_fsm, [59](#page-59-0) check invar bdd bmc heuristic, [63](#page-63-0) check invar bdd bmc threshold, [63](#page-63-0) check\_invar\_forward\_backward\_heuristatcsolver, [81](#page-81-0) [63](#page-63-0) check\_invar\_strategy, [63](#page-63-0) cone of influence, [67](#page-67-0) conj\_part\_threshold, [54](#page-54-0) counter examples, [90](#page-90-0) daggifier\_counter\_threshold, [57](#page-57-0) daggifier\_depth\_threshold. [57](#page-57-0) daggifier\_statistics, [57](#page-57-0) default\_simulation\_steps, [87](#page-87-0) default\_trace\_plugin, [91](#page-91-0) disable\_syntactic\_checks, [50](#page-50-0) dynamic\_reorder, [95](#page-95-1) enable\_sexp2bdd\_caching, [99](#page-99-0) filec, [107](#page-107-0) forward\_search. [60](#page-60-0) history char, [107](#page-107-0) image W{1,2,3,4}, [55](#page-55-0) image cluster size, [54](#page-54-0) image\_verbosity, [55](#page-55-0) input file, [49](#page-49-1) input order file, [52](#page-52-0) iwls95preorder, [55](#page-55-0) keep\_single\_value\_vars, [50](#page-50-0)

ltl\_tableau\_forward\_search, [60](#page-60-0) nusmv stderr, [107](#page-107-0) nusmv\_stdin, [107](#page-107-0) nusmv stdout, [107](#page-107-0) on failure script quits, [106](#page-106-0) open path, [107](#page-107-0) oreg justice emptiness bdd algorithm, [61](#page-61-0) output\_boolean\_model\_file, [57](#page-57-0) output flatten model file, [57](#page-57-0) output order file, [52](#page-52-0) output\_word\_format, [58](#page-58-0) partition method, [54](#page-54-0) pp list, [49](#page-49-1) prop print method, [68](#page-68-0) rbc inlining, [69](#page-69-0) rbc rbc2cnf algorithm, [69](#page-69-0) reorder method, [95](#page-95-1) sexp\_inlining, [69](#page-69-0) shell char, [107](#page-107-0) show defines in traces, [91](#page-91-0) shown\_states, [87](#page-87-0) traces hiding prefix, [87,](#page-87-0) [90](#page-90-0) traces regexp, [87,](#page-87-0) [90](#page-90-0) traces show defines with next, [91](#page-91-0) trans order file, [54](#page-54-0) type\_checking\_warning\_on, [50](#page-50-0) use\_coi\_size\_sorting, [67](#page-67-0) vars\_order\_type, [53](#page-53-0) verbose level, [49](#page-49-1) write order dumps bits, [52](#page-52-0)

# Index

#### Symbols

.nusmvrc, [110](#page-110-0) -AG, [112](#page-112-0)  $-bdd<sub>-soh</sub>, 112$  $-bdd<sub>-soh</sub>, 112$ -bmc length *k*, [113](#page-113-0) -bmc, [113](#page-113-0) -coi, [112](#page-112-0)  $-$ cpp,  $110$  $-$ cp *cp\_t*, [113](#page-113-0)  $-$ ctt,  $111$ -dcx, [110](#page-110-0) -disable\_sexp2bdd\_caching, [112](#page-112-0) -disable syntactic checks, [110](#page-110-0) -dynamic, [112](#page-112-0) -flt, [111](#page-111-0) -f, [111](#page-111-0) -help, [109](#page-109-0) -h, [109](#page-109-0) -ic, [111](#page-111-0) -ii, [111](#page-111-0) -ils, [111](#page-111-0) -is, [111](#page-111-0) -iwls95preorder, [113](#page-113-0) -iwls95 *cp t*, [113](#page-113-0) -i *iv file*, [112](#page-112-0) -keep\_single\_value\_vars, [110](#page-110-0) -lp, [111](#page-111-0) -mono, [113](#page-113-0) -m *method*, [112](#page-112-0) -noaffinity, [113](#page-113-0) -n *idx*, [111](#page-111-0) -obm *bm file*, [111](#page-111-0) -ofm *fm file*, [111](#page-111-0) -ojeba *algorithm*, [113](#page-113-0)  $-$ old\_div\_op,  $110$ -old, [110](#page-110-0) -o *ov file*, [112](#page-112-0) -pre *pps*, [110](#page-110-0) -reorder, [112](#page-112-0) -rin *on,off*, [113](#page-113-0) -r, [111](#page-111-0) -sat solver *name*, [113](#page-113-0)

-sin *on,off*, [113](#page-113-0) -source *cmd-file*, [48](#page-48-0) -thresh *cp t*, [113](#page-113-0) -t *tv file*, [112](#page-112-0) -v *verbose-level*, [109](#page-109-0) ASSIGN constraint, [28](#page-28-0) FAIRNESS constraints, [30](#page-30-0) FROZENVAR declaration, [25](#page-25-0) IVAR declaration, [24,](#page-24-0) [26](#page-26-0) VAR declaration, [24,](#page-24-0) [26](#page-26-0) running, [34](#page-34-0) temp.ord, [52](#page-52-0) **+**,**-**,**\***,**/**, [15](#page-15-0) **::**, [17](#page-17-0) **<<**, **>>**, [16](#page-16-0) **>**,**<**,**>=**,**<=**, [15](#page-15-0) **[:]**, [17](#page-17-0) **[]**, [17](#page-17-0) **mod**, [16](#page-16-0) ˜/.nusmvrc, [110](#page-110-0)

#### A

administration commands, [99](#page-99-0) AND logical and bitwise, [14](#page-14-0) array define declarations, [27](#page-27-0) array type, [8](#page-8-1) Array Variables, [46](#page-46-0)

### B

basic next expression, [20](#page-20-0) Basic Trace Explainer, [93](#page-93-0) batch, running NUSMV, [109](#page-109-0) bit selection operator, [17](#page-17-0) boolean type, [7](#page-7-1) bool operator, [22](#page-22-0)

## C

case expressions, [19](#page-19-1) Commands for Bounded Model Checking, [68](#page-68-0) Commands for checking PSL specifications, [83](#page-83-0) comments in NUSMV language, [6](#page-6-1)

compassion constraints, [30](#page-30-0) concatenation operator, [17](#page-17-0) constant expressions, [10](#page-10-1) CONSTANTS declarations, [27](#page-27-0) context, [35](#page-35-0) CTL specifications, [36](#page-36-0)

#### D

DD package interface, [95](#page-95-1) declarations, [34](#page-34-0) DEFINE : array, [27](#page-27-0) DEFINE declarations, [26](#page-26-0) defines, [13](#page-13-0) definition of the FSM, [22](#page-22-0) Displaying Traces, [90](#page-90-0)

## E

enumeration types, [7](#page-7-1) Execution Commands, [87](#page-87-0) expressions, [9](#page-9-1) basic expressions, [12](#page-12-0) basic next, [20](#page-20-0) case, [19](#page-19-1) constants, [10](#page-10-1) next, [21](#page-21-0) sets, [19](#page-19-1) simple, [21](#page-21-0) extend operator, [18](#page-18-0)

## F

fair execution paths, [30](#page-30-0) fairness constraints, [30](#page-30-0) fair paths, [30](#page-30-0) frozen variables syntax, [25](#page-25-0)

## I

identifiers, [32](#page-32-0) if-then-else expressions, [20](#page-20-0) IFF logical and bitwise, [14](#page-14-0) implicit type conversion, [10](#page-10-1) IMPLIES logical and bitwise, [14](#page-14-0) Important Difference Between BDD and SAT Based LTL Model Checking, [39](#page-39-0) inclusion operator, [19](#page-19-1) index subscript operator, [17](#page-17-0) infinity, [40](#page-40-0) INIT constraint, [28](#page-28-0) Input File Syntax, [45](#page-45-0) input variables syntax, [24,](#page-24-0) [26](#page-26-0) Inspecting Traces, [89](#page-89-0) integer type, [7](#page-7-1) interactive, running NUSMV, [48](#page-48-0) interactive shell, [48](#page-48-0)

interface to DD Package, [95](#page-95-1) INVAR constraint, [28](#page-28-0) Invariant Specifications, [37](#page-37-0) INVARSPEC Specifications, [37](#page-37-0) ISA declarations, [36](#page-36-0)

## J

justice constraints, [30](#page-30-0)

K

keywords, [6](#page-6-1)

## L

LTL Specifications, [38](#page-38-0)

## M

main module, [34](#page-34-0) master.nusmvrc, [110](#page-110-0) model compiling, [49](#page-49-1) model parsing, [49](#page-49-1) model reading, [49](#page-49-1) MODULE declarations, [30](#page-30-0) MODULE instantiations, [31](#page-31-0)

## N

namespaces, [34](#page-34-0) next expressions, [21](#page-21-0) NOT logical and bitwise, [14](#page-14-0)

## O

operator mod, [16](#page-16-0) operators AND, [14](#page-14-0) arithmetic, [15](#page-15-0) bit selection, [17](#page-17-0) cast, [21](#page-21-0) count, [21](#page-21-0) equality, [14](#page-14-0) IFF, [14](#page-14-0) IMPLIES, [14](#page-14-0) inclusion, [19](#page-19-1) index subscript, [17](#page-17-0) inequality, [14](#page-14-0) NOT, [14](#page-14-0) OR, [14](#page-14-0) precedence, [13](#page-13-0) relational, [15](#page-15-0) shift, [16](#page-16-0) union, [18](#page-18-0) word concatenation, [17](#page-17-0) XNOR, [14](#page-14-0) XOR, [14](#page-14-0) options, [109](#page-109-0)

OR logical and bitwise, [14](#page-14-0)

### P

parentheses, [14](#page-14-0) process, [34](#page-34-0) processes, [33](#page-33-0) process keyword, [33](#page-33-0) PSL Specifications, [41](#page-41-0)

### R

Real Time CTL Specifications and Computations, [39](#page-39-0) resize operator, [18](#page-18-0)

## S

Scalar Variables, [45](#page-45-0) self, [33](#page-33-0) set expressions, [18](#page-18-0) set types, [8](#page-8-1) Shell configuration Variables, [106](#page-106-0) Shift Operator, [16](#page-16-0) signed operator, [22](#page-22-0) simple expressions, [21](#page-21-0) Simulation Commands, [85](#page-85-0) sizeof operator, [18](#page-18-0) States/Variables Table, [94](#page-94-0) state variables, [24](#page-24-0) state variables syntax, [26](#page-26-0) swconst operator, [22](#page-22-0) syntax rules complex identifiers, [32](#page-32-0) identifiers, [6](#page-6-1) main program, [34](#page-34-0) module declarations, [30](#page-30-0) symbolic constants, [7](#page-7-1) type specifiers, [23](#page-23-0)

## T

toint operator, [21](#page-21-0) Trace Plugin Commands, [91](#page-91-0) Trace Plugins, [93](#page-93-0) Traces, [89](#page-89-0) TRANS constraint, [28](#page-28-0) Type conversion operators, [21](#page-21-0) type order, [9](#page-9-1) types, [7](#page-7-1) array, [8](#page-8-1) boolean, [7](#page-7-1) enumerations, [7](#page-7-1) implicit conversion, [10](#page-10-1) integer, [7](#page-7-1) ordering, [9](#page-9-1) set, [8](#page-8-1) word, [8](#page-8-1)

type specifiers, [23](#page-23-0)

#### U

unsigned operator, [22](#page-22-0) uwconst operator, [22](#page-22-0)

## V

variable declarations, [23](#page-23-0) variables, [13](#page-13-0)

#### W

word1 operator, [22](#page-22-0) word type, [8](#page-8-1)

## X

XML Format Printer, [94](#page-94-0) XML Format Reader, [95](#page-95-1) XNOR logical and bitwise, [14](#page-14-0) XOR logical and bitwise, [14](#page-14-0)